PONTIFÍCIA UNIVERSIDADE CATÓLICA DE CAMPINAS

# CEATEC FACULDADE DE ENGENHARIA ELÉTRICA

ANA RAQUEL CALAIS SIQUEIRA

# ANÁLISE MATRICIAL NEBULOSA DE INDICADORES PARA APOIO A TOMADA DE DECISÃO NA GOVERNANÇA CORPORATIVA DE TIC

CAMPINAS

2013

## ANA RAQUEL CALAIS SIQUEIRA

# ANÁLISE MATRICIAL NEBULOSA DE INDICADORES PARA APOIO A TOMADA DE DECISÃO NA GOVERNANÇA CORPORATIVA DE **TIC**

Dissertação apresentada como exigência para obtenção do Título de Mestre em Engenharia Elétrica, ao Programa de Pós Graduação Stricto Sensu em Engenharia Elétrica, Pontifícia Universidade Católica de Campinas.

Orientador: Prof. Dr. Alexandre de Assis Mota

PUC-CAMPINAS

2013

Ficha Catalográfica Elaborada pelo Sistema de Bibliotecas e Informação - SBI - PUC-Campinas

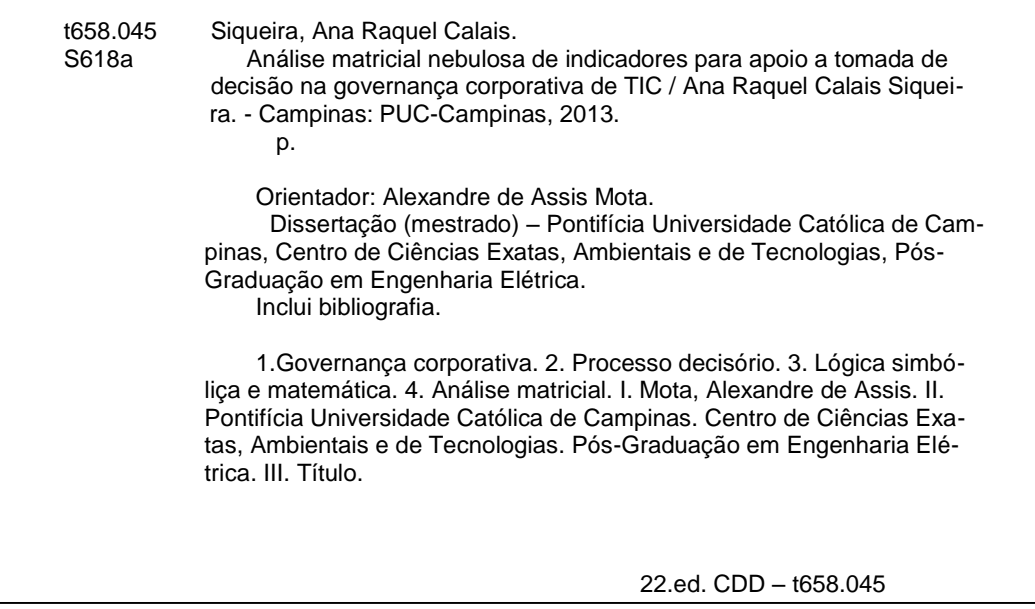

#### ANA RAQUEL CALAIS SIQUEIRA

### "ANÁLISE MATRICIAL NEBULOSA DE INDICADORES PARA APOIO A TOMADA DE DECISÃO NA **GOVERNANÇA CORPORATIVA DE TIC"**

Dissertação apresentada ao Curso de Mestrado Profissional em Gestão de Redes de Telecomunicações do Centro de Ciências Exatas, Ambientais e de Tecnologias da Pontificia Universidade Católica de Campinas como requisito parcial para obtenção do título de Mestre em Gestão de Redes de Telecomunicações.

Área de Concentração: Gestão de Redes e Servicos.

Orientador: Prof. Dr. Alexandre de Assis Mota

Dissertação defendida e aprovada em 06 de dezembro de 2013 pela Comissão Examinadora constituída dos seguintes professores:

Prof. Dr. Alexandre de Assis Mota Orientador da Dissertação e Presidente da Comissão Examinadora Pontificia Universidade Católica de Campinas

Prof<sup>a</sup>. Dr<sup>a</sup>. Lia Toledo Moreira Mota Pontificia Universidade Católica de Campinas

Prof. Dr. Aníbal Tavares de Azevedo Universidade Estadual de Campinas

Dedico esse trabalho ao Paulo Henrique,

meu amor e grande incentivador.

## **AGRADECIMENTOS**

Agradeço ao meu marido Paulo Henrique, pela compreensão, incentivo e momentos de suporte.

Agradeço aos meus pais pelo amor e cuidado durante esse programa.

Agradeço as minhas sobrinhas Lais, Luiza, Stella e Vittoria que tiveram que entender "porque adultos também tem que ir para a escola". Espero que seja um exemplo a ser seguido.

Agradeço à Professora Lia, pela orientação, esclarecimento e incentivo.

Agradeço especialmente meu Orientador, Professor Alexandre Mota, pelos ensinamentos, atenção, paciência e direcionamento, que me despertaram o interesse pela Lógica Nebulosa.

Agradeço aos meus amigos Letícia e Ronaldo pela atenção, cuidado e dicas pessoais durante todo o processo de desenvolvimento desse trabalho.

Agradeço aos amigos que conheci durante este programa, principalmente ao carinho do Pagotto, atenção do Claudio e companheirismo do Claurem, os quais me propiciaram momentos de suporte pessoal, profissional e acadêmico, que aliviaram a intensa rotina de trabalhos e estudos.

"O futuro pertence àqueles que acreditam

na beleza de seus sonhos"

Elleanor Roosevelt

### **RESUMO**

A tomada de decisão em ambientes organizacionais possui um risco implícito, uma vez que existe um grau de incerteza quanto ao futuro, nos diversos âmbitos: econômico, governamental, comportamental dos clientes e funcionários, etc. Daí a importância de apoiar o tomador de decisões empresariais em sua complexa tarefa com ferramentas (sistemas, processos, padrões, práticas, etc.) cada vez mais objetivas e claras. Neste contexto, e tendo em vista que a Tecnologia da Informação e Comunicação (TIC) é a base de sustentação para que as organizações mantenham suas operações de forma estruturada, o estudo dos modelos de governança em TIC é necessário para manter e melhorar seus controles internos. Porém, ao observar as diferentes perspectivas que envolvem o processo decisório para investimento em projetos de TIC, pode-se identificar a maneira como as informações daqueles modelos podem ser mal utilizadas, negligenciadas ou deturpadas. Assim, a Lógica Nebulosa que trabalha com a imprecisão, incerteza ou verdade parcial torna possível traduzir e tratar diversos cenários, de modo que os computadores, que só conhecem a precisão absoluta, possam relacionar e organizar as informações, apoiando o processo de tomada de decisão. Este trabalho propõe um novo método generalista para Análise Nebulosa, baseado em operações entre matrizes matemáticas, que permite o desenvolvimento de rotinas computacionais mais simples e rápidas, ampliando consequentemente sua utilização e permitindo sua codificação em qualquer linguagem computacional. Para verificação de sua viabilidade e validação de seus resultados foram utilizados três estudos de caso reais: Apoio à tomada de decisão na Governança corporativa de TIC, Análise e estudo da prospecção da Telefonia Fixa no Brasil e Apoio à Tomada de Decisão sobre o elemento ofensivo em uma rede Wireless. O resultado foi satisfatório nos três estudos de caso, provando que o método é generalista e satisfatório.

**Palavras Chaves**: Lógica Nebulosa, Matrizes Matemáticas, Tomada de decisão, Governança Corporativa

### **ABSTRACT**

Decision making in organizational settings has an implicit risk, since there is a degree of uncertainty about the future, in different areas like economic, governmental, customer and employee behavior, among others. Ergo, increasingly objective and clear tools like systems, processes, standards, practices, etc., must be available, supporting the business decision maker in their complex task. In this context, and given that ITC is the ground to maintain organization's operations in a structured way, the study of Governance Models for ITC is needed to retain and improve its internal controls. However, observing the different perspectives involving investment decision in ITC projects, we can realize how that model's information can be misused, neglected or misrepresented. Therefore, the Fuzzy Logic, that works with imprecision, uncertainty and partial truth, makes possible to translate and treat various scenarios, in order that computers, which deals with the absolute precision, can list and organize the information, supporting the decision making process. This paper proposes a new exempt method for fuzzy analysis, based upon mathematical operations between arrays, which allow the development of simpler and faster computational algorithms, thus increasing its utilization and enabling its codification in any computer language. Three real scenarios were used to verify its feasibility and results validation. Three real case studies were used to verify the method´s feasibility and to validate their results: Support for decision making in ICT corporate governance, analysis and study of the wireline exploration in Brazilian market and support decision making on the offensive element of a wireless network. The achieved results were satisfactory in all three case studies, showing that the method is general and good.

**Key Words**: Fuzzy Logic, Mathematical Arrays, Decision Making, Governance

# **LISTA DE FIGURAS**

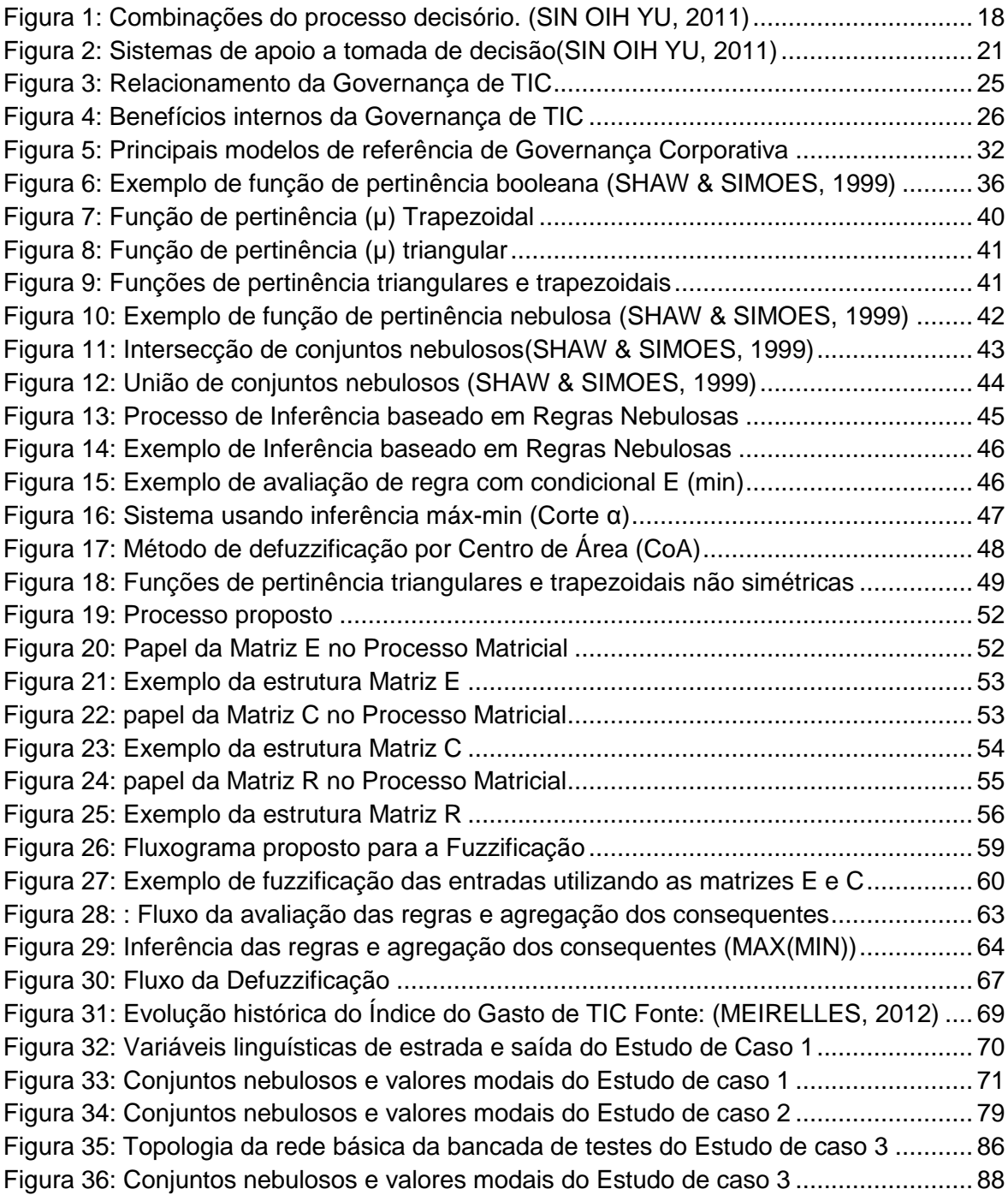

# **LISTA DE TABELAS**

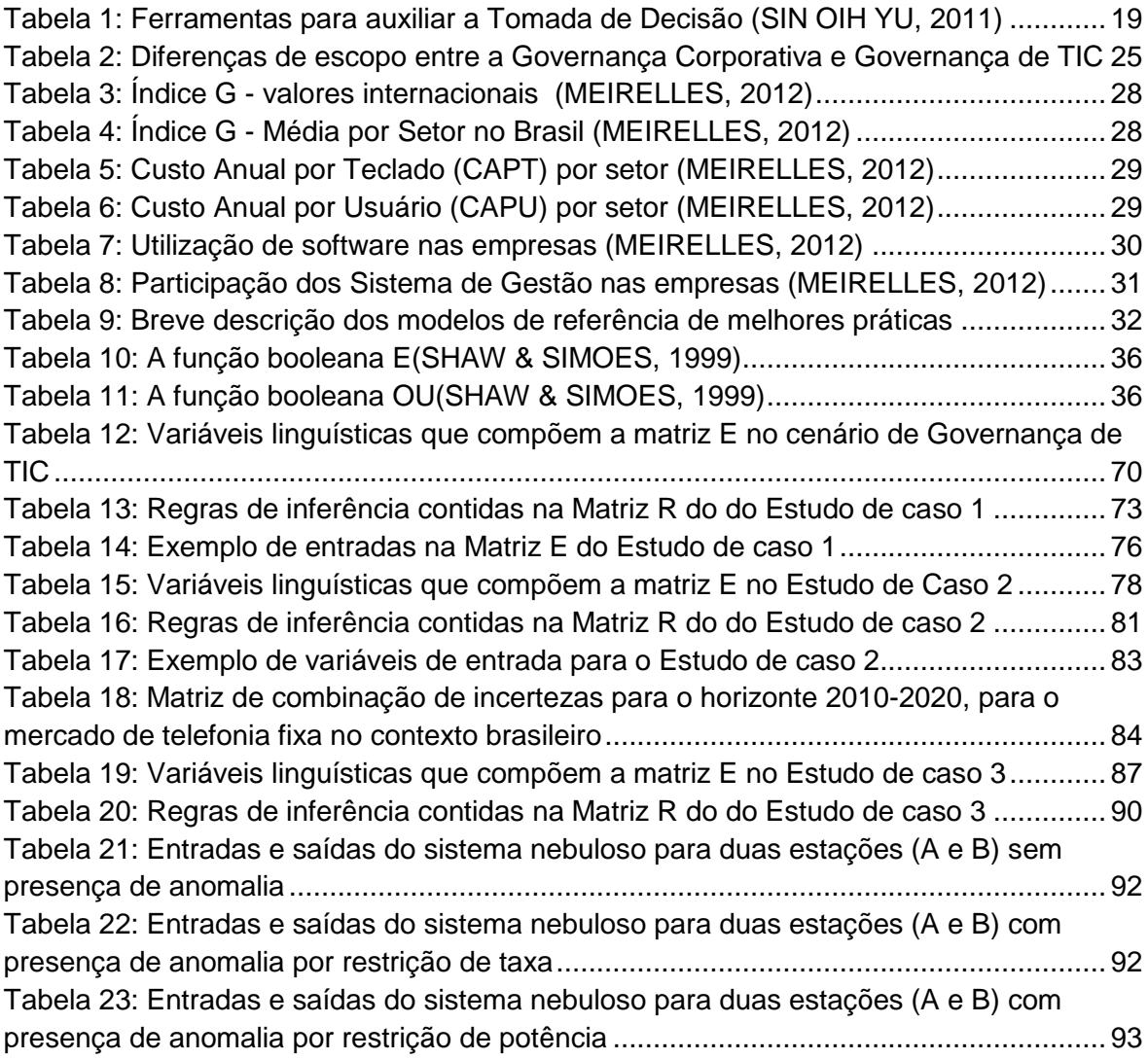

#### Sumário

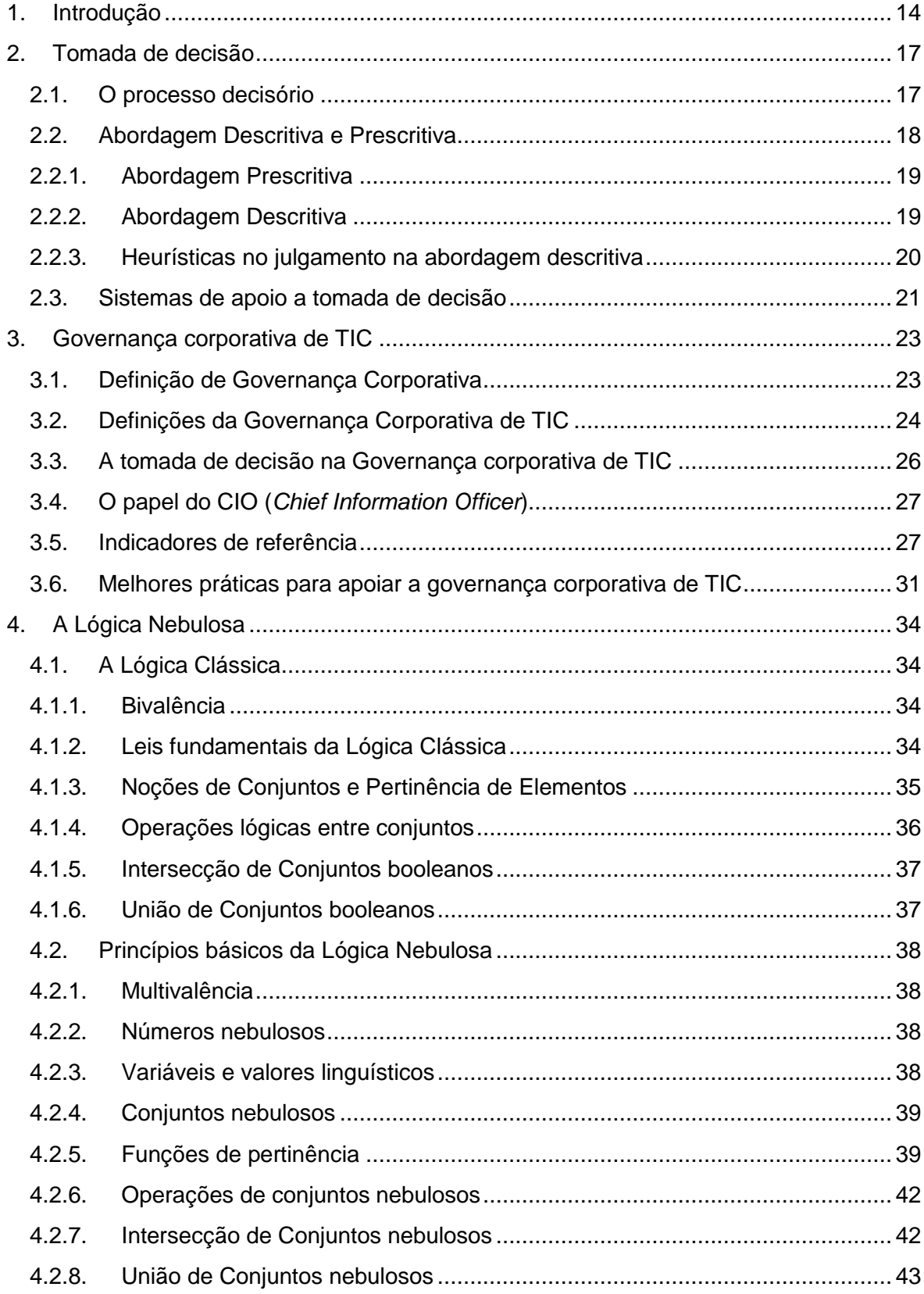

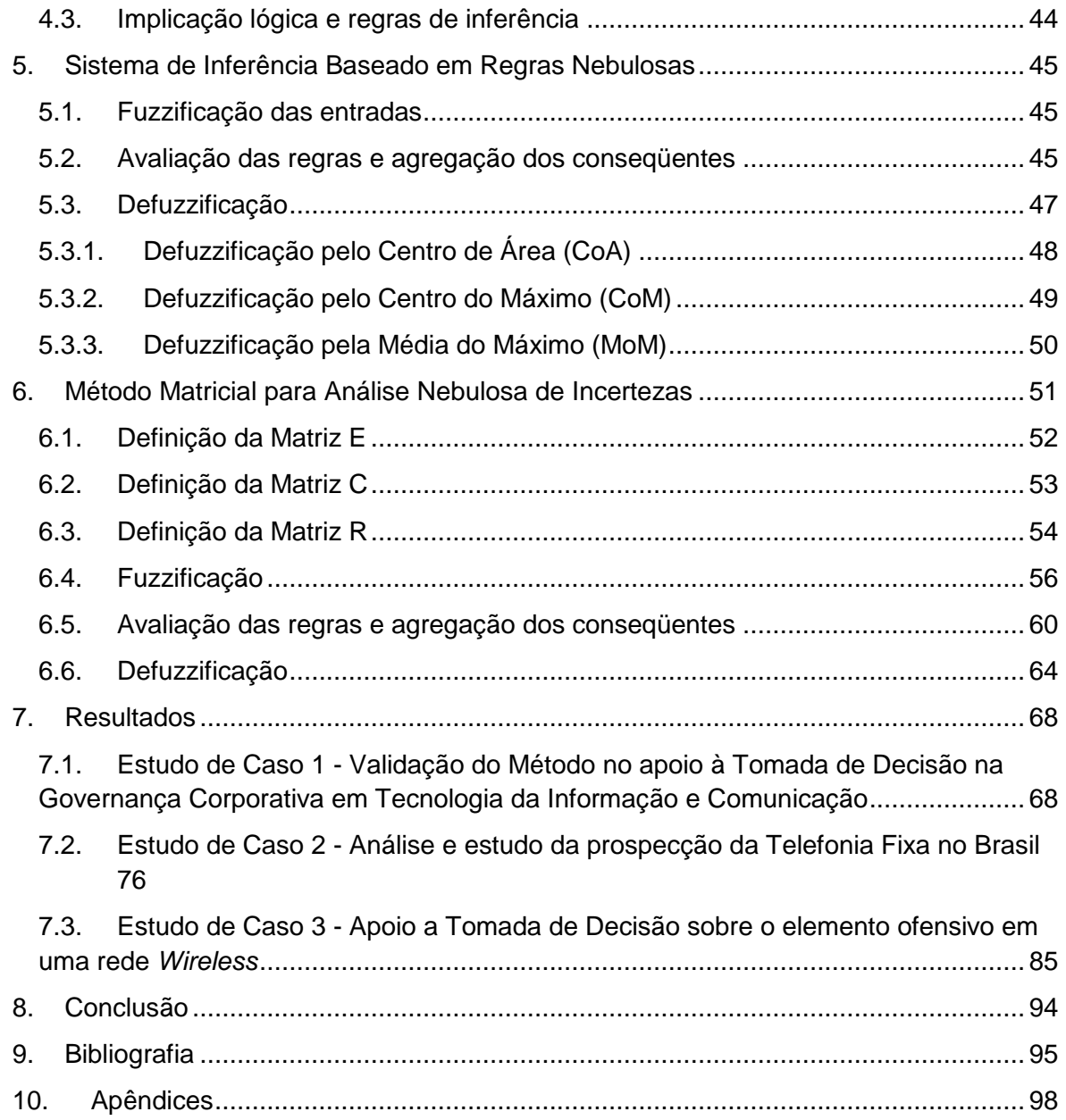

#### <span id="page-13-0"></span>1. INTRODUÇÃO

Atualmente os ambientes organizacionais se tornaram complexos e dinâmicos, pautando o processo de Tomada de Decisão com incertezas e riscos implícitos.

A princípio, uma tomada de decisão deve sempre ser imparcial. No entanto, existem fatores que contribuem para gerar incerteza quanto a isso, como, por exemplo, heurísticas cognitivas que influenciam nesse processo. Portanto, é cada vez mais importante que o tomador de decisões esteja suportado por ferramentas que tenham como finalidade reduzir a subjetividade de suas decisões, sendo que estes chamados Sistemas de Apoio à Tomada de Decisão podem ser classificados conforme o nível organizacional, ou seja, Operacional, Tático ou nível Estratégico. (SIN OIH YU, 2011)

Um destes sistemas, utilizado tanto nos níveis Estratégico como Tático é a Governança Corporativa, a qual assegura, entre outros fatores, a equidade, transparência, responsabilidade pelos resultados e obediência às leis do país (Controles de TI para Sarbanes-Oxley, s.d.). Dada a importância da Tecnologia da Informação e Comunicação (TIC) como base de sustentação para que as organizações mantenham suas operações de forma estruturada, o estudo dos modelos de governança em TIC é necessário para manter e melhorar seus controles internos.

Um destes controles internos, entre os mais reconhecidos são os indicadores providos anualmente pelo Centro de Tecnologia de Informação Aplicada (GVcia) da Escola de Administração de empresas de São Paulo da Fundação Getúlio Vargas (FGV), com o objetivo de avaliar e estudar o uso e a administração da TIC nas empresas. (MEIRELLES, 2012) Entre os indicadores mais utilizados, atualmente, se destaca o percentual da receita líquida aplicada em TIC (índice G), que aparece cada vez mais como fator estratégico determinante, permitindo o planejamento, monitoramento e comparação com outras empresas (*benchmark*). (MEIRELLES, 2012)

Com este cenário de complexidade, buscou-se desenvolver uma ferramenta de apoio a Tomada de decisão e à Governança Corporativa de TIC, utilizando a aplicação da Lógica Nebulosa.

A Lógica Nebulosa (Fuzzy Logic) tem sua origem nos estudos de Lofti Zadeh, professor do Departamento de Engenharia Elétrica da Universidade da Califórnia, que publicou em 1965, seu artigo sobre a teoria dos conjuntos nebulosos. (NEGNEVITSKY, 2005)

Em 1973, Zadeh propôs uma nova abordagem para análise de sistemas complexos onde o conhecimento humano seria expresso por regras nebulosas, que são de natureza condicional e possuem o de Conceito de Causa e Efeito ou Condição e Consequência. Assim, a Lógica Nebulosa é projetada para interpretar o raciocínio dedutivo, isto é, o modo como as pessoas inferem conclusões baseadas em fatos ou informações. E torna possível traduzir e tratar as incertezas e imprecisões, de modo que os computadores possam processá-las, "raciocinando" como as pessoas, de modo a apoiá-las em seu processo de tomada de decisão. (SHAW & SIMOES, 1999)

A Lógica Nebulosa é classificada como Lógica Não-Clássica ou Lógica Polivalente, rejeitando a lei do terceiro excluído, que é um dos princípios básicos da Lógica Clássica. (SHAW & SIMOES, 1999)

Em 1975, o Professor Ebrahim Mamdani publicou, com base nas teorias de Zadeh, seu mecanismo de inferência nebulosa, que consiste no processamento de quatro etapas (NEGNEVITSKY, 2005):

- 1. Fuzzificação das entradas,
- 2. Avaliação das regras,
- 3. Agregação dos consequentes,
- 4. Defuzzificação

Dadas as características desse mecanismo, julgou-se adequada sua utilização neste ambiente; assim, este trabalho propõe um método generalista, baseado em operações entre matrizes numéricas, para a implementação de sistemas de regras nebulosas, através de transformações numérico-lógicas nos elementos dessas matrizes.

A disponibilidade de um método generalista permite que sua implementação em qualquer plataforma computacional (*hardware* e *software*), para análise em uma ampla gama de cenários com presença de subjetividade no processo de tomada de decisão. Com a construção de um sistema de inferência baseado em regras nebulosas e associação de regras, pode-se comparar a tomada de decisão baseada no resultado do método com a opinião e tomada de decisão do especialista.

O método proposto neste trabalho foi validado a partir de sua aplicação a três diferentes estudos de caso.

- Estudo de Caso 1 Apoio à tomada de decisão na Governança corporativa de TIC
- Estudo de Caso 2 Análise e estudo da prospecção da Telefonia Fixa no Brasil
- Estudo de Caso 3 Apoio à Tomada de Decisão sobre o elemento ofensivo em uma rede *Wireless* IEEE 802.11

Essa dissertação está organizada em 8 capítulos, que descrevem a evolução do estudo.

O Capítulo 1, trata da introdução do tema em estudo no contexto da Tomada de Decisão e Governança Corporativa. Aborda o problema apresentado, o objetivo do estudo e a justificativa para seu desenvolvimento.

O Capítulo 2 aborda o conceito de Tomada de decisão, aprofundando o processo decisório, as Abordagens Descritivas e Prescritivas e os Sistemas de Apoio a Tomada de Decisão.

O Capítulo 3 expõe a importância da Governança corporativa de TIC. Aborda as definições de Governança Corporativa e Governança Corporativa de TIC, a tomada de decisão na Governança corporativa de TIC, o papel do CIO (*Chief Information Officer*), os indicadores de referência publicados pela FGV e as melhores práticas para apoiar a governança corporativa de TIC.

O Capítulo 4 aprofunda-se na Lógica Nebulosa, iniciando com a abordagem sobre a Lógica Clássica e suas leis fundamentais, Noções de Conjuntos e Pertinência de Elementos, e Operações lógicas entre conjuntos. Sobre a Lógica Nebulosa, inicia-se a discussão dos seus Princípios básicos, Números nebulosos, Variáveis e valores linguísticos, conjuntos nebulosos, Funções de pertinência e Operações de conjuntos nebulosos.

O Capítulo 5 descreve o Sistema de inferência baseado em regras nebulosas, e seus passos: Fuzzificação das entradas; Avaliação das regras e Agregação dos consequentes; e Defuzzificação.

O Capítulo 6 propõe o Método matricial para análise nebulosa de incertezas; descreve as matrizes numéricas utilizadas no método, denominadas matrizes E, C e R; propõe a Fuzzificação, a Avaliação das regras e Agregação dos consequentes e a Defuzzificação, nesse contexto matricial.

O Capítulo 7 apresenta os Resultados, considerando três estudos de caso em cenários reais: a Validação do Método no apoio à Tomada de Decisão na Governança Corporativa em Tecnologia da Informação e Comunicação; a Análise e Estudo da prospecção da Telefonia Fixa no Brasil; e o Apoio a Tomada de Decisão sobre o elemento ofensivo em uma rede *Wireless*, padrão IEEE 802.11.

Por fim, o Capítulo 8 evidencia os resultados obtidos com esta pesquisa e também apresenta as conclusões do trabalho.

#### <span id="page-16-0"></span>2. TOMADA DE DECISÃO

A resolução de conflitos em ambientes de rápidas mudanças, como o corporativo, e a integração entre decisões estratégicas e planos táticos são atitudes críticas para a tomada de decisão. Decisões rápidas, baseadas em padrões de comportamentos do decisor, contribuem para a melhoria de qualidade do resultado esperado. (EISENHARDT, 1989)

Entretanto, as decisões possuem um risco implícito, uma vez que existe um grau de incerteza quanto ao futuro, nos diversos âmbitos: econômico, governamental, comportamental dos clientes e funcionários, etc. Daí a importância de apoiar o tomador de decisões empresariais em sua complexa tarefa com ferramentas (sistemas, processos, padrões, práticas, etc.) cada vez mais objetivas e claras.

Em seu estudo, (FINKELSTEIN, 2007) apresenta erros cometidos por executivos que poderiam levar empresas do porte de organizações como GM, Motorola, Quaker, Mattel, etc. à beira do colapso, enfatizando que quando os fracassos reais ocorreram, as razões e justificativas e até as desculpas fornecidas pelos gestores foram, coincidentemente, sempre as mesmas: problemas de tomadas de decisões e liderança. Por isso, (SIN OIH YU, 2011) descreve que o fracasso é ocasionado, em boa parte, pela falta de qualidade do processo de tomada de decisão.

#### <span id="page-16-1"></span>2.1.O processo decisório

De acordo com (KAHNEMAN & TVERSKY, 2009):

*"Decidir é um processo influenciado pelos vieses emocionais e limitado por erros de percepção"*

Mais ainda, a qualidade do processo de tomada de decisão influencia o resultado final em um ambiente corporativo (SIN OIH YU, 2011). Desse modo, (SIN OIH YU, 2011) descreve o processo decisório como a combinação de 5 aspectos organizacionais:

- Decisão Política;
- Decisão Política Estratégica;
- Decisão Tática;
- Decisão Trivial:
- Decisão Operacional;

A figura 1 relaciona os aspectos organizacionais com a complexidade analítica, que representa os problemas com suas variáveis e complexidade organizacional.

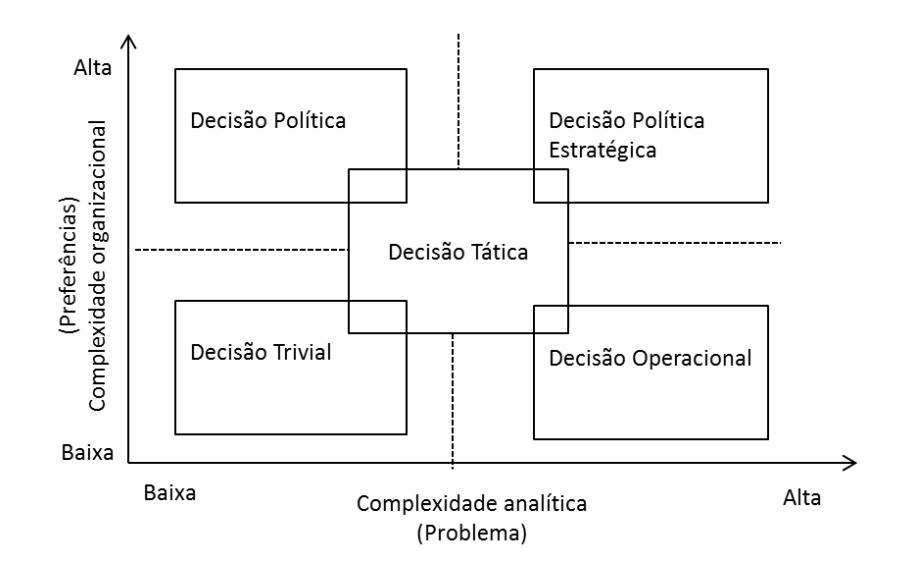

**Figura 1: Combinações do processo decisório. (SIN OIH YU, 2011)**

<span id="page-17-0"></span>A referência (SIN OIH YU, 2011) ressalta que as decisões não são binárias (0 ou 1), isto é, não há uma decisão absolutamente certa ou absolutamente errada, pois fazem parte de ambientes complexos, onde as principais variáveis são: pessoas, estrutura, controle, sigilo, riscos, recursos, etc. E todas as variáveis estão envolvidas com informações incertas e, muitas vezes fora de seu contexto.

A tomada de decisão no complexo ambiente organizacional sempre será pautada pela incerteza, pois sempre se relaciona com quem decide e com as condições da situação que o envolvem.

Uma das situações subjetivas mais comuns é a influência da Política no processo decisório, que é exercida pelas pessoas que detém o poder na organização, colocando a tomada de decisão num contexto com múltiplos objetivos. E, como não é possível ao tomador de decisão acessar todas as informações e saber todas as possibilidades, nem consequências, devido os diferentes interesses, torna-se comum optar por soluções satisfatórias e razoáveis, ou seja, decisões quase-ótimas. Para minimizar as decisões erradas ou razoáveis, deve-se medir os riscos, quantificá-los, examinar as preferências, estudar meios de reduzi-los ou eliminá-los e ainda selecionar o grau de risco admissível com planos de contenção.

#### <span id="page-17-1"></span>2.2.Abordagem Descritiva e Prescritiva

A referência (SIN OIH YU, 2011) expõe que o assunto tomada de decisão evoluiu a partir de meados do século XX. Antes, o processo era focado em desenvolvimento de fórmulas específicas e normas quantitativas para problemas enfrentados nas empresas.

Entretanto, na prática, na rotina das organizações, as premissas da teoria clássica não são viáveis por causa de seu ambiente dinâmico, por exemplo: dificilmente pode-se ter um problema claramente definido, com critérios objetivos e perspectivas e consequências devidamente exploradas. Dada essa característica, pode-se definir duas abordagens principais que se adequam ao mundo real: a Descritiva e a Prescritiva.

#### <span id="page-18-1"></span>2.2.1. Abordagem Prescritiva

A abordagem prescritiva é mais acadêmica, tem como base a teoria clássica, e foca em como as pessoas deveriam agir para tomar suas decisões a partir de um processo decisório estruturado e com auxílio de métodos bem definidos. É indicada para ambientes de baixo risco (SIN OIH YU, 2011) e tem como base fundamental a racionalidade limitada do ser humano, isto é, o procedimento que o mesmo utiliza para tomar decisões.

Contudo, o pano de fundo para as tomadas de decisões nos ambientes organizacionais são o risco e a incerteza. No ambiente organizacional, entre a certeza absoluta e a incerteza, no contexto de tomada de decisão, existe uma gradação de risco, desde o relativamente baixo até o inquestionavelmente alto. Como o tomador de decisão não tem acesso a todas as informações e cenários, isto é, possui um ambiente de incertezas, sempre haverá o risco de mudança de cenário, trazendo consequências nos resultados de uma decisão.

As principais ferramentas para auxiliar a abordagem prescritiva estão listadas na tabela a seguir:

<span id="page-18-0"></span>

| <b>Dimensão</b>                     | Técnica de auxílio à tomada de decisão                                                                                                    |  |  |
|-------------------------------------|----------------------------------------------------------------------------------------------------|--|--|
| <b>Énfase Quantitativa</b>          | Arvore de decisão<br>Critérios financeiros: VPS, TIR, PayBack<br>Matriz de decisão<br>Programação Linear<br>Simulação<br>Teorema de Bayes<br>Teoria das filas<br>Teoria da Utilidade |  |  |
| Ênfase Qualitativa                  | <b>Brainstorming</b><br>Diagrama de influência<br>Diagramas Causais<br>Espinha de peixe<br>Mapas cognitivos<br>Método Delphi<br>Tabela de estratégias                                |  |  |
| Multicritério (técnica)             | <b>AHP (Analytic Hierarchy Process)</b>                                                                                                    |  |  |
| Multicritério (Softwares de Apoio a | DPL                                                                                                    |  |  |
| decisão – SAD)                      | Macbeth<br>Promethee                                                                                                    |  |  |

**Tabela 1: Ferramentas para auxiliar a Tomada de Decisão (SIN OIH YU, 2011)**

#### <span id="page-18-2"></span>2.2.2. Abordagem Descritiva

A abordagem descritiva se baseia em como as pessoas realmente tomam suas decisões no dia a dia. Foi estudada e divulgada no final do século XX, tendo como base (SIN OIH YU, 2011):

 A psicologia cognitiva, que trata o ser humano como sistema, que interpreta informações do meio ambiente de acordo com seus modelos mentais.

 A sociologia, que estuda o comportamento dos seres humanos e suas interações em grupos e organizações.

Sua abordagem na tomada de decisão é a observação da organização e de seus decisores, isto é, a observação de como o ambiente influencia as decisões e de como decisões são tomadas sem o conhecimento do todo ou sem análises profundas, em um esforço para a obtenção de soluções satisfatórias.

Entretanto o grande diferencial da abordagem descritiva é a ênfase na prática, pois as decisões são realmente tomadas.

#### <span id="page-19-0"></span>2.2.3. Heurísticas no julgamento na abordagem descritiva

O termo Heurística, está descrito em (Dicionário Houaiss, 1899) como:

"*1 arte de inventar, de fazer descobertas; ciência que tem por objeto a descoberta dos fatos; 1.1 hist ramo da História voltado à pesquisa de fontes e documentos*"

Essa "arte", no âmbito da tomada de decisão, serve para simplificar o processo decisório, pois leva o tomador de decisão a buscar, em sua memória de experiências prévias, casos similares de acontecimentos, procurando uma solução razoável para a situação.

Essa simplificação é influenciada pelo viés cognitivo, isto é, pela visão parcial da situação baseada em visão de mundo e experiências pessoais anteriores, podendo gerar discrepância entre o julgamento e o que realmente está sendo julgado.

Outro viés presente na heurística é o emocional, que pode gerar conflito pessoal e organizacional. Por exemplo: existem os tomadores de decisão pessimistas e otimistas, que visualizam a situação dependendo também de suas experiências anteriores ou pessoais.

A princípio, uma tomada de decisão deve sempre ser imparcial. No entanto, existem fatores que contribuem para gerar incerteza quanto a isso. Os principais fatores que contribuem para essa incerteza são:

- Alto grau de complexidade do mundo real;
- $\bullet$  Informações imprecisas e fragmentadas;
- Limitação da capacidade cognitiva;
- Forma de reação em situações de pressão;
- Forma como os problemas são tratados;
- As heurísticas utilizadas.

Nesse sentido, uma das formas de minimizar essa incerteza quanto à imparcialidade das decisões (que necessariamente impactam em sua qualidade) é a implementação de Sistemas de Apoio a Tomada de Decisão, geralmente estruturados como descritos a seguir.

#### <span id="page-20-1"></span>2.3.Sistemas de apoio a tomada de decisão

Os Sistemas de Informação são importantes apoios à tomada de decisão, pois monitoram o processo, a qualidade e eficiência dos processos organizacionais. (SIN OIH YU, 2011)

São comumente classificados em três níveis organizacionais, de acordo com seus objetivos e finalidades: estratégico, tático ou operacional. (SIN OIH YU, 2011). Atualmente os três níveis ou categorias de sistemas estão integrados nas empresas através dos Sistemas Integrados de Gestão (ERP – *Enterprise Resources Planning*). A figura 2 ilustra os níveis organizacionais e a classe de Sistema de informação como apoio a tomada de decisão:

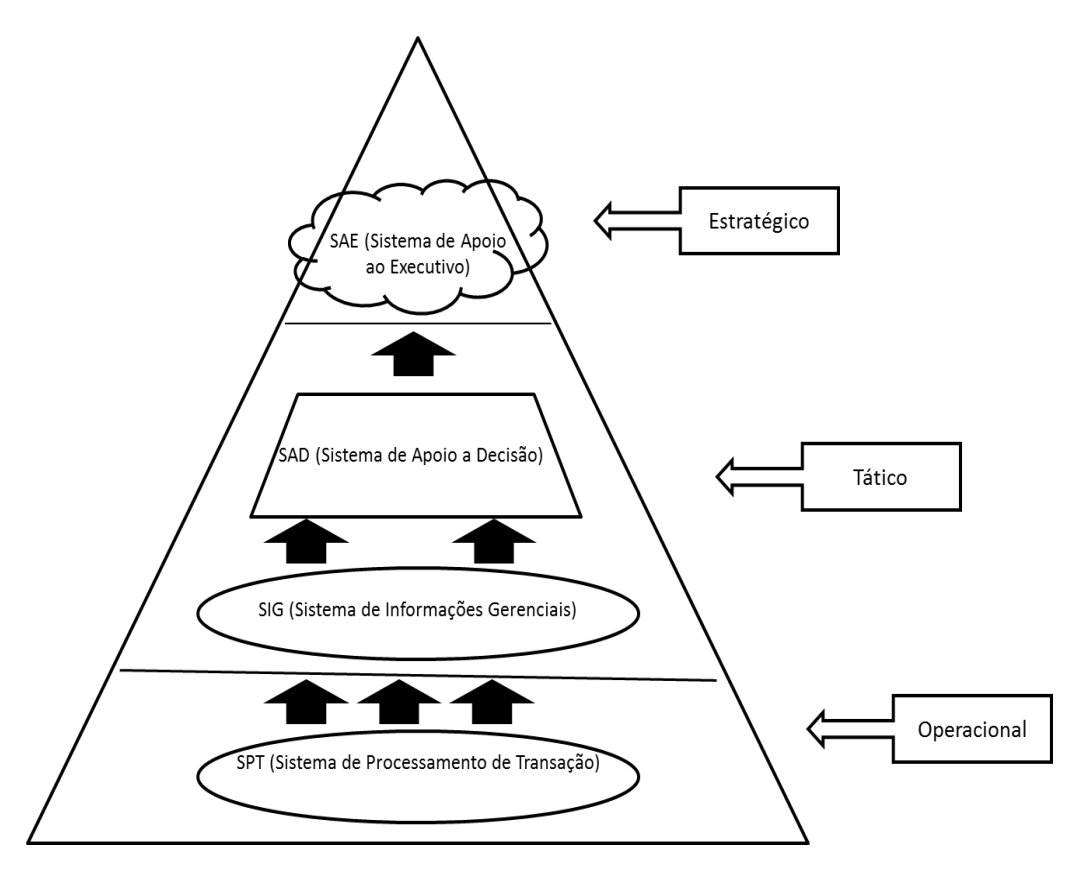

**Figura 2: Sistemas de apoio a tomada de decisão(SIN OIH YU, 2011)**

<span id="page-20-0"></span>Os SAEs (Sistemas de Apoio ao Executivo) suportam os executivos, fornecendo informações internas e externas ao negócio, isto é, do mercado, do posicionamento da empresa e do ambiente de negócios (SIN OIH YU, 2011). Correspondem a um suporte empresarial no nível estratégico, entregando ao executivo informações internas e do ambiente de negócio.

Os SADs (Sistemas de Apoio à Decisão) são sistemas de apoio aos gerentes ou executivos para tomada de decisão estruturada ou não. São de inteligência empresarial e também são chamados de DSS (*Decision Support Systems*), sendo utilizados para apoiar executivos em decisões estruturadas de problemas operacionais, novas demandas e oportunidades do mercado.

Já os SIGs (Sistemas de Informações Gerenciais) são responsáveis pela transformação dos dados da forma mais básica, obtida pelo SPT (Sistema de Processamento da Transação), em informações sucintas e consolidadas para acompanhamentos rotineiros. (SIN OIH YU, 2011).

Os SIGs são importantes para decisões em níveis Operacionais e Táticos já que consolidam informações coletadas do SPT nas várias áreas funcionais, além de produzirem relatórios e cálculos para monitoração da produção, custos, qualidade e produtividade.

Finalmente, os SPTs coletam dados importantes de qualquer natureza e repositório que sejam resultado da interação entre a organização, o ambiente e os vários processos operacionais internos.

#### <span id="page-22-0"></span>3. GOVERNANÇA CORPORATIVA DE TIC

Governança é um tema amplo e abordado nas instituições do mercado corporativo em diversos níveis (estratégico, tático ou operacional) e assuntos (financeiro, tecnologia da informação e comunicação e corporativo) (LA PORTA, SHLEIFER, LOPEZ-DE-SILANES, & VISHNY, 2000) (SCHEINKMAN) (LAHTI, 2005) (MANSUR, 2007) (SILVEIRA, 2010) (JENSEN, 2001).

Tendo em vista que a Tecnologia da Informação e Comunicação (TIC) é a base de sustentação para que as organizações mantenham suas operações de forma estruturada, o estudo dos modelos de governança em TIC é necessário para manter e melhorar seus controles internos.

Porém, ao observar as diferentes perspectivas que envolvem o processo decisório para investimento em projetos de TIC, pode-se identificar a maneira como as informações dos modelos podem ser mal utilizadas, negligenciadas ou deturpadas. Estes fatores, somados a vieses cognitivos e de comportamento podem levar a uma decisão mal elaborada que tem maiores chances de resultar em prejuízos.

Neste capítulo, serão apresentados conceitos de governança corporativa de TIC, visando normatizar e melhorar e atuação do*s* decisores.

#### <span id="page-22-1"></span>3.1.Definição de Governança Corporativa

A Governança tem aplicação em variados campos, com sentidos diferentes. Apenas como exemplo, há a expressão governança corporativa, largamente empregada na área de Administração de Empresas.

O Instituto Brasileiro de Governança Corporativa (IBGC) apresenta a seguinte definição:

"*Governança Corporativa é o sistema que assegura aos sócios-proprietários o governo estratégico da empresa e a efetiva monitoração da diretoria executiva. A relação entre propriedade e gestão se dá através do conselho de administração, a auditoria independente e o conselho fiscal, instrumentos fundamentais para o exercício do controle. A boa Governança assegura aos sócios equidade, transparência, responsabilidade pelos resultados (accountability) e obediência às leis do país (compliance)".*

Com base na descrição do Instituto IBGC, os princípios fundamentais da Governança corporativa são(IBGC):

- Transparência: Mais que a obrigação de informar, a administração deve cultivar o desejo de disponibilizar informações relevantes e não apenas aquelas impostas por disposições de leis ou regulamentos. Ou seja, a comunicação deve incluir todos os fatores (inclusive intangíveis) que conduzem à criação (ou destruição) de valor;
- Equidade: Caracteriza-se pelo tratamento justo de todos os sócios e demais *stakeholders* (partes interessadas):acionistas, credores, clientes, fornecedores, funcionários. Atitudes ou políticas discriminatórias, sob qualquer pretexto, são totalmente inaceitáveis;
- Prestação de contas financeiras: os agentes da Governança (Conselhos Fiscal e de Administração) devem dar conhecimento e assumir integralmente as consequências dos atos e omissões praticados no exercício dos mandatos;
- Responsabilidade corporativa: conselheiros e executivos devem zelar pela longevidade das organizações, incorporando considerações de ordem social e ambiental de longo prazo na definição dos negócios e operações (sustentabilidade);
- Cumprimento das leis
- Ética
- <span id="page-23-0"></span>3.2.Definições da Governança Corporativa de TIC

A Governança corporativa de TIC é a extensão da Governança corporativa, e visa o alinhamento da TIC ao negócio, a garantia da continuidade de serviços contra interrupções e falhas e a adequação a questões regulatórias(Gomes, 2011).

#### Conforme(MEIRELLES, 2012):

*"Governança de TIC é um conjunto de práticas, padrões e relacionamentos estruturados, assumidos por executivos, gestores, técnicos e usuários de TIC de uma organização, com a finalidade de garantir controles efetivos, ampliar os processos de segurança, minimizar os riscos, ampliar o desempenho, otimizar a aplicação de recursos, reduzir os custos, suportar as melhores decisões e consequentemente alinhar TIC aos negócios."*

Ainda, conforme a (ISACA, 2013):

*"Governança em TIC é a responsabilidade que os executivos e o conselho administrativo possuem na gestão de TIC, e consiste na liderança, criação de estruturas organizacionais e processos que garantem que a TIC corporativa sustenta e habilita as estratégias e objetivos de negócios corporativos".*

A figura 3 representa, de forma ampla, o relacionamento da Governança de TIC com os tomadores de decisão das organizações, apresentando os tomadores de decisão de acordo com suas posições e evidenciando que a Governança de TI é a extensão da Governança Corporativa (Gomes, 2011).

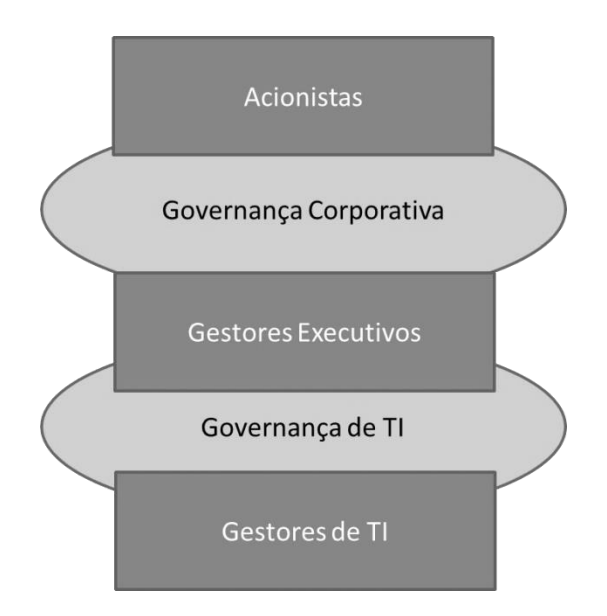

**Figura 3: Relacionamento da Governança de TIC**

<span id="page-24-0"></span>Para (SELIG, 2008), enquanto a Governança Corporativa lida com a separação de propriedade e controle de uma organização, a Governança de TIC enfoca no direcionamento e controle de TIC. A tabela a seguir apresenta uma comparação entre as diferentes dimensões dessas duas áreas:

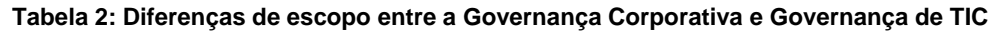

<span id="page-24-1"></span>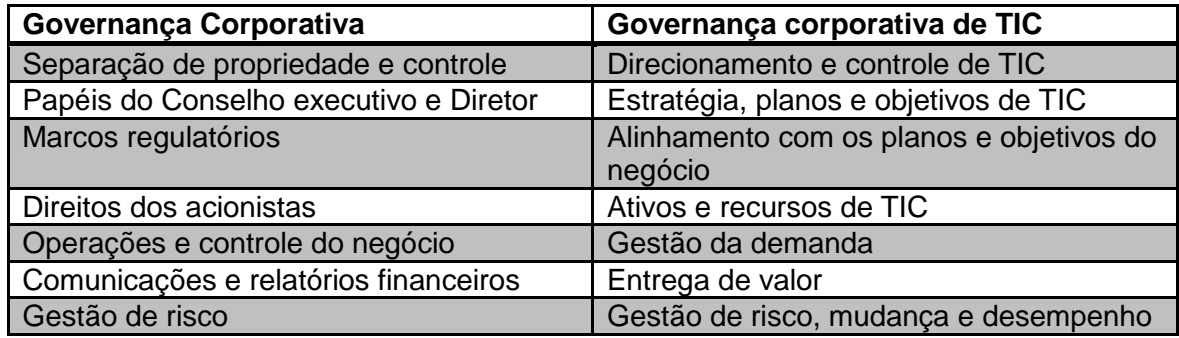

Analisando as definições apresentadas por (MEIRELLES, 2012) e pela *Information Systems Audit and Control Association* (ISACA, 2013), os motivadores para implementação da Governança de TIC são:

- Necessidade de entrega de serviços de forma mais eficaz, com um custo atrativo.
- Falta de guias e padrões para a gestão de serviços.
- Necessidade de elevar o perfil do departamento de TIC.
- Os grandes escândalos financeiros (ex. Enron, WorldCom, Parmalat etc.).
- Empresas similares com processos diferentes de trabalho.

A figura 4 descreve os principais benefícios internos da governança de TIC reconhecidos no mercado.

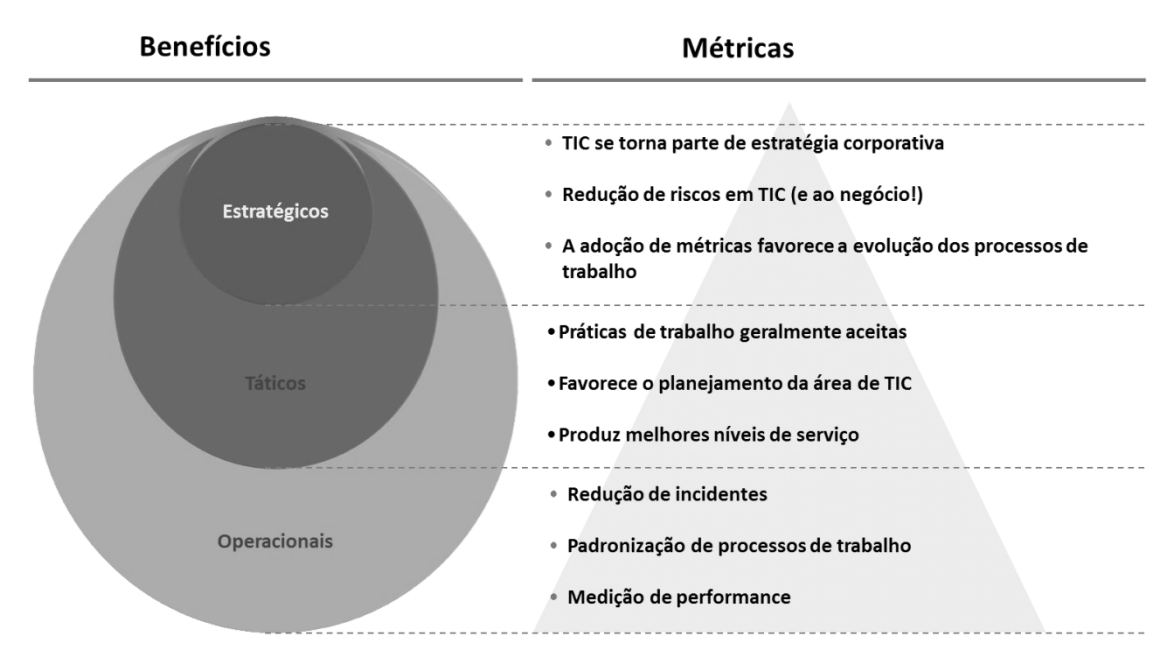

**Figura 4: Benefícios internos da Governança de TIC**

<span id="page-25-0"></span>Externamente, a governança de TIC permite que o cliente perceba a organização com maior transparência e qualidade. Trata-se de fornecer um produto ou serviços conforme as expectativas dos clientes, os fidelizar e assim melhorar a sua parte de mercado. Os beneficiários da qualidade externa são os clientes de uma empresa e os seus parceiros externos, garantindo assim a entrega consistente de serviços. O objeto da qualidade é, por conseguinte, fornecer uma oferta adaptada aos clientes, com processos controlados, garantindo que a melhoria não se traduza por um custo adicional geral.(BS ISO/IEC 20000- 1:2005 and BS ISO/IEC 20000-2:2005)

<span id="page-25-1"></span>3.3.A tomada de decisão na Governança corporativa de TIC

A Governança determina quem toma as decisões e a Administração é o processo de tomar e implementar as decisões (WEILL & ROSS, 2006). De acordo com essa referência, são cinco decisões que devem ser tomadas para garantir a gestão e uso eficaz de TIC:

- Os princípios de TIC: São declarações de alto nível que identificam como a TIC é utilizada no negócio. Essas declarações devem esclarecer três expectativas para TIC:
	- a. Qual o modelo operacional desejado pela empresa
	- b. Como TIC dará o suporte a esse modelo desejado
	- c. Como TIC será financiada
- A arquitetura de TIC, isto é, a organização de dados, aplicações e infraestrutura.
- A estratégia de infraestrutura de TIC, pois é a base da capacidade de TIC, que é disponibilizada para todo o negócio. Em geral, os investimentos com infraestrutura representam 55% do investimento em TIC (MEIRELLES, 2012)
- As aplicações de negócio. Identificar as necessidades de aplicações para o negócio e decidir por *make or buy*, isto é, desenvolver internamente ou comprar pacotes de mercado, considerando nessa decisão a arquitetura de TIC, evitando redundância ou restrição de crescimento;

 O investimento e a priorização em TIC, isto é, critérios de decisões de onde e quando investir nos elementos que compõem a arquitetura. Como qualquer outro investimento, as decisões devem considerar quais mudanças ou melhorias são estrategicamente mais importantes para a empresa

#### <span id="page-26-0"></span>3.4.O papel do CIO (*Chief Information Officer*)

O *Chief Information Officer* é, em geral, o título do cargo responsável pelo posicionamento da área de TIC de uma empresa. Normalmente, responde hierarquicamente ao CEO (*Chief Executive Officer*) ou ao CFO (*Chief Financial Officer).*

O CIO é o tomador de decisão em TIC e, normalmente, integra o quadro de executivos de uma empresa. Deve demonstrar sua capacidade de liderança, empreendedorismo, perspectiva de estratégias, capacidade de relacionamento e comunicação, além de habilidades técnicas (Gomes, 2011).

<span id="page-26-1"></span>3.5.Indicadores de referência

Anualmente, o Centro de Tecnologia de Informação Aplicada da Escola de Administração de empresas de São Paulo da Fundação Getúlio Vargas (GVcia), com o objetivo de avaliar e estudar o uso e a administração da TIC nas empresas, executa uma pesquisa em mais de 5.000 empresas no Brasil, formando, assim, uma amostra equilibrada, com predominância de grandes e médias empresas privadas. O fato de 66% das maiores empresas de capital privado estarem presentes na pesquisa, a torna robusta, confiável e representativa. A intenção desse estudo é obter, por meio de análises estatísticas e evidências empíricas, o comportamento e as tendências dos indicadores de referência para realizar exames e previsões.

Entre os indicadores mais utilizados, atualmente, se destaca o percentual da receita líquida aplicada em TIC (índice G), que aparece cada vez mais como fator chave estratégico determinante, permitindo o planejamento, monitoramento e comparação com outras empresas (*benchmark*).

Ressalta-se que todos os índices dependem do setor da economia e do nível de informatização da empresa. Quanto mais informatizada a empresa, maior a necessidade de gastos e investimentos em TIC.A utilidade desses índices é diretamente proporcional à habilidade do CIO ou Tomador de Decisão de quantificar seu valor na empresa, para compará-los com valores conhecidos para o setor de interesse da empresa.

Dentre os indicadores de referência pesquisados e estudados pelo GVcia, destacam-se:

1. Receita líquida aplicada em TIC (Índice G) – Valores internacionais: verifica-se que os índices para os países do Primeiro Mundo são constantemente superiores aos nacionais. A tabela 3 também contém a proporção de empresas que investem em sua TIC, evidenciando que o Brasil investe menos que a Europa e EUA, mas investe mais que outros países na América Latina..

O cálculo do Índice G, utilizado pela GVcia (MEIRELLES, 2012)) é dado por:

$$
G = \frac{Despesas + Investimentos}{Faturamento líquido anual}
$$
 (1)

O numerador deve considerar todos os gastos, despesas e investimentos em TIC, incluindo automação, telecomunicações (voz e dados) e depreciação (caso seja considerado como investimento).

O denominador pode considerar a receita total, bruta, faturamento ou receita líquida. Na maioria das empresas essa escolha não altera o resultado do índice G de maneira significativa. O conceito é relevante para empresas com altos impostos embutidos no preço final do produto, como bebidas, tabaco e automóveis.

<span id="page-27-0"></span>

| Região/país   | 1994 | 2000 | 2006 | 2010 | Investe em<br><b>TIC</b> |
|---------------|------|------|------|------|--------------------------|
| <b>EUA</b>    | 5%   | 8%   | 9%   | 11%  | 55%                      |
| <b>Europa</b> | 4%   | 5%   | 6%   | 8%   | 50%                      |
| <b>Brasil</b> | 3%   | 4%   | 5%   | 7%   | 45%                      |
| América       | 2%   | 3%   | 4%   | 5%   | 35%                      |
| Latina        |      |      |      |      |                          |

**Tabela 3: Índice G - valores internacionais (MEIRELLES, 2012)**

2. Receita líquida aplicada em TIC (índice G) média por setor no Brasil: os gastos e investimentos em TIC dependem do estágio e nível de informatização do setor e da influência que o momento da economia tem sobre ele. Uma empresa industrial tende a investir menos (devido à maturidade mediana de TIC) que empresas de serviço, onde se encaixam os bancos. E, no setor de comércio estão os supermercados, por exemplo, evidenciando também a maturidade mediana e não dependência forte de TIC.

O comportamento do índice G é diferente por setor e nível de informatização e dado por:

$$
G = f \text{ (tempo, setor, nível de informatização)}
$$
 (2)

A tabela 4 apresenta a receita líquida média aplicada em TIC por setor no Brasil:

<span id="page-27-1"></span>

|                  | Média | Indústria | Comércio | <b>Serviços</b> |
|------------------|-------|-----------|----------|-----------------|
| 2006             | 5,50% | 3,60%     | 2,40%    | 7,70%           |
| 2008             | 6%    | 3,90%     | 2,60%    | 8,40%           |
| 2010             | 6,70% | 4,20%     | 2,80%    | 9,50%           |
| 2012             | 7,20% | 4,50%     | 3,20%    | 10,40%          |
| <b>Tendência</b> | 8%    | 5%        | 3,50%    | 11,60%          |

**Tabela 4: Índice G - Média por Setor no Brasil (MEIRELLES, 2012)**

3. Custo Anual por Teclado (CAPT) por setor em kU\$: entende-se por Teclado o volume de micro computadores e terminais burros - equipamentos sem poder de processamento, que apenas viabilizam informações em tela (Guia do Hardware, 2013) de uma empresa. Esse indicador influencia diretamente o índice G, pois quanto maior o volume de teclados, maior a dependência e maturidade de TIC.

O CAPT é calculado somando o gasto e investimento no ano (mesmo numerador do índice G), dividido pelo número de teclados da empresa, dado a seguir.

$$
CAPT = \frac{(Despesas + Investimentos)em TIC}{Número de teclados da empresa}
$$
\n(3)

Onde TEC = Micros + terminais burros, portanto quanto maior o valor de TEC, maior o valor de G.

Esse índice tende a se estabilizar na empresa quando se atinge a proporção de pelo menos 1 teclado por usuário. Mais uma vez, se evidencia o maior investimento no setor de serviços do que na indústria ou no comércio.

A tabela 4 apresenta o CAPT por setor no Brasil:

#### **Tabela 5: Custo Anual por Teclado (CAPT) por setor (MEIRELLES, 2012)**

<span id="page-28-0"></span>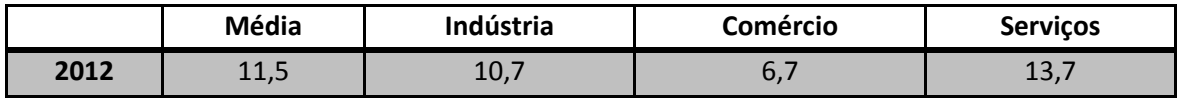

4. Custo Anual por Usuário (CAPU) por setor em kU\$: O CAPU é calculado somando o gasto e investimento no ano (mesmo numerador do índice G), dividido pelo número de usuários da empresa, como dado a seguir:

$$
CAPU = \frac{(Despesas + Investigationed from TIC)}{Número de usuários da empresa}
$$
\n(4)

Entende-se por usuário todo funcionário, prestador de serviço ou terceiro que utilizam os recursos de TIC da empresa, seja local ou remoto. O CAPU tem o comportamento similar ao CAPT, uma vez que a relação usuário por teclado se aproxima de 1, na média.

A tabela 6 apresenta o CAPU por setor no Brasil:

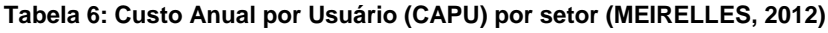

<span id="page-28-1"></span>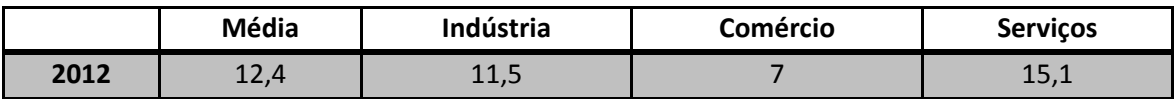

5. Utilização de *software*: A classificação dos tipos de *software*, ou taxonomia, varia com o tempo, influenciada pelo mercado. Academicamente, os Sistemas de informações são divididos em níveis, conforme descrito no capítulo anterior: SIT (Sistemas de Informação Transacionais) ou SPT (Sistema de Processamento de Transação); os SIG (Sistemas de Informações Gerenciais); e, no nível mais alto, os SAD (Sistemas de Apoio à Decisão) e os SSE (Sistemas de Suporte ao Executivo,

também chamados de BI (*Business Inteligence*).A tabela 7 ilustra a participação das classes de produtos de *software* nas empresas em 2012 (MEIRELLES, 2012).

<span id="page-29-0"></span>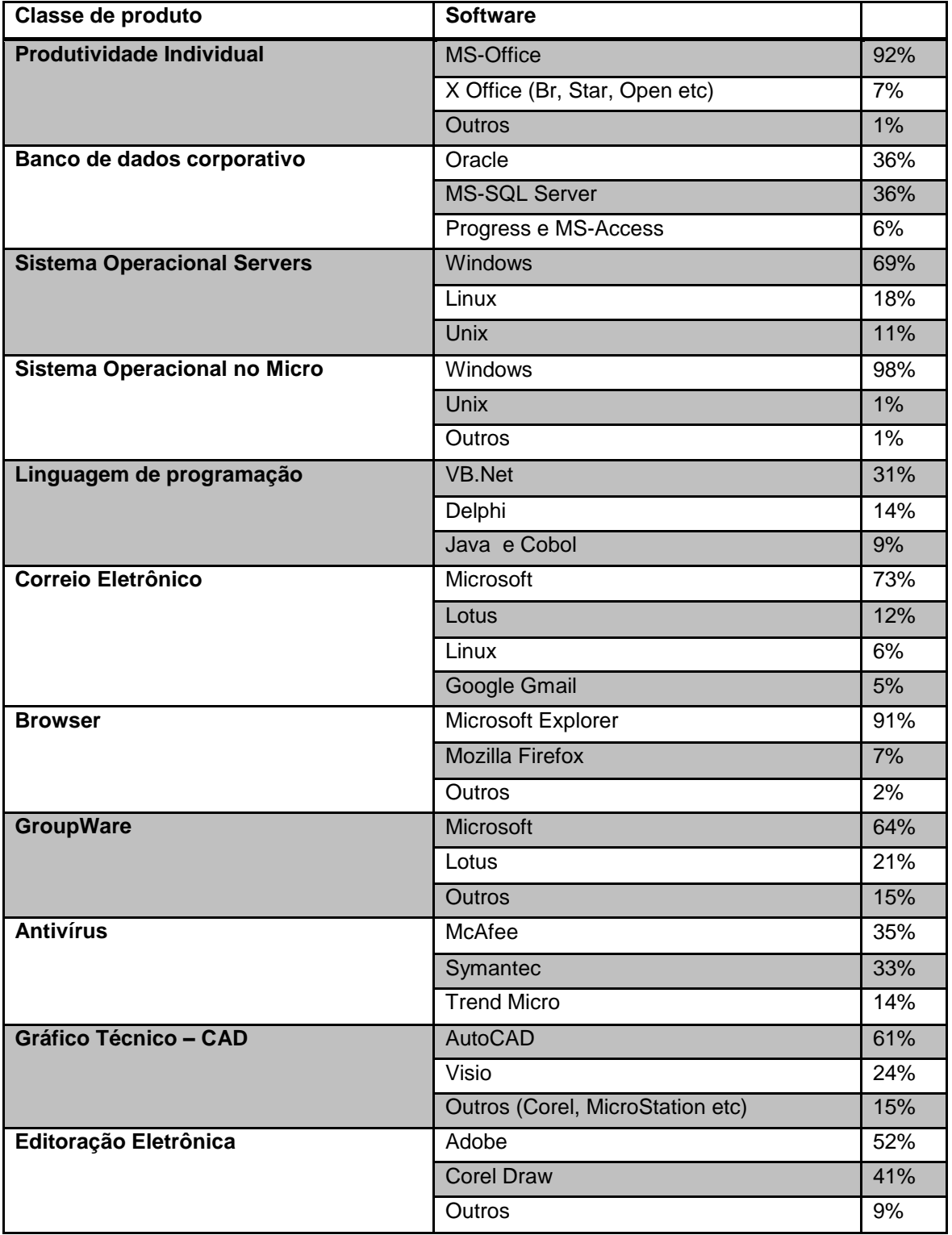

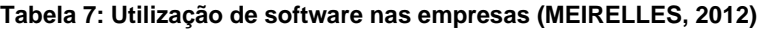

6. Sistema de Gestão: A tabela 8 ilustra a participação dos SAD (Sistemas de Apoio à Decisão) e os SSE (Sistemas de Suporte ao Executivo) em 2012.

<span id="page-30-0"></span>

| Classe de produto                                          | <b>Software</b>                     |                         |
|------------------------------------------------------------|-------------------------------------|-------------------------|
| Pacote Integrado de Gestão - ERP                           | Totvs (Datasul, Microsiga, RM, etc) | 37<br>$\%$              |
|                                                            | <b>SAP</b>                          | 28<br>$\%$              |
|                                                            | Oracle                              | 16<br>$\%$              |
| Inteligência Analítica                                     | <b>SAP</b>                          | 22<br>$\%$              |
|                                                            | Oracle                              | 19<br>$\%$              |
|                                                            | <b>Totvs</b>                        | 16<br>$\%$              |
| Participação do ERP por Teclado (Acima de<br>600 teclados) | <b>SAP</b>                          | $\overline{51}$<br>$\%$ |
|                                                            | Oracle                              | 21<br>$\%$              |
|                                                            | <b>Totvs</b>                        | 21<br>$\%$              |
| Contabilidade                                              | Módulo do Integrado                 | 70<br>$\%$              |
|                                                            | <b>WK</b>                           | 6%                      |
|                                                            | Outros (Consist, QUA, Senior etc)   | 24<br>$\%$              |
| <b>Folha de Pagamento</b>                                  | Módulo do Integrado                 | 43<br>$\%$              |
|                                                            | <b>ADP</b>                          | 13<br>%                 |
|                                                            | <b>Totvs</b>                        | 12<br>%                 |
| <b>Recursos Humanos</b>                                    | Módulo do Integrado                 | 33<br>$\%$              |
|                                                            | Oracle / ADP / Totvs                | 11<br>%                 |
|                                                            | Senior                              | 10<br>$\%$              |
| Ativo Fixo e Patrimônio                                    | Módulo do Integrado                 | 41<br>$\%$              |
|                                                            | Sispro                              | 20<br>$\%$              |
|                                                            | <b>Totvs</b>                        | 7%                      |
| <b>Materiais e Compras</b>                                 | Módulo do Integrado                 | 69<br>$\%$              |
|                                                            | QAD                                 | 5%                      |
|                                                            | <b>WK</b>                           | 5%                      |

**Tabela 8: Participação dos Sistema de Gestão nas empresas (MEIRELLES, 2012)**

<span id="page-30-1"></span>3.6.Melhores práticas para apoiar a governança corporativa de TIC

A implementação efetiva da Governança de TIC só é possível com o desenvolvimento de um *framework* (modelo) organizacional específico. Para tanto, devem ser utilizadas, em conjunto, as melhores práticas existentes, como por exemplo: SOX, COBIT, ITIL (e ISO 20000:2005), COSO, CMMI e ISO 27001:2006, SixSigma, eTOM, BSC, ValIT Framework,

TOGAF, ISO 9001:2008, Gestão de Projeto. De onde devem ser extraídos os pontos que atinjam os objetivos do programa de Governança. Além disso, é imprescindível levar em conta os aspectos culturais e estruturais da empresa, devido à mudança dos paradigmas existentes.(Controles de TI para Sarbanes-Oxley)(COBIT)(COSO - Gerenciamento de Riscos Corporativos. Estrutura Integrada)(ITIL official website)(Material de Auditor Líder ISO 27001:2005, 2005)(CHRISSIS, KONRAD, & SHRUM, 2008)(Introduction to CMMI v1.2 Course, 2007)(ECKES, 2001)(BS ISO/IEC 20000-1:2005 and BS ISO/IEC 20000- 2:2005)(ISO 20000 Part 1)(ISO 20000 Part 2)(VERGILIO & TUDE)(KAPLAN & DAVID, 1997)(DAVID & KAPLAN, 2004)(ISACA: ValIT framework)(TOGAF Version 9.1 - TOGAF Series, 2011)(ISO 9001:2008 BSI Brasil)(ISO 9001:2008).(PMI)

Os principais modelos de referência e melhores práticas de Governança estão representados na figura 5, identificando seu nível e área de atuação.

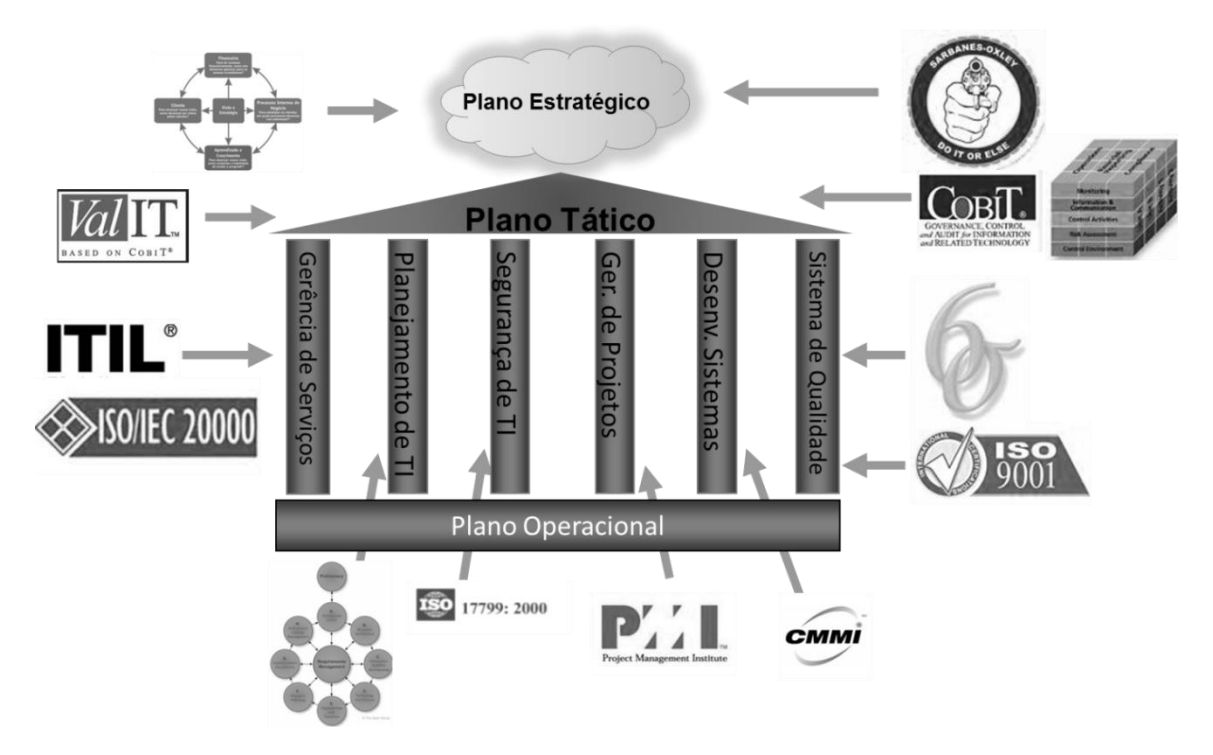

**Figura 5: Principais modelos de referência de Governança Corporativa**

<span id="page-31-0"></span>A tabela 9 descreve, brevemente, os modelos de referência de melhores práticas:

**Tabela 9: Breve descrição dos modelos de referência de melhores práticas**

<span id="page-31-1"></span>

| <b>Modelo</b>                                                        | <b>Escopo</b>                                             |
|----------------------------------------------------------------------|-----------------------------------------------------------|
| SOX (Lei Sarbanes-Oxley)                                             | Lei de Responsabilidade Fiscal                            |
| CoBIT (Control Objectives for Information<br>and related Technology) | Auditoria e controle de processos de TIC                  |
| <b>COSO</b> (Committee of Sponsoring<br>Organizations)               | Controles internos para adequação a lei e<br>regulamentos |
| ITIL(Information Technology Infrastructure<br>Library)               | Gestão dos Serviços de TIC                                |
| <b>BSC (Balanced Score Card)</b>                                     | Planejamento e gestão da estratégia                       |
| ISO 27001:2006                                                       | Segurança da Informação                                   |
| <b>PMI</b> ( <i>Project Management Institute</i> )                   | Gestão de Projetos                                        |

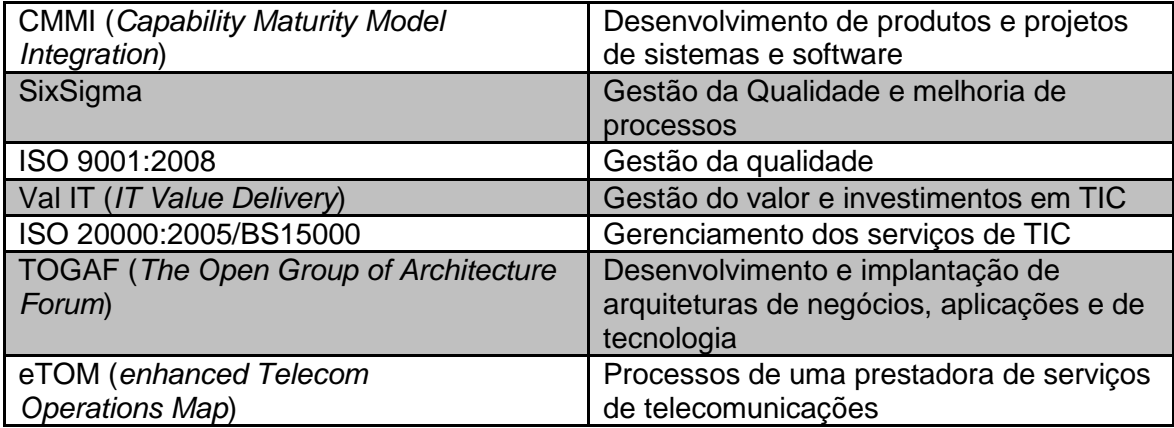

#### <span id="page-33-0"></span>4. A LÓGICA NEBULOSA

A Lógica Nebulosa trabalha com a imprecisão, incerteza ou verdade parcial, aspectos do mundo e pessoas reais. (SHAW & SIMOES, 1999). Para as pessoas, palavras não representam uma ideia única, mas um conjunto de ideias. E, cada um pode ter uma representação diferente para cada palavra, dependendo da experiência anterior e visão de mundo. Um termo pode ser entendido e interpretado, por pessoas diferentes, de maneiras diferentes.

É projetada para interpretar o raciocínio dedutivo, isto é, o modo como as pessoas inferem conclusões baseadas em fatos ou informações. É capaz de expressar de uma maneira sistemática quantidades imprecisas, vagas e até mal definidas (SHAW & SIMOES, 1999). A Lógica Nebulosa torna possível traduzir e tratar essas incertezas e imprecisões, de modo que os computadores, que só conhecem a precisão absoluta, possam processar as informações, "raciocinando" como as pessoas, de modo a apoiá-las em seu processo de tomada de decisão.

#### <span id="page-33-1"></span>4.1.A Lógica Clássica

Pode-se considerar que a lógica, tal como é usada na filosofia e na matemática, observa sempre os mesmos princípios básicos: a lei do terceiro excluído, a lei da não-contradição e a lei da identidade. A esse tipo de lógica pode-se chamar Lógica Clássica, Formal ou Aristotélica. As leis fundamentais da Lógica Clássica estão descritas no item 4.1.2. (Dialética e Lógica, 2011)

#### <span id="page-33-2"></span>4.1.1. Bivalência

O atributo da bivalência é o mais básico e fundamentado da Lógica Clássica, e significa a possibilidade de uso de apenas dois valores: verdadeiro ou não verdadeiro, preto ou branco, zero ou não zero, amigo ou inimigo, etc. Não há nada entre os valores. A computação é baseada na bivalência e a álgebra *booleana* controla as leis da verdade em linguagem matemática. Para a ciência e tecnologia, a bivalência é indispensável para a precisão. (SHAW & SIMOES, 1999).

Se praticada na vida real, a bivalência ignora todas as possibilidades entre os valores. Por exemplo, não existiriam meias verdades, nem pouco amigo e nem cinza. Ou seja, não contempla a existência de termos e situações vivenciados no mundo real.

#### <span id="page-33-3"></span>4.1.2. Leis fundamentais da Lógica Clássica

As leis fundamentais da lógica formal são três:

A. A lei da identidade; B. A lei da não contradição; C. A lei do terceiro excluído.

A lei da identidade declara que: A é A ou A=A.

Pela lei da não contradição, A não é um não-A. Ou seja, essa lei nada mais é do que a forma negativa da primeira lei. Essa lei diz que uma dada sentença não pode se contradizer, ou seja, não pode afirmar simultaneamente algo e seu oposto. Em outras palavras, não é possível afirmar, simultaneamente, que algo está quente e está frio, molhado e seco, etc.

De acordo com a lei do terceiro excluído, duas proposições contraditórias, mutuamente exclusivas, não podem ser ambas verdadeiras. Na verdade, ou A é B, ou A não é B. Se uma dessas proposições é verdadeira, a outra é necessariamente falsa; e vice-versa. Não há, e nem poderia haver, qualquer outra solução. (Dialética e Lógica, 2011)

<span id="page-34-0"></span>4.1.3. Noções de Conjuntos e Pertinência de Elementos

Na teoria de conjuntos, a primeira propriedade é a Pertinência de um elemento *x*, em um conjunto A, indicada pelo símbolo ϵ: *x* ϵ A

Pela lógica clássica, a forma de indicar a função de pertinência  $\mu_A(x)$ , cujo valor indica se o elemento *x* pertence ou não ao conjunto A, na função bivalente é:

$$
\mu_A(x) = \begin{cases} 1 \text{ se } x \in A \\ 0 \text{ se } x \notin A \end{cases}
$$
 (5)

Considere-se o seguinte exemplo de pertinência de elementos em termos da função bivalente: a figura 6 a seguir considera no eixo X a velocidade do carro como função bivalente em relação ao limite de velocidade de 80 km/h. No eixo Y, tem-se a função  $\mu_A(x)$ que representa o grau de pertinência da variável x (velocidade do carro) ao conjunto A, de infratores de velocidade.

Os que dirigem mais rápido que 80 km/h pertencem ao grupo de Infratores (A) e sua função de pertinência é 1. Aqueles que dirigem mais lentamente não pertencem ao conjunto A. Desse modo:

$$
X_1 = 78 \text{ Km/h} \rightarrow \mu_A(x_1) = 0
$$
  

$$
X_2 = 80 \text{ Km/h} \rightarrow \mu_A(x_2) = 0
$$
  

$$
X_3 = 82 \text{ Km/h} \rightarrow \mu_A(x_3) = 1
$$
  

$$
X_4 = 90 \text{ Km/h} \rightarrow \mu_A(x_4) = 1
$$

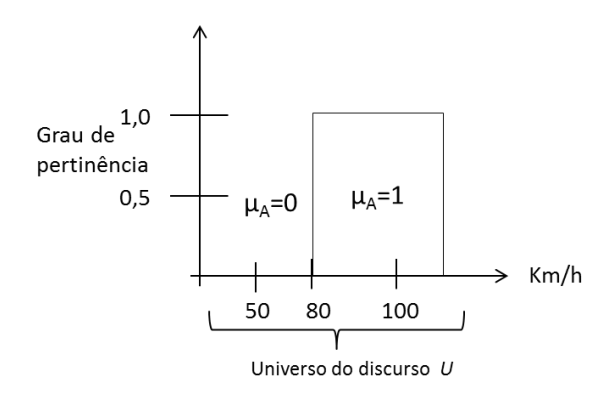

<span id="page-35-0"></span>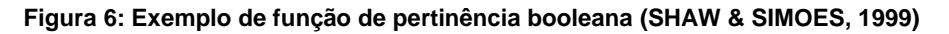

<span id="page-35-3"></span>4.1.4. Operações lógicas entre conjuntos

Na lógica clássica, as operações com conjuntos são essencialmente as operações booleanas, onde se utilizam os conectivos E, OU e NÃO:

Os exemplos seguintes ilustram as operações lógicas entre conjuntos (SHAW & SIMOES, 1999):

Dado:

- Dois conjuntos: A e B
- U o Universo do Discurso
- A⊂U, B⊂U

A função booleana E (intersecção entre conjuntos (∩)) é executada em cada par de elementos conforme tabela a seguir:

<span id="page-35-1"></span>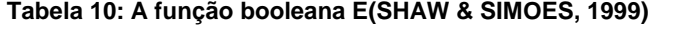

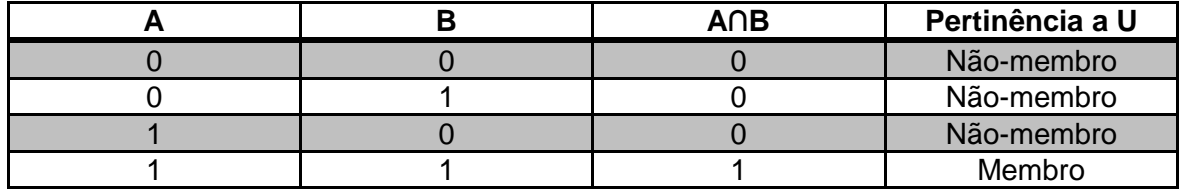

A função booleana OU (união entre conjuntos (∪)) é executada em cada par de elementos conforme tabela a seguir:

<span id="page-35-2"></span>**Tabela 11: A função booleana OU(SHAW & SIMOES, 1999)**

|  | A∪ B | Pertinência a U |
|--|------|-----------------|
|  |      | Não-membro      |
|  |      | Membro          |
|  |      | Membro          |
|  |      | Membro          |
Nos itens a seguir serão explicadas as operações E e OU.

# 4.1.5. Intersecção de Conjuntos booleanos

### Dados:

- Dois conjuntos: A e B
- U o Universo do Discurso
- A<sup>⊂</sup> U, B<sup>⊂</sup> U
- *X* é o elemento de cada conjunto

Define-se a intersecção A ∩ B como o conjunto de todos os elementos *x*, que são membros de ambos os conjuntos. E, dados os vetores de pertinência individuais dos elementos (*x*) de cada conjunto A e B, pode-se determinar a pertinência da intersecção da seguinte forma:

$$
\mu_{A \cap B}(x) = \mu_A(x) \cdot \mu_B(x) \tag{6}
$$

Onde o operador "." simboliza a função booleana E, que é executada em cada par de elementos.

A intersecção é maior subconjunto do universo do discurso U, que é ao mesmo tempo parte de A e também parte de B e, portanto, sempre menor que os subconjuntos individuais A e B. Por essa razão, pode-se afirmar que:

$$
\mu_{A \cap B}(x) = min[\mu_A(x), \mu_B(x)] \tag{7}
$$

Quando a intersecção entre ambos é o conjunto vazio A  $\cap$  B =  $\emptyset$ , os conjuntos não possuem membros em comum e são chamados conjuntos disjuntos.

4.1.6. União de Conjuntos booleanos

Dados:

- Dois conjuntos: A e B
- U o Universo do Discurso
- A⊂B, B⊂U
- *X* é o elemento de cada conjunto

Define-se a união A ∪ B como o conjunto de todos os elementos x, que pertencem ou ao conjunto A, ou ao conjunto B, ou a ambos. E, dados os vetores de pertinência individuais dos elementos (*x*) de cada conjunto A e B, pode-se determinar a pertinência da união da seguinte forma:

$$
\mu_{A \cup B}(x) = \mu_A(x) + \mu_B(x) \tag{8}
$$

Onde o operador "+" simboliza a função booleana OU, que inclui ambos os conjuntos A e B.

A união é o menor subconjunto do universo do discurso U, que inclui ambos os conjuntos A e B. e, portanto sempre maior que os subconjuntos individuais A e B. Por essa razão, pode-se afirmar que:

$$
\mu_{A\cup B}(x) = max[\mu_A(x), \mu_B(x)] \tag{9}
$$

# 4.2.Princípios básicos da Lógica Nebulosa

A Lógica Nebulosa é classificada como Lógica Não-Clássica ou Lógica Polivalente, rejeitando a lei do terceiro excluído, que é um dos princípios básicos da Lógica Clássica, como descrito, anteriormente, no item [4.1.2.](#page-33-0)

4.2.1. Multivalência

O mundo real não é bivalente, é multivalente. Tudo é uma questão de ponto de vista ou de gradação.

A Lógica Nebulosa reconhece que existe um amplo espectro de opções entre dois valores de uma situação, assegurando que a verdade é uma questão de ponto de vista, definindo o grau de veracidade em um intervalo numérico [0,1], onde a certeza absoluta é representada pelo valor 1 (SHAW & SIMOES, 1999).

## 4.2.2. Números nebulosos

Um número nebuloso X, que está em um conjunto nebuloso U (Universo do discurso) possui as seguintes restrições:

 $\blacktriangleright$  X deve ser normalizado: *max*  $\mu_X(u) = 1$ , u  $\epsilon U$ 

Isso significa que, para qualquer elemento *u*ϵU, o máximo valor da função de pertinência deve ter valor 1.

4.2.3. Variáveis e valores linguísticos

Variáveis linguísticas são variáveis *u* que podem ser descritas com sentenças, palavras, termos ou rótulos (terminologia T) em um Universo do Discurso U (SHAW & SIMOES, 1999).

Tome-se, como exemplo, a variável nebulosa velocidade, formada pelos conjuntos nebulosos velocidade baixa, velocidade média e velocidade alta, no Universo do Discurso entre 0 e 100 km, ou seja:

T(velocidade) = {baixa, média, alta} sobre o Universo do Discurso U = [0,100]

### 4.2.4. Conjuntos nebulosos

Os conjuntos nebulosos são Universos de discurso contínuos e são qualificativos das variáveis linguísticas (SHAW & SIMOES, 1999). Assim:

- São o lócus da determinação da pertinência das entradas discretas das variáveis;
- Quanto maior o número de conjuntos, maior a demanda computacional;

Podem ter diferentes formatos de função de pertinência: Triangular, Trapezoidal, Gaussiana ou Sigmoide, por exemplo, explicitadas no item a seguir.

### 4.2.5. Funções de pertinência

*"A propriedade fundamental da Lógica Nebulosa é que a função de pertinência µA(x) tem todos os valores do intervalo [0,1]. Isso significa que um elemento pode ser membro parcialmente de um conjunto, indicado por um valor fracionário dentro do intervalo numérico"* (SHAW & SIMOES, 1999)

Uma função de pertinência é numérica, gráfica ou tabulada, atribuindo valores de pertinência nebulosa para valores discretos das variáveis, em seu universo de discurso.

Seja *x* o elemento em um conjunto U. A propriedade fundamental da Lógica Nebulosa é que a função de pertinência *µE(x)* tem todos os valores dentro do intervalo [0,1], isto é:

 $\mu_U(x) = 1$ , se *x* está totalmente em U;

*µU(x) =0 ,* se *x* não está em U (está fora de U);

 $0 < \mu<sub>U</sub>(x) < 1$ , se *x* está parcialmente em U

A pertinência não é sinônimo de porcentagem, ou seja, não significa que a somatória dos possíveis valores de pertinência dos conjuntos de uma variável nebulosa é 100%. É um valor fracionário dentro do intervalo numérico. Assim, um elemento *x* pode ser membro parcialmente de um conjunto U, indicado por um valor fracionário dentro do intervalo numérico;

No contexto desse trabalho, a função de pertinência *µU(x)* é finita e discreta, pois nos cenários de Engenharia e Computação estudados, os valores são **finitos** e **discretos**.

A quantidade de funções em um Universo de discurso e seu formato são escolhidos com base na experiência, na natureza do processo a ser controlado, ou em entrevistas com especialistas (SHAW & SIMOES, 1999). Com relação ao formato, as funções pertinência (µ) mais frequentes são:

 Trapezoidais: são usadas onde a saída não é sensível a mudanças. Podem ser representadas como segue.

$$
\mu(x, A, B, C, D) = \begin{cases}\n0 & x \le A \\
(x-A)/(B-A) & A < x < B \\
1 & B \le x \le C \\
(D-x)/(D-C) & C < x < D \\
0 & x \ge D\n\end{cases}
$$
\n(10)

Sendo x a variável independente e A, B, C, D os valores modais dos conjuntos nebulosos.

A figura 7 ilustra uma função de pertinência trapezoidal em seu Universo de discurso:

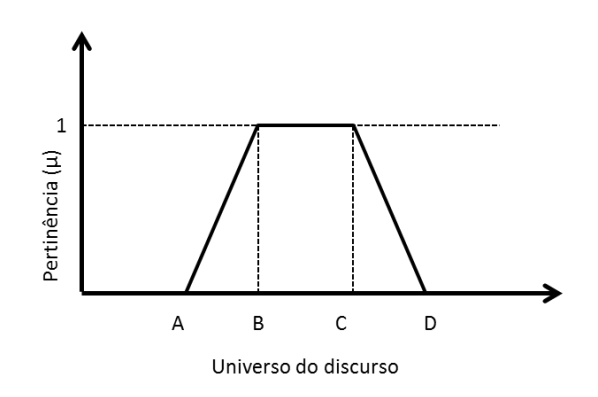

**Figura 7: Função de pertinência (µ) Trapezoidal**

Triangulares: podem ser representadas como segue

$$
\mu(x, A, B, C, D) = \begin{cases}\n0 & x \le A \\
(x-A)/(B-A) & A < x < B \\
(D-x)/(D-C) & C < x < D \\
0 & x \ge D\n\end{cases}
$$
\n(11)

Sendo x a variável independente e A, B, C, D os valores modais, e B=C:

A figura 8 ilustra uma função de pertinência (µ) triangular em seu Universo de discurso:

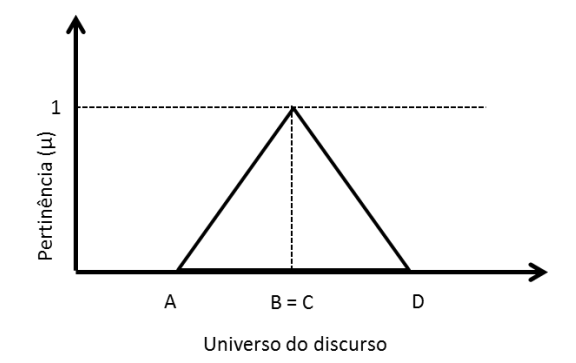

**Figura 8: Função de pertinência (µ) triangular**

A figura 9 ilustra funções de pertinência triangulares e outras trapezoidais no mesmo universo de discurso:

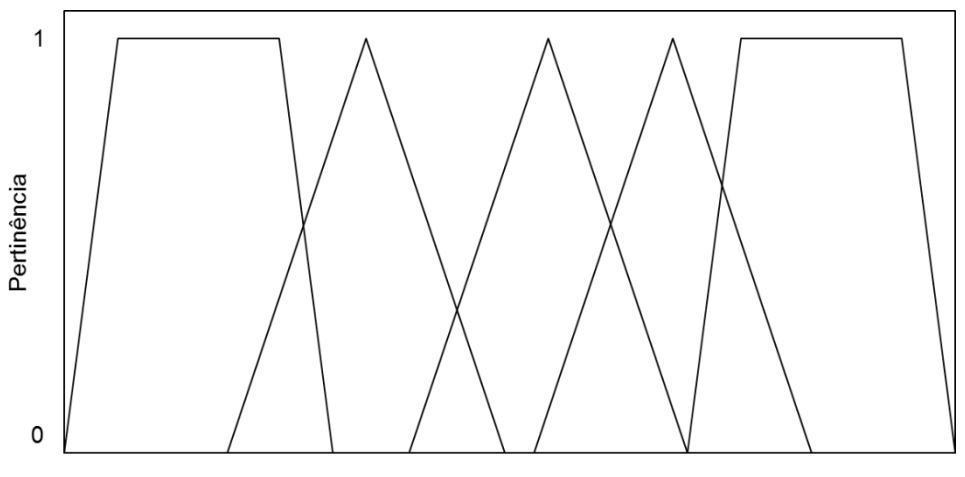

Universo do discurso

**Figura 9: Funções de pertinência triangulares e trapezoidais**

É importante ressaltar que essas funções não precisam ser simétricas ou igualmente espaçadas.

Considerando o mesmo exemplo do item 4.1.3, mas agora com a pertinência de elementos em termos da função multivalente, tem-se que a figura 10 considera no eixo X a velocidade do carro como função multivalente em relação ao limite de velocidade de 80 Km/h. No eixo Y o Grau de pertinência da variável x (velocidade do carro) ao conjunto A, de Infratores de velocidade.

Os que dirigem mais rápido que 80 Km/h pertencem ao grupo de Infratores (A) e sua função de pertinência aumenta gradualmente, quanto mais se afasta dos 80 km/h. A transição brusca de infratores não reflete a realidade, pois os policiais conhecem a imprecisão de seus instrumentos de medição de velocidade, e muito provavelmente relevariam pequenas infrações. Desse modo, no mundo real, pode-se ter o seguinte exemplo de função de pertinência:

$$
X_1 = 78
$$
 Km/h  $\rightarrow \mu_A(x_1) = 0$   

$$
X_2 = 80
$$
 Km/h  $\rightarrow \mu_A(x_2) = 0.2$ 

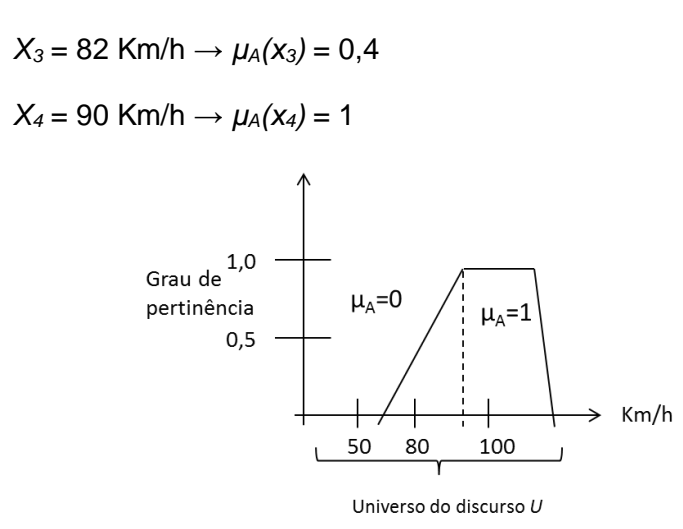

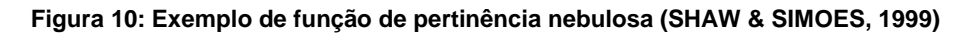

4.2.6. Operações de conjuntos nebulosos

Dados:

- Dois conjuntos: A e B
- O universo de discurso U
- O conjunto dos valores de pertinência dos conjuntos A e B: M
- $\bullet$  M[0,1]

Então  $A \subset B$  para todo elemento x se:

$$
\mu_{a}(x) \leq \mu_{B}(x) \tag{12}
$$

Significa que A está contido em B se o valor de pertinência de cada elemento x ∈U em A for menor ou igual a pertinência x ∈U de B. Isto é, todos os elementos de U que são classificados como conjunto A também o são como conjunto B, podendo ter "buracos" ou "vazios" entre eles.

4.2.7. Intersecção de Conjuntos nebulosos

Segue o mesmo raciocínio do item 4.1.5 onde tem-se os dados:

- Dois conjuntos: A e B
- U o Universo do Discurso
- A⊂U, B ⊂ U
- *X* é o elemento de cada conjunto
- M é o conjunto dos valores de pertinência de todos os conjuntos

A intersecção é o maior subconjunto do universo do discurso U, que é ao mesmo tempo parte de A e também parte de B e, portanto sempre menor que os subconjuntos individuais A e B. Por essa razão, pode-se afirmar que:

$$
\mu_{A\cap B}(x) = \min[\mu_A(x), \mu_B(x)]
$$

Exceto que, nesse caso,  $M = [0,1]$  e nos conjuntos booleanos M tem apenas dois valores  $M = \{0, 1\}.$ 

A figura 11 representa graficamente a função nebulosa *de intersecção*, equivalente ao operador lógico **E**, onde se x ∈ A, x ∈ B, então:

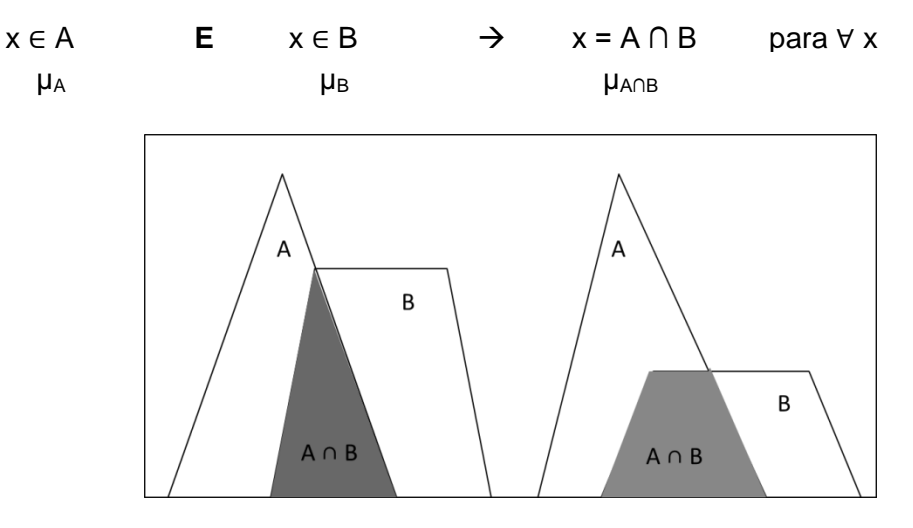

**Figura 11: Intersecção de conjuntos nebulosos(SHAW & SIMOES, 1999)**

4.2.8. União de Conjuntos nebulosos

Segue o mesmo raciocínio do item 4.1.6 onde tem-se os dados:

- Dois conjuntos: A e B
- *U* o Universo do Discurso
- $A \subset B$ ,  $B \subset U$
- *X* é o elemento de cada conjunto
- M é o conjunto dos valores de pertinência de todos os conjuntos

A união é o menor subconjunto do universo do discurso U, que inclui ambos os conjuntos A e B. e, portanto, sempre maior que os subconjuntos individuais A e B. Por essa razão, pode-se afirmar que:

$$
\mu_{A \cup B}(x) = max[\mu_A(x), \mu_B(x)] \tag{13}
$$

Exceto também que, nesse caso,  $M = [0,1]$  e nos conjuntos booleanos M tem apenas dois valores  $M = \{0, 1\}$ .

A figura 12 representa graficamente a função nebulosa de união, equivalente ao operador lógico **OU**, onde se x ∈ A, x ∈ B, então:

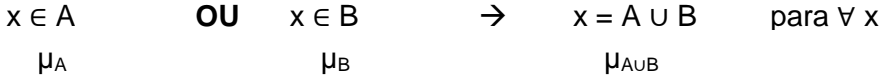

 $(10)$ 

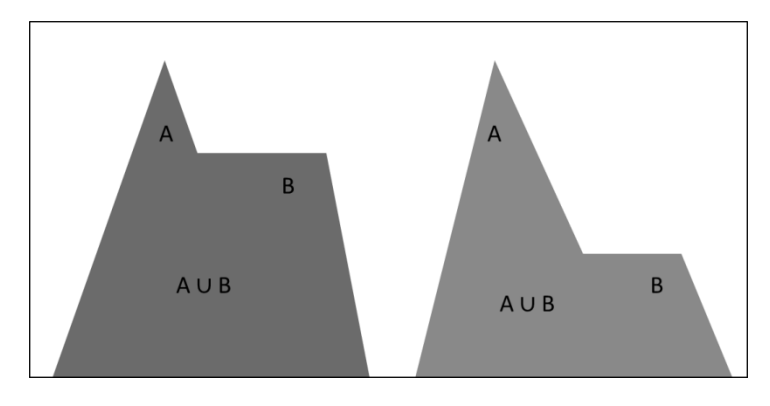

**Figura 12: União de conjuntos nebulosos (SHAW & SIMOES, 1999)**

4.3.Implicação lógica e regras de inferência

O raciocínio humano consiste em inferência lógica ou implicações lógicas. Na Lógica Nebulosa, a inferência consiste em uma entrada ou condição, tendo uma saída ou consequência. E, são todas regras de raciocínio com graus de verdade no intervalo [0,1].

O processo de Implicação Lógica realiza as inferências para gerar as saídas dos conjuntos nebulosos. É o Conceito de Causa e Efeito ou Condição e Consequência;

As regras são de natureza condicional e possuem o seguinte formato:

# **SE** (*x* É *A*) **E/OU**(*y* É *B*) **ENTÃO** (*z* É *C*)

Onde *x*, *y* e *z* são as variáveis linguísticas e *A*, *B* e *C* são os valores linguísticos. Tomemse, como exemplo, as variáveis nebulosas Eficiência, Qualidade e Satisfação, nas quais Eficiência e Qualidade são variáveis dos Antecedentes e Satisfação a variável do Consequente, ou seja:

– SE Eficiência é Média E Qualidade É Boa ENTÃO Satisfação É Alta

# 5. SISTEMA DE INFERÊNCIA BASEADO EM REGRAS NEBULOSAS

Um Sistema de Inferência baseado em Regras Nebulosas (FIS – *Fuzzy Inference Systems*) utiliza a teoria de Conjuntos Nebulosos e modelos linguísticos para mapear as entradas e transformá-las em saída, por técnicas heurísticas (FIS - Fuzzy Inference Systems, 2004) (SHAW & SIMOES, 1999) A Figura 13 ilustra esse processo:

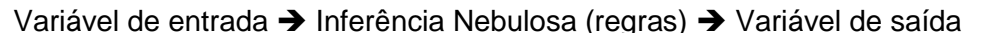

### **Figura 13: Processo de Inferência baseado em Regras Nebulosas**

Conforme citado anteriormente, o mecanismo de inferência nebulosa publicado, em 1975, por Ebrahim Mamdani consiste no processamento de quatro etapas (NEGNEVITSKY, 2005):

- 1. fuzzificação das entradas,
- 2. avaliação das regras,
- 3. agregação dos consequentes,
- 4. defuzzificação

Cada etapa será detalhada a seguir.

<span id="page-44-0"></span>5.1.Fuzzificação das entradas

Fuzzificação é o mapeamento de números reais para o domínio nebuloso. (SHAW & SIMOES, 1999).Consiste em determinar o grau de pertinência (µ) das entradas com números reais (*crisp*) em relação aos conjuntos nebulosos.

A conversão de um único valor discreto em um conjunto nebuloso, resulta um número de elementos (pertinências) igual à quantidade de funções de pertinência usadas no processo de fuzzificação.

Se o número de funções de pertinência for *M*, a fuzzificação de um vetor discreto {x<sub>1</sub>,  $x_2,...,x_n$ } produzirá *N* vetores fuzzy p<sub>1</sub>, p<sub>2</sub>,..., p<sub>n</sub> chamados de Vetores de Possibilidades com *M* elementos cada. (SHAW & SIMOES, 1999)

<span id="page-44-1"></span>5.2.Avaliação das regras e agregação dos consequentes

Conforme será descrito no item 6.5, as regras nebulosas ou inferências relacionam conjuntos nebulosos de modo afirmativo, utilizando o seguinte formato:

# $SE X = A$ **ENTÃO**  $Y = B$

Onde A ⊂ X e B ⊂ Y.

Utilizando conjuntos linguísticos no lugar de proposições lógicas, tem-se:

# **SE**<Antecedentes>**ENTÃO**<Consequentes>

Os antecedentes se relacionam com valores nebulosos de uma ou mais variáveis linguísticas e todas as regras são ativadas e processadas em paralelo.

Os consequentes de todas as regras são calculados paralelamente como segue:

- O mínimo entre as pertinências (µ) dos antecedentes (Intersecção), para condicional E;
- O máximo entre as pertinências (µ) dos antecedentes (União), para condicional OU

Tome-se como exemplo as seguintes variáveis nebulosas que compõem os antecedentes de uma regra:

- **•** Temperatura externa com pertinência  $\mu = 0.5$ ;
- Ar condicionado com pertinência  $\mu = 1.0$

A variável nebulosa correspondente ao consequente "Conforto" terá pertinência  $\mu = 0.5$ .

A figura 14 ilustra o exemplo dado:

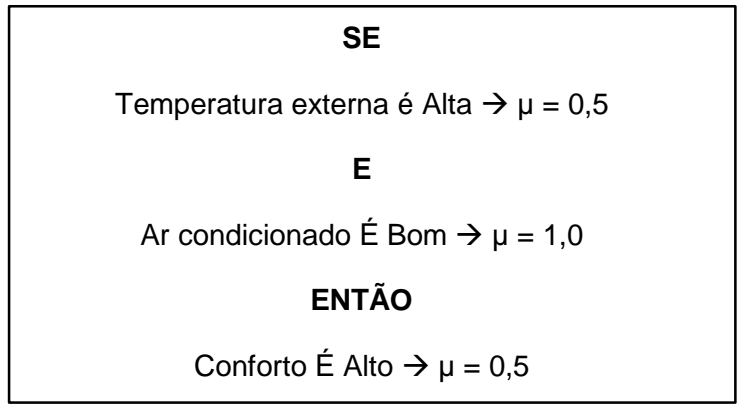

**Figura 14: Exemplo de Inferência baseado em Regras Nebulosas**

A figura 15 ilustra a avaliação da regra acima com o condicional **E** (min):

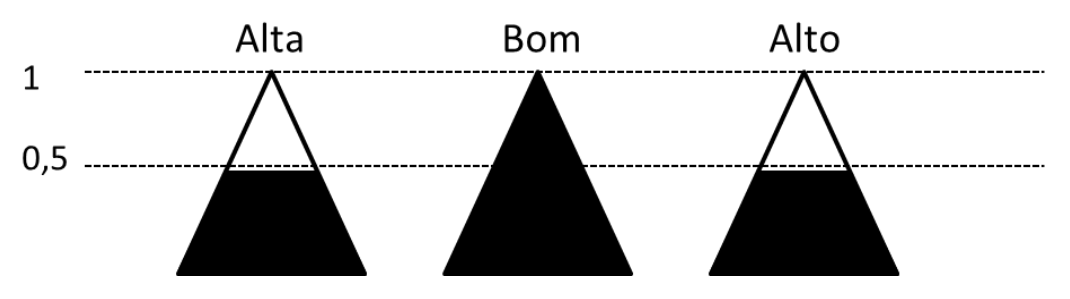

**Figura 15: Exemplo de avaliação de regra com condicional E (min)**

Como todas as regras são processadas em paralelo, os consequentes devem ser agregados e, para isso, considera-se o máximo dos consequentes (max(min)) para alcançar a área final para defuzzificação, como ilustrado na figura 16. Essa soma lógica de todos os consequentes, usando inferência (máx(min)) chama-se Corte α ou  $\alpha_{\text{ClUT}}$ .

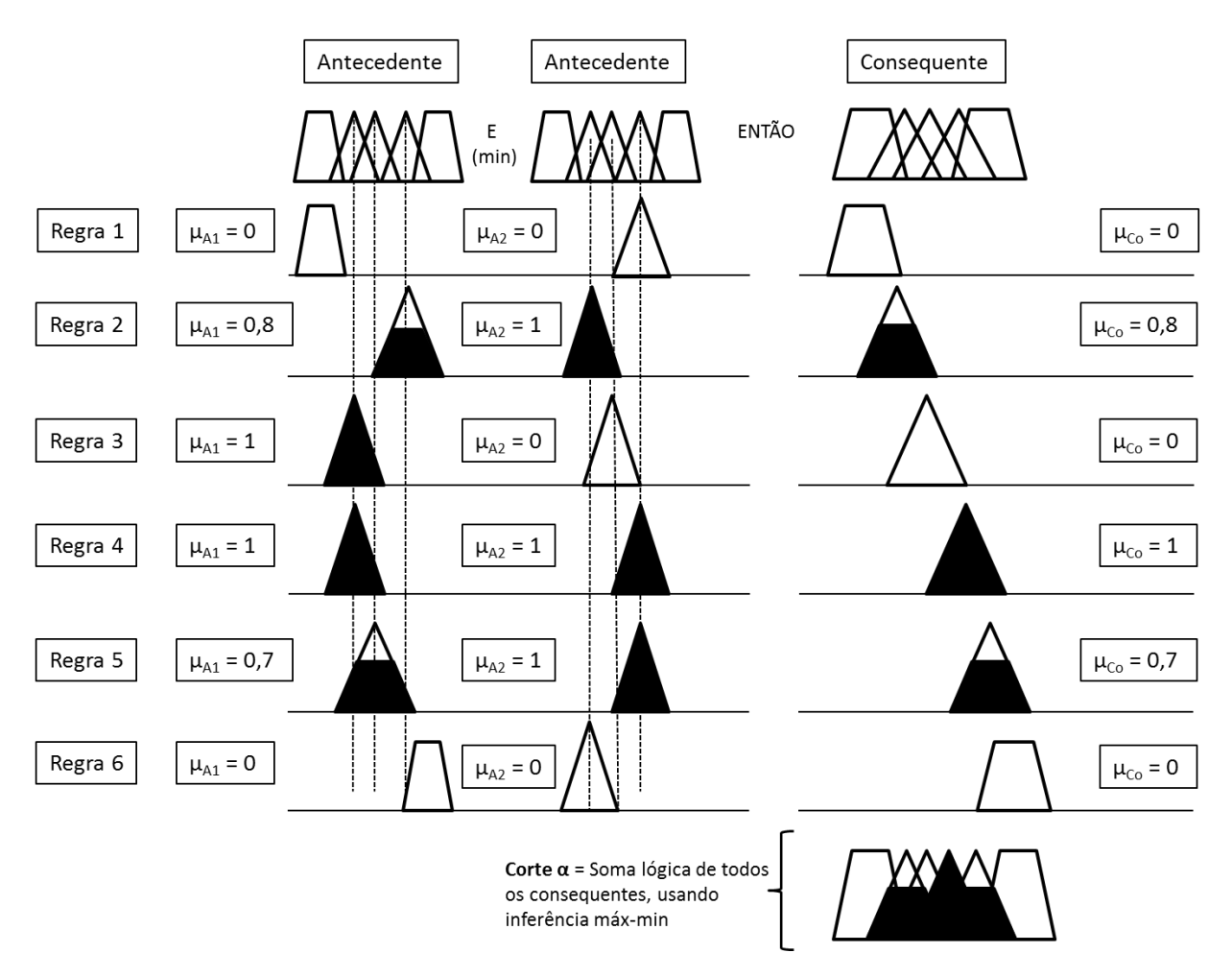

**Figura 16: Sistema usando inferência máx-min (Corte α)**

5.3.Defuzzificação

O ser humano naturalmente trabalha com características incertas, mas as máquinas e equipamentos precisam de um número real que represente o valor de referência necessário para uma determinada ação.

Esse processo de conversão de um valor nebuloso, resultado da saída de inferência, para um número real é chamado de Defuzzificação (SHAW & SIMOES, 1999), que será mais bem detalhado no item que segue. Na defuzzificação, o valor da variável linguística de saída inferida pelas regras nebulosas será traduzido num valor discreto.

Os métodos utilizados para a defuzzificação são: Centro de Área (CoA), Centro do Máximo (CoM) e Média do Máximo (MoM) (SHAW & SIMOES, 1999).

### 5.3.1. Defuzzificação pelo Centro de Área (CoA)

Também chamado de Centro de Gravidade, calcula o centroide da área composta, que representa o termo de saída nebuloso µ*OUT,* que é composto pela União de todas as pertinências contribuídas pelas regras. O centroide é um ponto que divide a área  $\mu_{OUT}$ em duas partes iguais, e seu cálculo se dá da seguinte forma:

$$
u = \frac{\sum_{j=1}^{N} u_i \mu_{OUT}(u_i)}{\sum_{1}^{N} \mu_{OUT}(u_i)}
$$
(14)

Onde

- $\bullet$   $\mu_{\text{OUT}}(u_i)$  é a área de uma função de pertinência modificada pelo resultado da inferência nebulosa
- u*i*é a posição do centroide da função de pertinência individual

Supondo as seguintes variáveis linguísticas com suas funções de pertinências  $\mu$ :

Negativo Baixo (NB)  $\rightarrow \mu_{NB} = 0.0$ 

Negativo Médio (NM)  $\rightarrow \mu_{NM} = 0.0$ 

Zero (ZE)  $\rightarrow$   $\mu$ <sub>ZE</sub> = 0,2

Positivo Médio (PM)  $\rightarrow \mu_{PM} = 0.8$ 

Positivo Alto (PA)  $\rightarrow \mu_{PA} = 0.0$ 

Na forma de Vetor de Possibilidades: {0,0; 0,0; 0,2; 0,8; 0,0}

A figura 17 representa a defuzzificação pelo Centro de Área dessas pertinências:

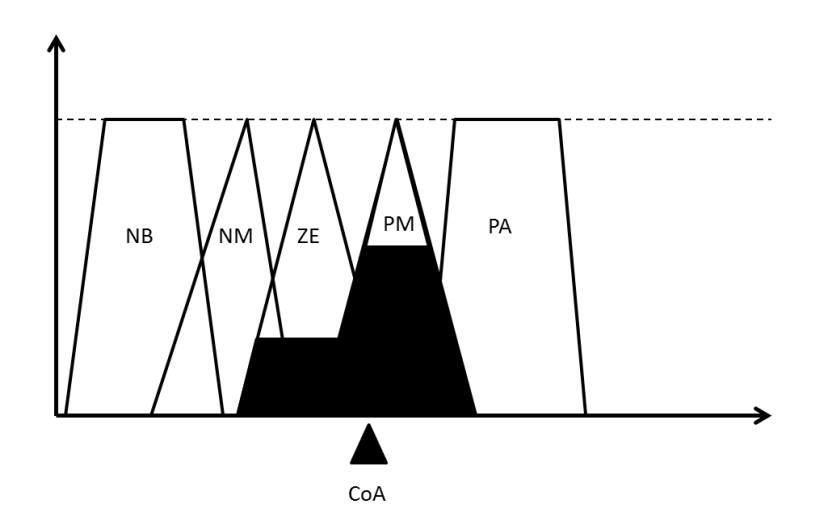

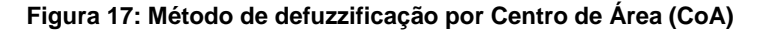

As principais fontes de imprecisão quando se utiliza o método CoA ocorrem:

A. Quando não há sobreposição das funções de pertinência ou;

B. Quando mais de uma função de pertinência se sobrepõe;

C. Se os conjuntos das variáveis linguísticas não forem proporcionais, as figuras não serão simétricas, aplicando, sem intenção, uma relação de relevância (pesos) entre elas. O lado maior terá mais peso que o menor. A Figura 18, que representa o exemplo de uma variável linguística com conjuntos nebulosos não simétricos.

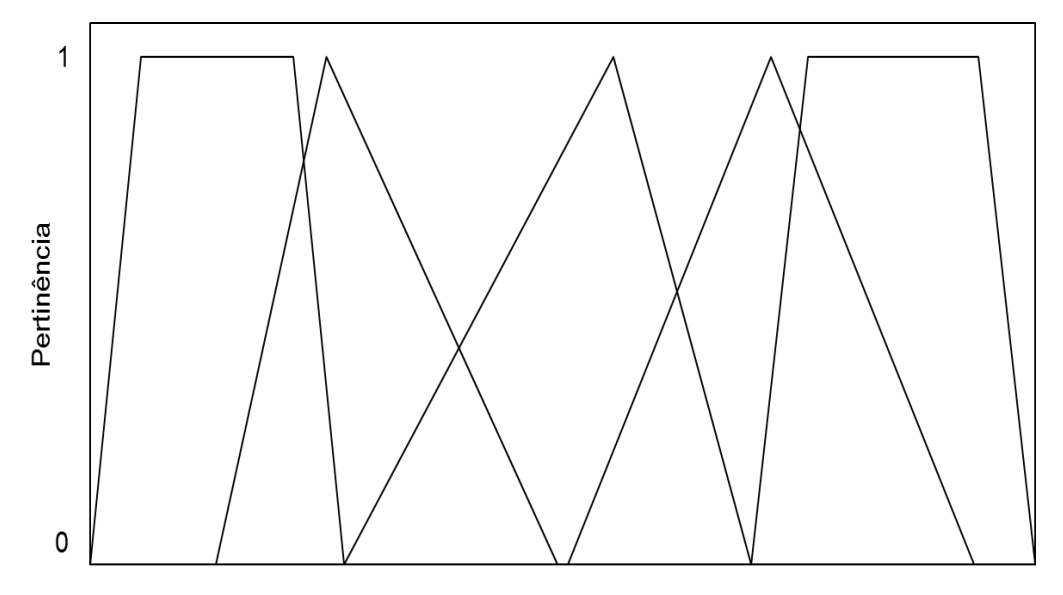

Universo do discurso

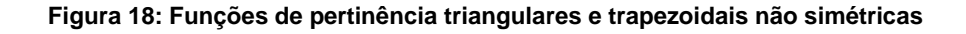

5.3.2. Defuzzificação pelo Centro do Máximo (CoM)

Também chamado de Defuzzificação pelas Alturas, neste método os picos das funções de pertinência representados no Universo de discurso da variável de saída são usados, ignorando as áreas das funções de pertinência.

A saída discreta é calculada através da média ponderada dos máximos, cujos pesos são os resultados da inferência, da seguinte forma:

$$
u = \frac{\sum_{i=1}^{N} u_i \cdot \sum_{k=1}^{N} \mu_{OUT}(u_i)}{\sum_{i=1}^{N} \sum_{k=1}^{N} \mu_{OUT}(u_i)}
$$
(15)

Onde:

 µout(µi) indicam os pontos em que ocorrem os máximos das funções de pertinência de saída.

Os resultado obtidos são próximos do CoA, mas esse método é considerado com "mais compromisso" com as possíveis saídas em multiplicidades, pois constituirão a ponderação no cálculo.

5.3.3. Defuzzificação pela Média do Máximo (MoM)

Este método considera a média de todos os máximos das funções de pertinência, da seguinte forma:

$$
u = \sum_{m=1}^{M} \frac{u_m}{M} \tag{16}
$$

Onde:

- $\bullet$  u<sub>m</sub> é o m-ésimo elemento no universo do discurso onde a função  $\mu_{\text{OUT}}(u_i)$  tenha um máximo;
- M é o número total desses elementos.

# 6. MÉTODO MATRICIAL PARA ANÁLISE NEBULOSA DE INCERTEZAS

Considerando o mecanismo de inferência descrito no Capítulo 5, este trabalho propõe um método generalista, baseado em operações entre matrizes numéricas, para a implementação de sistemas de regras nebulosas, através de transformações numéricológicas nos elementos dessas matrizes.

A disponibilidade de um método generalista permite sua implementação em qualquer plataforma computacional (*hardware* e *software*) para análise em uma ampla gama de cenários com presença de subjetividade no processo de tomada de decisão. É nesse contexto que a proposta deste trabalho se insere.

De forma geral, o método proposto consiste dos seguintes passos para realizar o procedimento proposto originalmente por Mandani:

- 1. Definir as matrizes que farão parte do mecanismo de inferência, a saber:
	- a) Os valores e escopo de aplicação dos conjuntos nebulosos que compõem as variáveis nebulosas de entrada do sistema baseado em regras nebulosas, para o cenário específico sob análise são representados em uma **Matriz E**;
	- b) As definições de valores modais e formato da função de pertinência referente aos conjuntos nebulosos das variáveis nebulosas (entrada e saída), codificados numericamente em uma **Matriz C**;
	- c) A definição de antecedentes e consequentes das regras nebulosas que compõem a base de conhecimento do sistema em uma **Matriz R**;

2. Realizar transformações numéricas na matriz C, baseadas na informação lógica codificada nas matrizes E e C para viabilizar e armazenar o cálculo das pertinências (µ) dos valores definidos para as entradas no cenário específico sob análise em relação aos conjuntos nebulosos das variáveis nebulosas de entrada definidas em C;

3. Realizar a implicação das regras de inferência nebulosas através de transformações numéricas na matriz C baseadas na informação lógica da relação entre antecedentes e consequentes codificada nas matrizes R e C para viabilizar a determinação dos cortes-alfa ( $\alpha_{\text{CUT}}$ ), referentes aos conjuntos nebulosos das variáveis nebulosas de saída definidas em C;

4. Realizar a agregação dos consequentes das regras nebulosas definidos pelos conjuntos nebulosos de saída, definindo a envoltória resultante das variáveis nebulosas de saída devidamente cortadas na altura definida em seus cortes-alfa ( $\alpha_{\text{CUT}}$ );

5. Calcular o valor final representativo das variáveis de saída através da defuzzificação das envoltórias resultantes obtidas no item (4) através de um método previamente especificado, como por exemplo, o centroide (ou centro de massa)

A figura 19, de forma geral, ilustra o relacionamento entre as matrizes e as fases do mecanismo proposto:

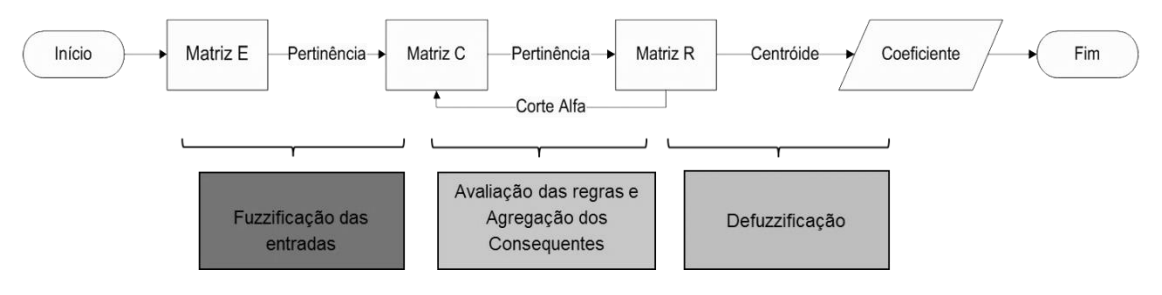

**Figura 19: Processo proposto**

Os itens que se seguem descrevem em maior detalhamento cada etapa representada na Figura 1919.

## 6.1.Definição da Matriz E

A figura 20 ilustra o papel da Matriz E no Processo Matricial:

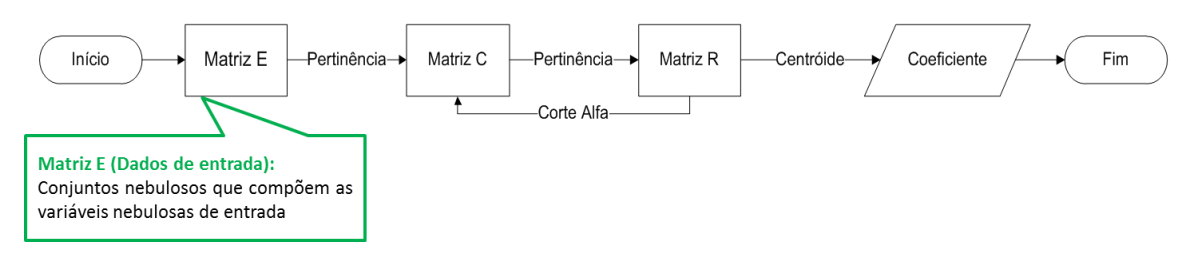

**Figura 20: Papel da Matriz E no Processo Matricial**

Para a definição da matriz E, sejam dados:

- As variáveis nebulosas de entrada envolvidas com o cenário sob análise, de tal forma que VE<sup>i</sup> representa a i-ésima variável de entrada, totalizando NVE variáveis de entrada,
- O número total de conjuntos que estão associados a uma dada variável nebulosa de entrada VE<sub>i</sub>, definido por NCVE<sub>i:</sub>

A matriz E a que se referem os dados de entrada terá então dimensão NVE linhas por duas colunas. Nessa matriz:

- Cada elemento E[i, 1] corresponde ao valor da entrada *crisp* que se refere à VEi;
- Cada elemento E[i, 2] corresponde a NCVE<sub>i</sub> (número total de conjuntos nebulosos referentes a VEi).

A figura 21 apresenta um exemplo da estrutura da matriz E. Nessa figura, tem-se uma matriz de entrada formatada para um problema que está fundamentado nas relações entre quatro variáveis nebulosas de entrada, pois o número de linhas da matriz E é quatro. A primeira variável nebulosa apresenta cinco conjuntos nebulosos, assim como a segunda e a quarta; já a terceira variável nebulosa apresenta três conjuntos. O valor de entrada que será fuzzificado junto a primeira variável nebulosa é 90.1; o que será fuzzificado junto a segunda variável é de 10.1; e assim por diante.

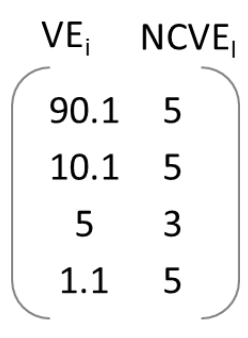

#### **Figura 21: Exemplo da estrutura Matriz E**

6.2.Definição da Matriz C

A figura 22 ilustra o papel da Matriz C no Processo Matricial:

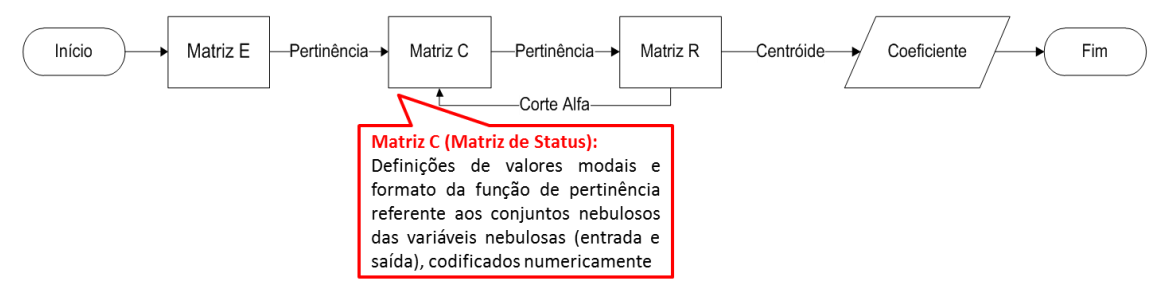

**Figura 22: papel da Matriz C no Processo Matricial**

Para a definição da matriz C, sejam dados:

- As variáveis nebulosas de entrada envolvidas com o cenário sob análise, de tal forma que VE<sup>i</sup> representa a i-ésima variável de entrada, totalizando NVE variáveis de entrada,
- *O* número total de conjuntos que compõem uma dada variável nebulosa de entrada VEi, definido por NCVE<sup>i</sup>
- As variáveis nebulosas de saída envolvidas com o cenário sob análise, de tal forma que VS<sup>i</sup> representa a i-ésima variável de saída, totalizando NVS variáveis de saída,
- *O* número total de conjuntos que compõem uma dada variável nebulosa de saída VSi, definido por NCVS<sup>i</sup>

A matriz C a qual se referem os dados de conjuntos nebulosos do problema (tanto das variáveis de entrada quanto das variáveis de saída) terá então, dimensão (NVE + NVS) linhas por cinco colunas.

Nessa matriz, as NVE primeiras linhas correspondem aos dados que especificam os conjuntos das variáveis nebulosas de entrada, enquanto as NVS últimas linhas especificam os conjuntos das variáveis nebulosas de saída. Assim, os NCVE<sup>i</sup> conjuntos nebulosos da variável de entrada VE<sup>i</sup> serão empilhados no topo da matriz C na ordem em que estão indexados na matriz E. Posteriormente, os NCVS<sub>i</sub> conjuntos nebulosos da variável de saída VS<sup>i</sup> são acrescentados ao final desse empilhamento, completando a formação da matriz C.

Assim, cada linha da matriz C, quando tomada individualmente, representa um conjunto nebuloso específico (de entrada ou saída).

Em cada uma das linhas:

- A primeira coluna representa o valor modal A da função de pertinência do conjunto nebuloso, conforme especificação dada nas figuras 7 e 8;
- A segunda coluna representa o valor modal B da função de pertinência do conjunto nebuloso, conforme especificação dada nas figuras 7 e 8;
- A terceira coluna representa o valor modal C da função de pertinência do conjunto nebuloso, conforme especificação dada nas figuras 7 e 8;
- A quarta coluna representa o valor modal D da função de pertinência do conjunto nebuloso, conforme especificação dada nas figuras 7 e 8;

Já a quinta coluna de cada uma das linhas da matriz C representa o valor da pertinência (µ) obtida ao final do processo de fuzzificação, quando a linha em questão se refere a um conjunto nebuloso de uma variável de entrada. Por outro lado, quando se tratar de uma linha que se refere a um conjunto nebuloso de uma variável de saída, a quinta coluna apresentará o valor do corte-alfa ( $\alpha_{\text{CUT}}$ ) dos conjuntos de saída que é obtido ao final do processo de implicação das regras nebulosas.

0.0 10.0 30.0 40.0 0.0 30.0 40.0 40.0 70.0 0.0 60.0 70.0 80.0 100.0 0.495 0.0 10.0 30.0 40.0 1.0 30.0 40.0 40.0 50.0 0.0 40.0 50.0 50.0 60.0 0.0 ... ... ... ... ... ... ... ... ... ... 50.0 60.0 60.0 70.0 0.0 60.0 70.0 80.0 100.0 0.0 VE*<sup>i</sup>*  $\mu$  $\alpha_{\text{cut}}$ A B C D  $\mu/\alpha_{\text{cut}}$  $VE_1$   $\parallel$  NCVE<sub>1</sub> VE*<sup>2</sup>* NCVE*<sup>2</sup>*  $\mathsf{VS}_i$   $\rightarrow$   $\mathsf{VS}_1$   $\rightarrow$   $\mathsf{NCVS}_1$ VE*NVE* NCVE*NVE*

A figura 23 apresenta um exemplo da estrutura da matriz C:

#### **Figura 23: Exemplo da estrutura Matriz C**

A Matriz C é a utilizada tanto na entrada, quanto no processamento e na saída dos dados.

6.3.Definição da Matriz R

A figura 24 ilustra o papel da Matriz R no Processo Matricial:

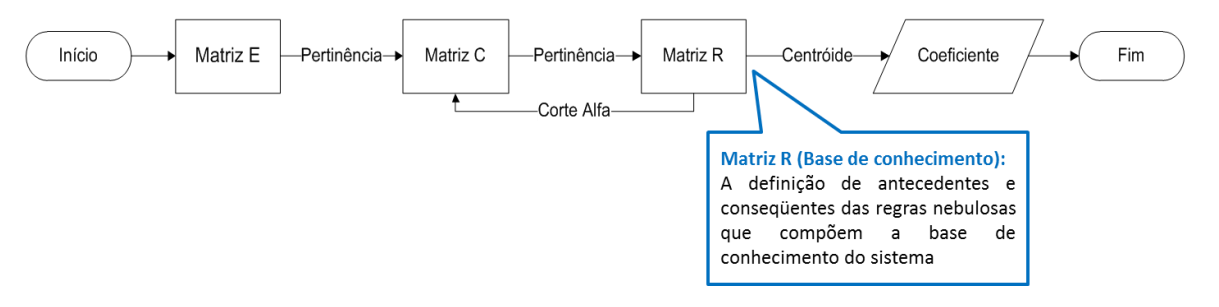

**Figura 24: papel da Matriz R no Processo Matricial**

Para a definição da matriz R, sejam dados:

- O número máximo de antecedentes NA que uma regra nebulosa da base de conhecimento pode apresentar;
- O número máximo de consequentes NC que uma regra nebulosa da base de conhecimento pode apresentar;
- O número total de regras nebulosas NR presentes na base de conhecimento;

A matriz R a qual se referem as regras de inferência nebulosa presentes na base de conhecimento do mecanismo proposto neste trabalho terá NR linhas por (NA + NC) colunas.

Assim, cada linha da matriz R, quando tomada individualmente, representa uma regra de inferência específica com o formato geral:

**SE** (A1**E** A2**E** A3**E ...**. ANA) **ENTÃO (**C1, C<sup>2</sup> .... CNC).

Onde A<sup>i</sup> representa o i-ésimo conjunto nebuloso de entrada, presente na regra nebulosa, e Ci representa o i-ésimo conjunto nebuloso de saída, detentor do resultado da inferência da regra nebulosa.

A matriz R será preenchida com os indexadores dos conjuntos nebulosos envolvidos com as regras de inferência, quando considerados a sua posição na matriz C, ou seja, a linha da matriz C que armazena os parâmetros que especificam os citados conjuntos.

Consequentemente, em relação a cada regra nebulosa, em sua correspondente linha da matriz R, as NA primeiras colunas armazenam as linhas da matriz C que correspondem aos conjuntos nebulosos dos antecedentes da regra em questão; por outro lado, as NC últimas colunas armazenam as linhas da matriz C que correspondem aos conjuntos nebulosos dos consequentes dessa mesma regra.

A figura 25 apresenta um exemplo da estrutura da matriz R. Nessa figura, tem-se uma base de conhecimento representada por duas regras nebulosas, pois esse é o número de linhas da matriz. Em cada uma dessas regras, as duas primeiras colunas apresentam os indexadores dos antecedentes, enquanto a última coluna apresenta os indexadores do único consequente.

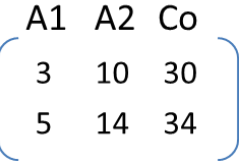

#### **Figura 25: Exemplo da estrutura Matriz R**

A tradução dos valores apresentados pela matriz da Figura 2525 se dá como se segue. Regra 1:

**SE** 

(O conjunto nebuloso de entrada representado na linha 3 da matriz C)

E

(O conjunto nebuloso de entrada representado na linha 10 da matriz C)

ENTÃO

(O conjunto nebuloso de saída representado na linha 30 da matriz C)

Regra 2:

**SE** 

(O conjunto nebuloso de entrada representado na linha 5 da matriz C)

E

(O conjunto nebuloso de entrada representado na linha 14 da matriz C)

### ENTÃO

(O conjunto nebuloso de saída representado na linha 34 da matriz C)

6.4.Fuzzificação

Como descrito no item [5.1,](#page-44-0) a fuzzificação é o mapeamento de números reais para o domínio nebuloso. (SHAW & SIMOES, 1999) que consiste em determinar o grau de pertinência (µ) das entradas dadas por números reais (*crisp*) em relação aos conjuntos nebulosos das variáveis de entrada do sistema nebuloso.

Em relação ao método matricial proposto, o processo de fuzzificação se dá por transformações de elementos da matriz de conjuntos nebulosos C baseadas nas informações da própria matriz C e da matriz E de entradas *crisp*.

Os passos a seguir descrevem o processo de fuzzificação:

1. Iniciar o contador de linhas da matriz C, pois os conjuntos nebulosos da variável de entrada serão empilhados no topo da matriz na ordem em que estão indexados na matriz E:

$$
LC = 0; \tag{17}
$$

- 2. Para cada linha i da matriz E:
	- 2.1. Ler a posição E [i, 1], que corresponde ao valor *crisp* de entrada que se refere à variável nebulosa VEi;
	- 2.2. Ler a posição E [i, 2] que corresponde ao número total de conjuntos NCVE<sub>i</sub> referentes à variável nebulosa VEi;
	- 2.3. Para um número de repetições igual a NCVEi, fazer:
		- 2.3.1. Incrementar LC:

$$
LC = LC +1
$$
 (18)

2.3.2. Ler os valores modais contidos na linha LC da matriz C, ou seja:

$$
A = C[LC,1];
$$
  
\n
$$
B = C[LC,2];
$$
  
\n
$$
CM = C[LC,3];
$$
  
\n
$$
D = C[LC,4];
$$
  
\n(19)

2.3.3. Fuzzificar VE<sub>i</sub> em relação ao conjunto nebuloso em análise, isto é, calcular a pertinência  $\mu_{Ei}$ , aplicando as regras que se seguem:

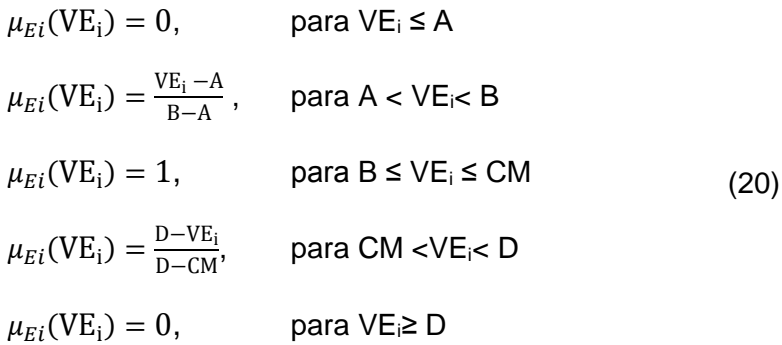

2.3.4. Armazenar a pertinência  $\mu_{Ei}$  na matriz C, na quinta coluna da linha LC, ou seja:

$$
C [LC, 5] = \mu_{Ei}
$$
 (21)

A Figura 266 apresenta o fluxograma equivalente aos passos descritos. Já a Figura 277 apresenta o resultado do processo de fuzzificação segundo os passos apresentados, para um exemplo de matrizes E e C.

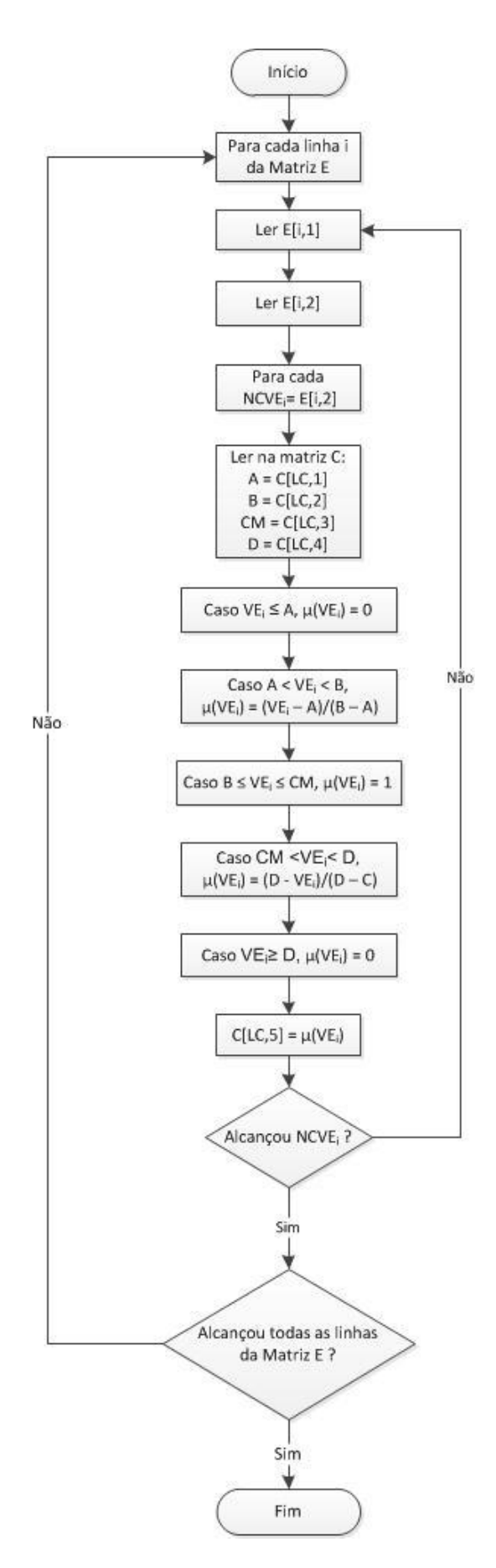

**Figura 26: Fluxograma proposto para a Fuzzificação**

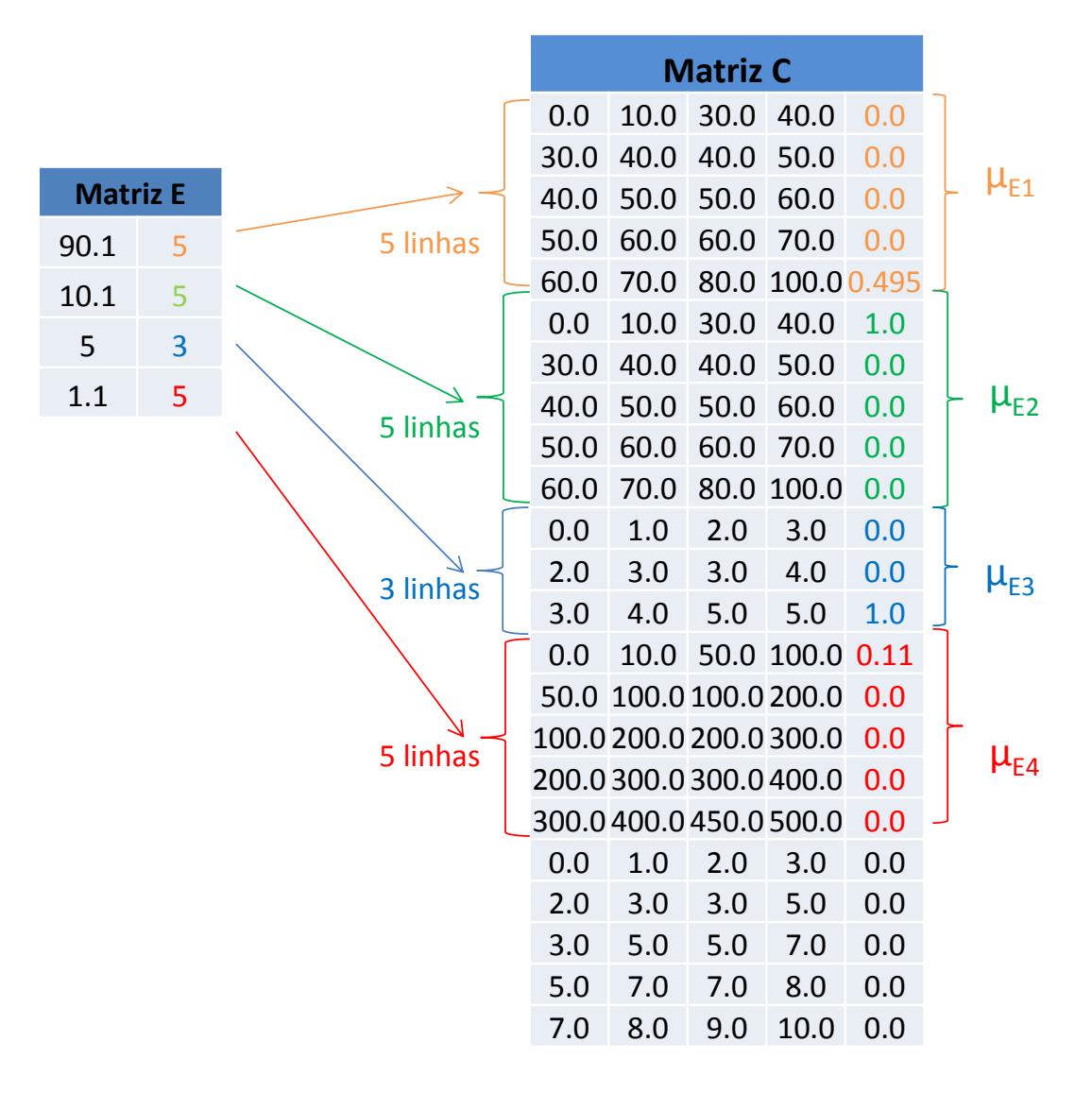

**Figura 27: Exemplo de fuzzificação das entradas utilizando as matrizes E e C**

6.5.Avaliação das regras e agregação dos consequentes

Conforme descrito no item [5.2,](#page-44-1) os antecedentes se relacionam com valores nebulosos de uma ou mais variáveis linguísticas e todas as regras são ativadas e processadas em paralelo. O resultado da etapa de processamento das regras consiste em determinar o corte-alfa ( $α<sub>CUT</sub>$ ) dos conjuntos nebulosos da variável de saída. Para essa determinação, três premissas devem ser satisfeitas:

- **Para uma determinada regra, o valor a ser implicado no corte-alfa (** $\alpha_{\text{CUT}}$ **) do** conjunto nebuloso de saída corresponde ao mínimo entre as pertinências (µ) dos antecedentes (Intersecção), para condicional E;
- Para uma determinada regra, o valor a ser implicado no corte-alfa  $(\alpha_{\text{CUT}})$  do conjunto nebuloso de saída corresponde ao máximo entre as pertinências (µ) dos antecedentes (União) para condicional OU;

O valor final do corte-alfa ( $\alpha_{\text{Cl}}$ ) de um conjunto nebuloso associado a uma variável de saída corresponde ao máximo valor resultante das implicações das regras que têm esse conjunto como consequente.

A estrutura de uma regra nebulosa está definida na matriz R, onde as NA primeiras colunas definem os antecedentes e as NC últimas colunas definem os consequentes. Nesse trabalho, assumiu-se que as regras possuem sempre o condicional E entre seus antecedentes e apenas um consequente para cada regra.

Nesse sentido, a ausência do condicional OU é compensada pela operação de máximo realizada entre duas regras com o mesmo consequente, ou seja, uma única regra do tipo:

# **SE** A1 **OU** A2 **ENTÃO** Co

Pode ser substituída por duas regras presentes na mesma base:

# **SE** A1 **ENTÃO** Co

## **SE** A2 **ENTÃO** Co

E a necessidade de múltiplos consequentes para uma única regra, como por exemplo:

## **SE** A1 **E** A2 **ENTÃO** Co1, Co2, Co3

É sanada substituindo essa regra única por uma sequência de regras em número igual ao dos múltiplos consequentes, cada uma com um dos consequentes em questão:

# **SE** A1 **E** A2 **ENTÃO** Co1 **SE** A1 **E** A2 **ENTÃO** Co2 **SE** A1 **E** A2 **ENTÃO** Co3

A partir do processamento das regras nebulosas definidas na matriz de regras R, as operações lógicas entre antecedentes e consequentes, respeitando as premissas apresentadas, conduz a transformações numéricas na matriz de conjuntos nebulosos C em relação às posições que dizem respeito aos conjuntos de saída.

Nessas condições, os passos a seguir descrevem o processo de avaliação de regras e agregação dos consequentes:

1. Definir o número de consequentes NC como a unidade:

$$
NC = 1; \tag{22}
$$

2. Definir o número de antecedentes NA como a diferença entre o número total de colunas de R menos o número de consequentes NC:

NA = (número de colunas em R) – NC =(número de colunas em R) – 1 (23)

- 3. Para cada linha LR da matriz  $R<sup>T</sup>$ 
	- 3.1. Inicializar o contador CR de colunas da matriz R com zero

$$
CR = 0 \tag{24}
$$

3.2. Inicializar a pertinência resultante da regra com a unidade:

$$
P = 1 \tag{25}
$$

- 3.3. Para um número de repetições igual a NA:
	- 3.3.1. Incrementar CR:

$$
CR = CR + 1 \tag{26}
$$

3.3.2. Aplicar o condicional E para a pertinência do conjunto nebuloso de entrada endereçado pela posição atual na matriz R:

$$
P = \text{minimo (P; C[R[LR,CR], 5])}
$$
\n
$$
(27)
$$

3.4. Implicar a pertinência resultante da regra com o corte-alfa  $(\alpha_{\text{CUT}})$  atualmente associado ao conjunto nebuloso consequente:

$$
C(R[LR,CR+1], 5] = \text{máximo (P, C(R[LR,CR+1], 5])}
$$
\n(28)

A figura 28 apresenta o fluxograma equivalente aos passos descritos. Já a figura 29 apresenta o resultado do processo de avaliação das regras e agregação dos consequentes, segundo os passos apresentados, para um exemplo de matrizes R e C.

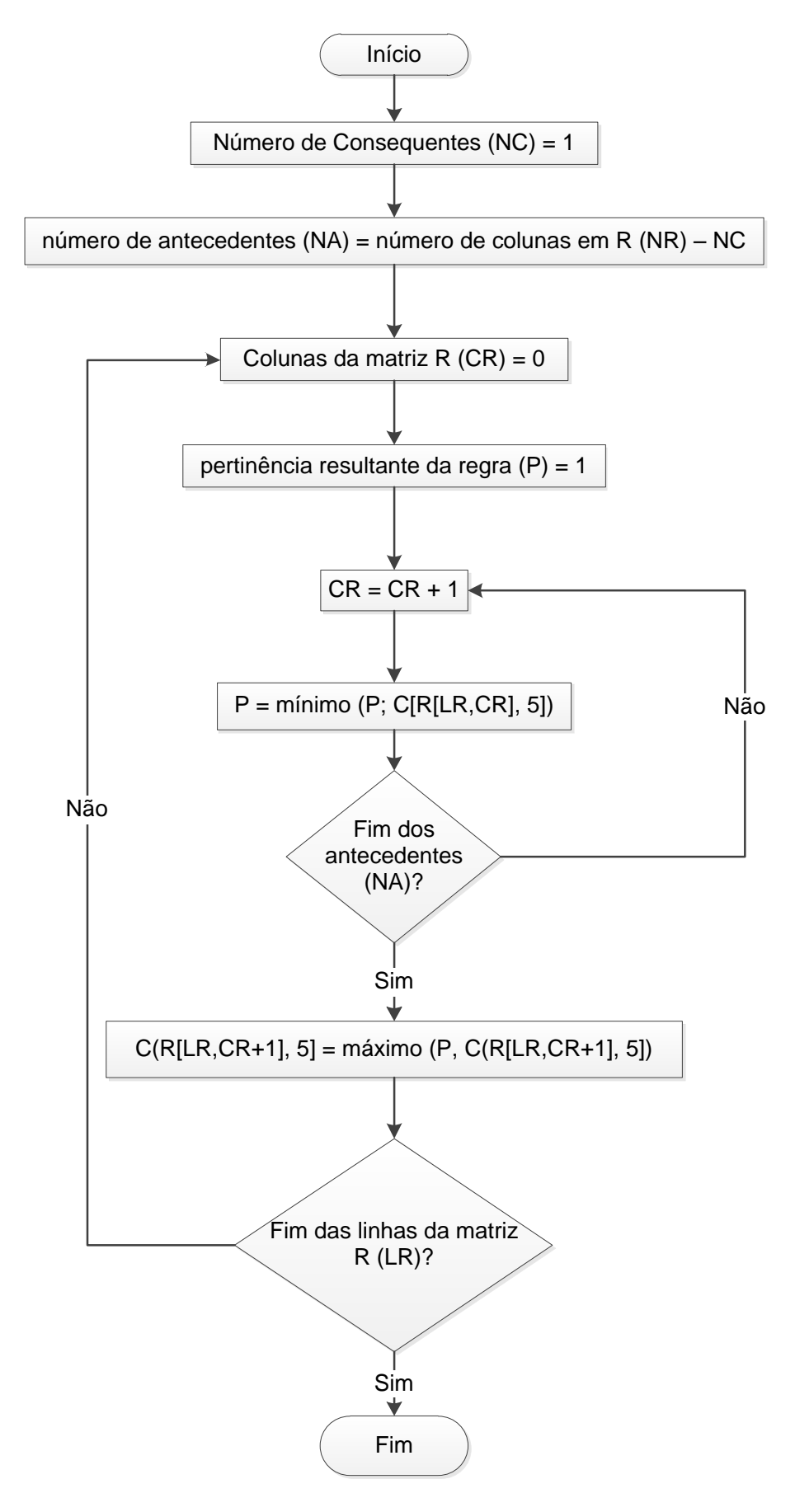

**Figura 28: : Fluxo da avaliação das regras e agregação dos consequentes**

|                |                 |          |  |  | <b>Matriz C</b> |      |                         |       |             |                       |
|----------------|-----------------|----------|--|--|-----------------|------|-------------------------|-------|-------------|-----------------------|
|                |                 |          |  |  | 0.0             | 10.0 | 30.0                    | 40.0  | 0.0         |                       |
|                |                 |          |  |  | 30.0            | 40.0 | 40.0                    | 50.0  | 0.0         |                       |
|                | <b>Matriz R</b> |          |  |  | 40.0            | 50.0 | 50.0                    | 60.0  | 0.0         | Ρ<br>MÍNIMO           |
| $1^{\dagger}$  | 5               | 30       |  |  | 50.0            | 60.0 | 60.0                    | 70.0  | 0.0         |                       |
| $\mathbf{1}$   | $\overline{7}$  | 31       |  |  | 60.0            | 70.0 | 80.0                    |       | 100.0 0.495 |                       |
| 1              | 8               | 31       |  |  | 0.0             | 10.0 | 30.0                    | 40.0  | 1.0         |                       |
| 1<br>1         | 9<br>10         | 31<br>30 |  |  | 30.0            | 40.0 | 40.0                    | 50.0  | 0.0         |                       |
| 2              | 6               | 31       |  |  | 40.0            | 50.0 | 50.0                    | 60.0  | 0.0         |                       |
| 2              | $\overline{ }$  | 32       |  |  |                 |      |                         |       |             |                       |
| $\overline{2}$ | 8               | 31       |  |  | 50.0            | 60.0 | 60.0                    | 70.0  | 0.0         |                       |
| 2              | 9               | 31       |  |  | 60.0            | 70.0 | 80.0                    | 100.0 | 0.0         |                       |
| 2              | 10              | 30       |  |  | 0.0             | 1.0  | 2.0                     | 3.0   | 0.0         |                       |
| 3              | 6               | 33       |  |  | 2.0             | 3.0  | 3.0                     | 4.0   | 0.0         |                       |
| 3              | $\overline{ }$  | 31       |  |  | 3.0             | 4.0  | 5.0                     | 5.0   | 1.0         |                       |
| 3              | 8               | 31       |  |  | 0.0             | 10.0 | 50.0                    | 100.0 | 0.11        |                       |
| 3              | 9               | 30       |  |  | 50.0            |      | 100.0 100.0 200.0       |       | 0.0         |                       |
| 3              | 10              | 30       |  |  |                 |      | 100.0 200.0 200.0 300.0 |       | 0.0         |                       |
| 4              | 6               | 34       |  |  |                 |      |                         |       |             |                       |
| 4              | $\overline{7}$  | 33       |  |  |                 |      | 200.0 300.0 300.0 400.0 |       | 0.0         |                       |
| 4              | 8               | 33       |  |  |                 |      | 300.0 400.0 450.0 500.0 |       | 0.0         |                       |
| 4              | 9               | 31       |  |  | 0.0             | 1.0  | 2.0                     | 3.0   | 0.0         | $\alpha_{\text{CUT}}$ |
| 4              | 10              | 30       |  |  | 2.0             | 3.0  | 3.0                     | 5.0   | 0.495       | MÁXIMO                |
| 5              | 6               | 34       |  |  | 3.0             | 5.0  | 5.0                     | 7.0   | 0.0         |                       |
| 5              | $\overline{7}$  | 33       |  |  | 5.0             | 7.0  | 7.0                     | 8.0   | 0.0         |                       |
| 5              | 8               | 33       |  |  | 7.0             | 8.0  | 9.0                     | 10.0  | 0.0         |                       |
|                |                 |          |  |  |                 |      |                         |       |             |                       |

**Mínimo entre os antecedentes**

#### **Figura 29: Inferência das regras e agregação dos consequentes (MAX(MIN))**

### 6.6.Defuzzificação

Nessa etapa, são utilizados apenas os dados da Matriz de conjuntos nebulosos C, em relação às suas últimas linhas, que definem os conjuntos das variáveis de saída que serão defuzzificadas, ou seja, para as quais será calculado um índice numérico *crisp* que as representa. Cada variável de saída VS<sub>i</sub> tem um certo número de conjuntos definido por NCVSi. Para cada uma dessas variáveis, o valor defuzzificado pode ser determinado utilizando-se o método do centroide.

No entanto, para o cálculo do centroide de uma das variáveis de saída VS<sub>i</sub>, deverá ser considerada pertinência a cada conjunto nebuloso CVS<sup>k</sup> cortado, ou seja, já associado a seu valor final de corte-alfa ( $α<sub>CUT</sub>$ ). A pertinência de um valor x qualquer do universo de discurso da variável VS<sup>i</sup> a um de seus conjuntos cortado, deverá ser igual ao valor mínimo entre a pertinência convencional desse valor x ao conjunto e o valor de seu corte alfa  $\alpha_{\text{CUT}}$ . Assim, considera-se a pertinência convencional de um valor *x* a um conjunto específico CVS<sup>k</sup> da variável nebulosa de saída VS<sub>i</sub> como  $\mu conv_x(CVS_i^k)$ , com seu valor obtido aplicando as regras que se seguem:

$$
\mu conv_x(CVS_i^k) = 0, \qquad \text{para } x \le A
$$
\n
$$
\mu conv_x(CVS_i^k) = \frac{x-A}{B-A}, \qquad \text{para } A < x < B
$$
\n
$$
\mu conv_x(CVS_i^k) = 1, \qquad \text{para } B \le x \le C
$$
\n
$$
\mu conv_x(CVS_i^k) = \frac{D-x}{D-C}, \qquad \text{para } C < x < D
$$
\n
$$
\mu conv_x(CVS_i^k) = 0, \qquad \text{para } x \ge D
$$
\n
$$
(29)
$$

Onde A, B, C e D são os valores modais do conjunto nebuloso CVS<sup>k</sup> da variável nebulosa de saída VS<sub>i</sub>. A pertinência  $\mu_x(\text{CVS}_\text{i}^\text{k})$ de um valor x do universo de discurso de VS<sub>i</sub> , em relação a esse conjunto nebuloso, quando associado a um corte-alfa α $_{\text{CUT}}(\text{CVS}_i^k)$ , será:

$$
\mu_x(\text{CVS}_i^k) = \text{minimo}\left(\alpha_{\text{CUT}}(\text{CVS}_i^k), \text{uconv}_x(\text{CVS}_i^k)\right) \tag{30}
$$

A sobreposição das situações de um mesmo valor *x* do universo de discurso de VS<sup>i</sup> , em relação a todos os conjuntos nebulosos CVS<sup>k</sup> (para k de 1 a NCVS<sub>i</sub>), resultará na pertinência final  $\mu_x(\text{VS}_\text{i})$  desse valor x à variável de saída VS<sub>i</sub>. Essa sobreposição se dá pela obtenção do valor máximo entre as pertinências  $\mu_x(\text{CVS}_\text{i}^\text{k})$  em relação a todos os conjuntos CVS<sup>k</sup> (para k de 1 a NCVS<sub>i</sub>):

$$
\mu_x(\text{VS}_i) = \text{maximo}\left(\mu_x(\text{CVS}_i^1), \mu_x(\text{CVS}_i^2), \dots \mu_x(\text{CVS}_i^{\text{NCVS}_i})\right) \tag{31}
$$

A partir do processamento da situação consolidada da matriz de conjuntos nebulosos C, e considerando-se a aplicação do método do centroide, os passos a seguir descrevem o processo de defuzzificação, para cada variável de saída nebulosa VSi:

- 1. Definir o universo de discurso de VS<sub>i</sub> a partir de seus extremos  $x_{min}$  e  $x_{max}$ , analisandose as linhas da matriz de conjuntos C que representam seus conjuntos de saída CVS $^k$  $asociados, ou seja,  $x_{min}$  será o menor dos valores modais encontrados nas linhas que$ descrevem os conjuntos CVS<sup>k</sup> (para k de 1 a NCVS<sub>i</sub>), enquanto x<sub>max</sub> será o maior desses valores.
- 2. Definir o número de pontos de cálculo de pertinência *npx*, em função de um valor de passo p especificado:

$$
npx = \frac{x_{\text{max}} - x_{\text{min}}}{p}
$$
 (32)

3. Inicializar o valor de X igual ao mínimo do universo de discurso em análise:

$$
X = X_{\min} \tag{33}
$$

4. Inicializar os acumuladores do numerador e do denominador do cálculo do centroide:

$$
SOMA_{\mu,X} = 0
$$
\n
$$
SOMA_{\mu} = 0
$$
\n(34)

#### 5. Fazer, enquanto  $x \le x_{\text{max}}$ :

- 5.1. Calcular, de acordo com os passos anteriormente descritos:
	- 5.1.1. Para cada conjunto CVS<sup>k</sup> (para k de 1 a NCVS<sub>i</sub>):

$$
\mu_{x}(\text{CVS}_{i}^{k}) = \text{minimo}\left(\alpha_{\text{CUT}}(\text{CVS}_{i}^{k}), \mu \text{conv}_{x}(\text{CVS}_{i}^{k})\right) \tag{35}
$$

5.1.2. Considerando os resultados de 5.1.1. determinar:

$$
\mu_x(\text{VS}_i) = \text{m\'aximo}\left(\mu_x(\text{CVS}_i^1), \mu_x(\text{CVS}_i^2), \dots \mu_x(\text{CVS}_i^{\text{NCVS}_i})\right) \tag{36}
$$

5.2. Atualizar o acumulador do numerador do cálculo do centroide

$$
SOMA_{\mu,X} = SOMA_{\mu,X} + x.\mu_X(VS_i)
$$

5.3. Atualizar o acumulador do denominador do cálculo do centroide

$$
SOMA_{\mu} = SOMA_{\mu} + \mu_{\chi}(VS_{i})
$$
\n(38)

5.4. Atualizar o valor da variável de discurso X

$$
X = X + p \tag{39}
$$

6. Calcular o centroide  $x_D$  para a variável VS<sub>i</sub>:

$$
x_{D} = \frac{\text{SOMA}_{\mu,X}}{\text{SOMA}_{\mu}}\tag{40}
$$

A figura 30 apresenta o fluxograma equivalente aos passos da defuzzificação descritos.

(37)

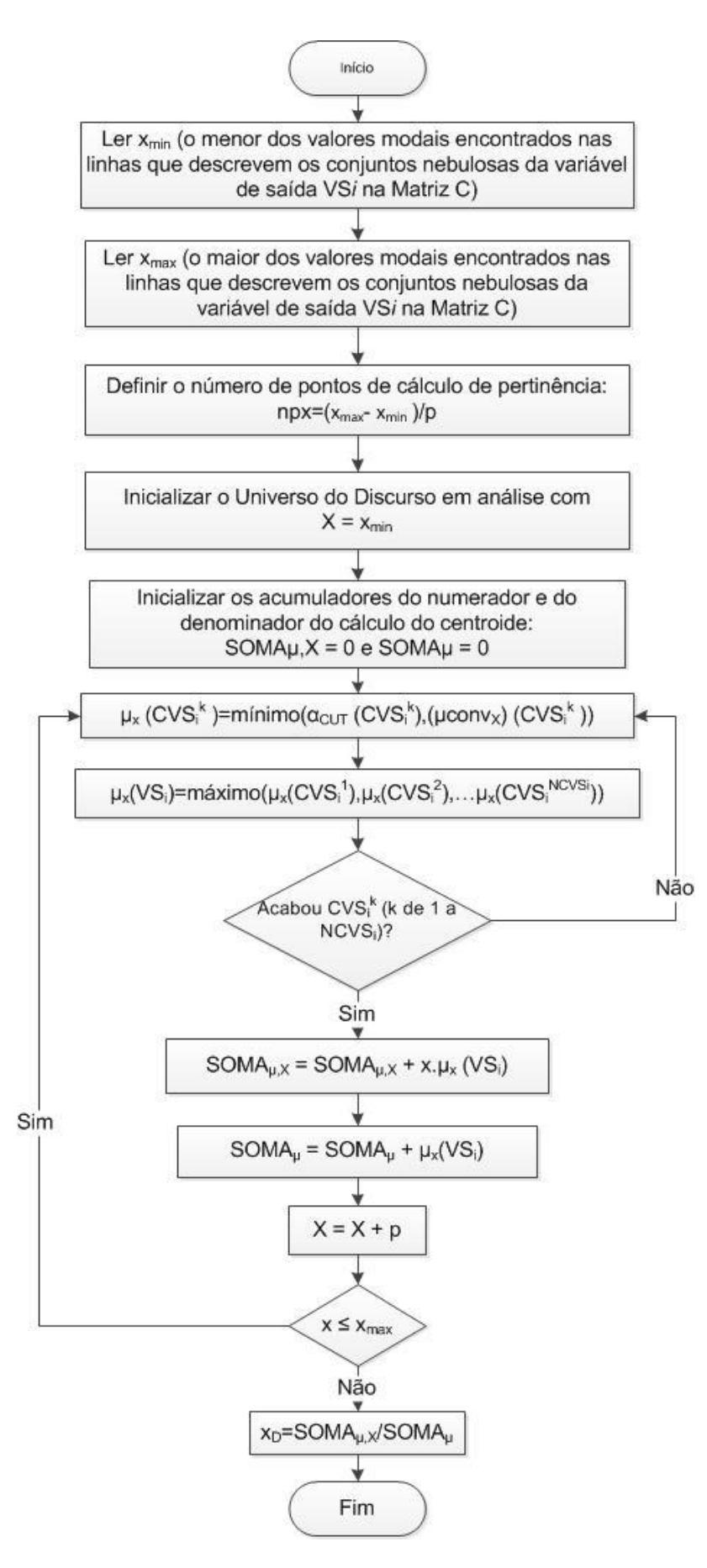

**Figura 30: Fluxo da Defuzzificação**

### 7. RESULTADOS

Como descrito por (SHAW & SIMOES, 1999), usualmente, situações reais são modeladas em forma de experimentos e ensaios por serem mais fáceis e terem menores custos do que a utilização dos sistemas reais. As principais abordagens utilizadas para modelar situações reais são: método experimental, modelagem matemática e método heurístico.

Como o método heurístico baseia-se em experiências anteriores, com regras práticas e estratégias frequentemente utilizadas, ele justifica e apoia a construção de cenários para a validação da proposta desse trabalho.

Com a construção de um sistema de inferência baseado em regras nebulosas e associação de regras, pode-se comparar a tomada de decisão baseada no resultado do método com a opinião e tomada de decisão do especialista.

O método proposto nesse trabalho foi validado a partir da aplicação do mesmo a três diferentes estudos de caso.

- Estudo de Caso 1 Apoio à tomada de decisão na Governança corporativa de TIC (item 7.1)
- Estudo de Caso 2 Análise e estudo da prospecção da Telefonia Fixa no Brasil (item 7.3)
- Estudo de Caso 3 Apoio à Tomada de Decisão sobre o elemento ofensivo em uma rede Wireless (item 7.4)

Os resultados obtidos para os três cenários de validação encontram-se descritos nos itens que se seguem.

7.1.Estudo de Caso 1 - Validação do Método no apoio à Tomada de Decisão na Governança Corporativa em Tecnologia da Informação e Comunicação

A Pesquisa Anual - Administração dos recursos de informática realizada pela FGV EAESP CIA (Centro de Tecnologia da Informação Aplicada da Escola de Administração de empresas de SP da FGV), em 2012, identifica uma variável como sendo fundamental para a Governança Corporativa de TIC: o gasto com informática na organização, identificado como Índice G, como definido no item 3.5 desse trabalho.

A FGV EAESP (2012) considera que quanto mais informatizada a empresa, maior é o gasto com informática. Conforme citado anteriormente, o gasto total é a soma dos investimentos e despesas com equipamentos, instalações, suprimentos e material de consumo, software, serviços, telefonia e custo direto e indireto com pessoal próprio e terceiros.

No ano de 2012, a FGV EAESP apurou que a média do Índice G foi de 7,2%, variando conforme a indústria onde se encontra a organização, conforme descrito anteriormente no item 3.5.

A figura 31 ilustra a evolução do histórico desse índice:

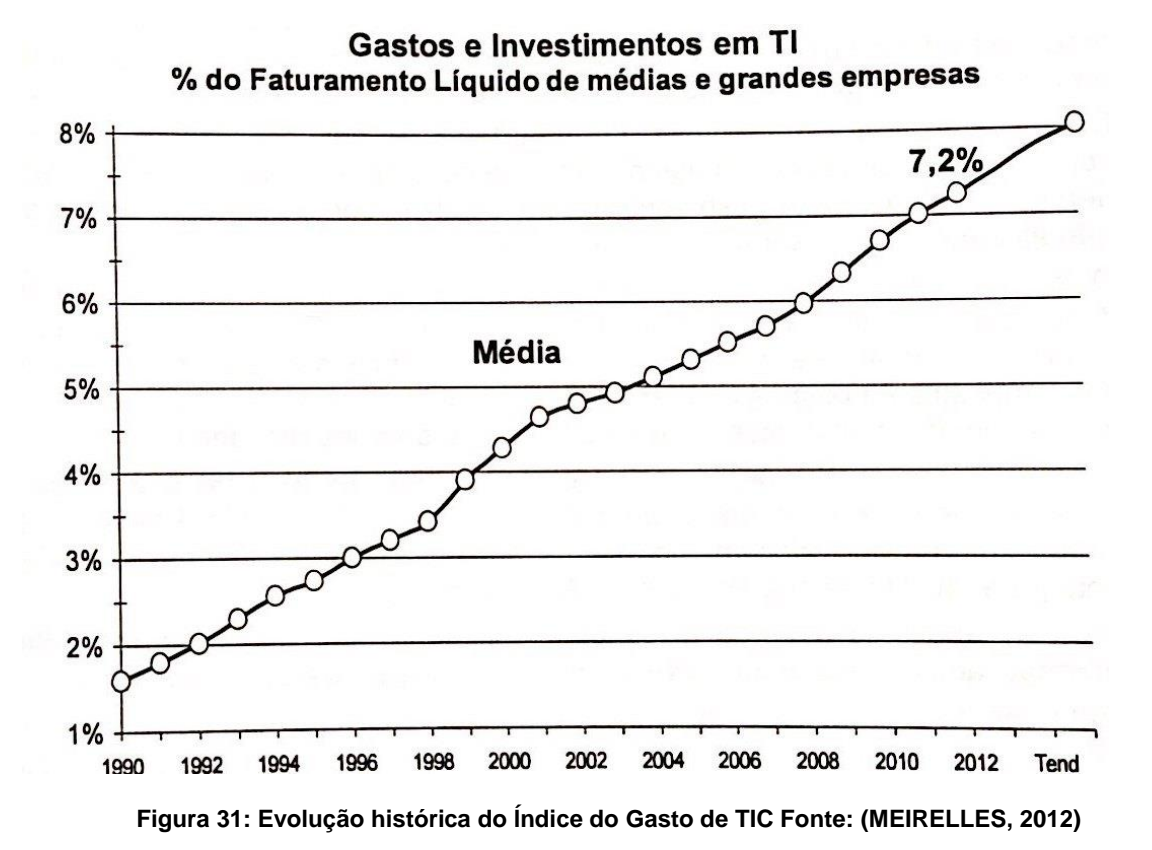

O Gestor de TIC deve avaliar mensalmente esse indicador para garantir o controle de seu orçamento e a participação no resultado da empresa. Admite-se neste trabalho que, caso o indicador se aproxime do limite considerado como melhor prática do mercado e indicado na pesquisa anual FGV EAESP, durante mais de um mês do ano, o gerente de TIC deve analisar com o Diretor de TIC:

- Se houve gasto específico de TIC previsto ou não
- Se houve mudança brusca no faturamento
- Se há necessidade de alteração no orçamento de TIC
- Se há necessidade de revisão do próprio indicador

Como essa tomada de decisão envolve raciocínio qualitativo, a Lógica Nebulosa é justificada e poderá ser utilizada para auxiliar o gestor na tomada de decisão.

Uma vez que o objetivo é determinar o Gasto com Informática (Índice G), foram definidas as quatro variáveis linguísticas entrada e uma variável linguística de saída para determinação do mesmo:

- 1. TIC Orçamento (TIOrçamento), gasto anual para investimentos em TIC, consolidado mensalmente. Essa variável nebulosa será expressa em MR\$, com intervalo entre 0-100 e se relacionará a 5 conjuntos nebulosos;
- 2. Faturamento líquido (FatLiq) da empresa, expressa em MR\$, com intervalo entre 0-1000 e se relacionará a 5 conjuntos nebulosos
- 3. Gastos inesperados com projetos de TIC (TIGastoEspec), ocorridos com justificativas de negócios. Variável nebulosa expressa em MR\$, com intervalo entre 0-100 e se relacionará a 4 conjuntos nebulosos

4. Mudança no faturamento líquido da empresa (FatLiqMudança), representando as alterações nos resultados da empresa, ocorridas durante os meses do ano. Variável nebulosa expressa em porcentagem (%), com intervalo entre -20 a 20 e se relacionará a 5 conjuntos nebulosos

A variável nebulosa Índice G, representará a proporção de gastos com TI no mês em relação ao faturamento líquido da organização. Essa variável nebulosa de saída será expressa em porcentagem (%) com intervalo entre 0 a 10 e se relacionará a 6 conjuntos nebulosos.

A figura 32 ilustra o mecanismo desse estudo de caso:

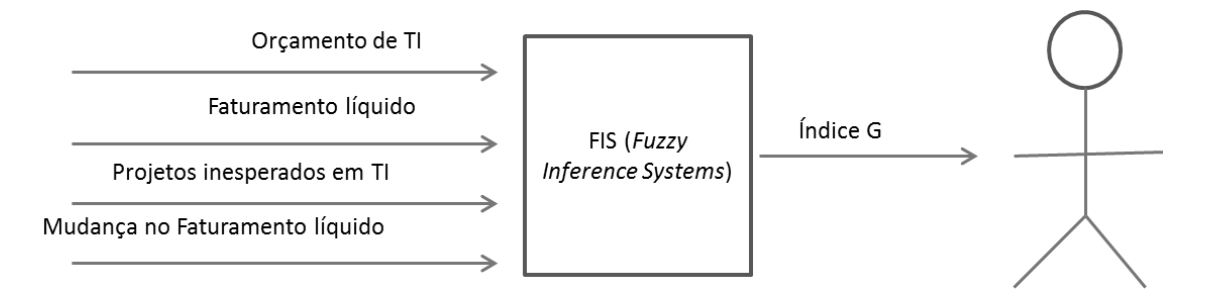

**Figura 32: Variáveis linguísticas de estrada e saída do Estudo de Caso 1**

As variáveis linguísticas identificadas compõem a matriz E, conforme a tabela 12:

**Tabela 12: Variáveis linguísticas que compõem a matriz E no cenário de Governança de TIC**

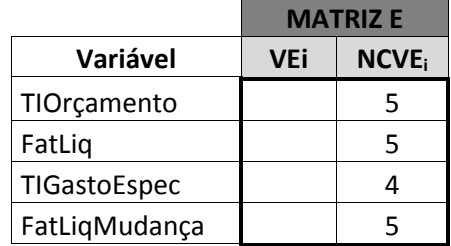

As variáveis linguísticas de entrada e saída com os conjuntos nebulosos e valores modais estão descritas na figura 33.

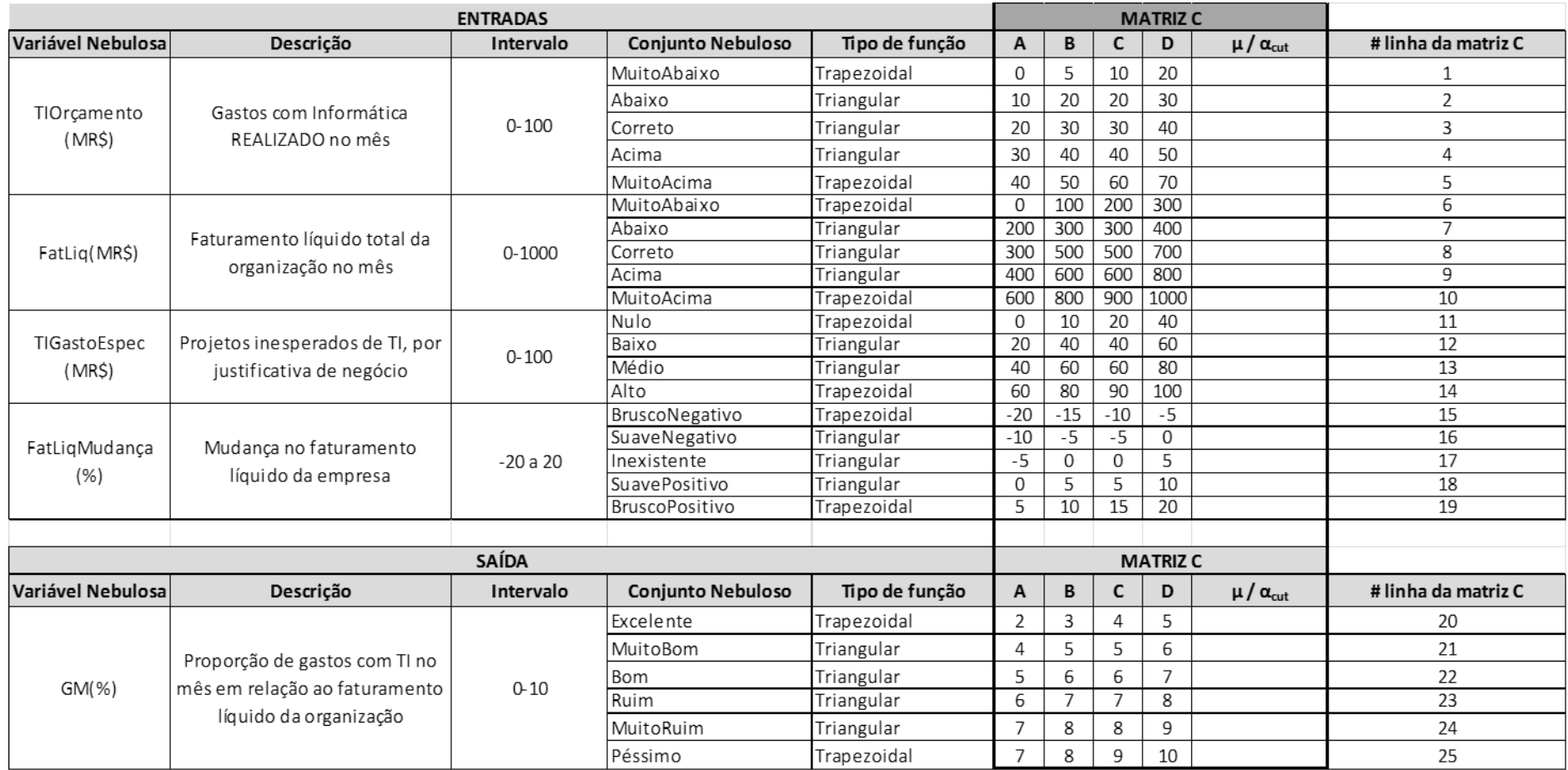

**Figura 33: Conjuntos nebulosos e valores modais do Estudo de caso 1**

A base de regras completa está no Apêndice1, e a Matriz R correspondente está descrita na tabela 13.
| <b>MATRIZ R</b> |    |    |                |           |             |                |             |                                  | <b>CONSEQUENCIA</b> |   |                       |              |               |              |            |  |
|-----------------|----|----|----------------|-----------|-------------|----------------|-------------|----------------------------------|---------------------|---|-----------------------|--------------|---------------|--------------|------------|--|
| A1              | A2 | Co | # Regra        | <b>SE</b> | Variável    | É              |             | Critério Fuzzy   Operador lógico | Variável            | É | <b>Critério Fuzzy</b> | <b>ENTÃO</b> | Consequencia1 |              |            |  |
| $\mathbf{1}$    | 6  | 24 | 1              | <b>SE</b> | TIOrçamento | É              | MuitoAbaixo | E                                | FatLiq              | É | MuitoAbaixo           | <b>ENTÃO</b> | GM            | É            | MuitoRuim  |  |
| $\mathbf{1}$    | 7  | 23 | $\overline{2}$ | <b>SE</b> | TIOrçamento | l É            | MuitoAbaixo | E                                | FatLig              | É | Abaixo                | <b>ENTÃO</b> | GM            | É            | Ruim       |  |
| $\mathbf{1}$    | 8  | 23 | 3              | <b>SE</b> | TIOrçamento | ١É             | MuitoAbaixo | E                                | FatLiq              | É | Dentro                | <b>ENTÃO</b> | GM            | É            | Ruim       |  |
| $\mathbf{1}$    | 9  | 23 | 4              | <b>SE</b> | TIOrçamento | ١É             | MuitoAbaixo | E                                | FatLig              | É | Acima                 | <b>ENTÃO</b> | GM            | É            | Ruim       |  |
| $\mathbf{1}$    | 10 | 24 | 5              | <b>SE</b> | TIOrçamento | E              | MuitoAbaixo | E                                | FatLiq              | É | MuitoAcima            | <b>ENTÃO</b> | <b>GM</b>     | É            | MuitoRuim  |  |
| $\overline{2}$  | 6  | 24 | 6              | <b>SE</b> | TIOrçamento | É              | Abaixo      | E                                | FatLiq              | É | MuitoAbaixo           | <b>ENTÃO</b> | GM            | É            | MuitoRuim  |  |
| $\overline{2}$  | 7  | 23 | $\overline{7}$ | <b>SE</b> | TIOrçamento | É              | Abaixo      | E                                | FatLig              | É | Abaixo                | <b>ENTÃO</b> | GM            | É            | Ruim       |  |
| $\overline{2}$  | 8  | 22 | 8              | <b>SE</b> | TIOrçamento | É              | Abaixo      | E                                | FatLig              | É | Dentro                | <b>ENTÃO</b> | GM            | É            | <b>Bom</b> |  |
| $\overline{2}$  | 9  | 23 | 9              | <b>SE</b> | TIOrçamento | É              | Abaixo      | E                                | FatLiq              | É | Acima                 | <b>ENTÃO</b> | <b>GM</b>     | É            | Ruim       |  |
| $\overline{2}$  | 10 | 24 | 10             | <b>SE</b> | TIOrçamento | É              | Abaixo      | E                                | FatLig              | É | MuitoAcima            | <b>ENTÃO</b> | GM            | É            | MuitoRuim  |  |
| 3               | 6  | 24 | 11             | <b>SE</b> | TIOrçamento | É              | Correto     | E                                | FatLig              | É | MuitoAbaixo           | <b>ENTÃO</b> | <b>GM</b>     | É            | MuitoRuim  |  |
| 3               | 7  | 23 | 12             | <b>SE</b> | TIOrçamento | ΙÉ             | Correto     | E                                | FatLiq              | É | Abaixo                | <b>ENTÃO</b> | GM            | É            | Ruim       |  |
| $\overline{3}$  | 8  | 20 | 13             | <b>SE</b> | TIOrçamento | É              | Correto     | E                                | FatLig              | É | Dentro                | <b>ENTÃO</b> | GM            | É            | Excelente  |  |
| $\overline{3}$  | 9  | 22 | 14             | <b>SE</b> | TIOrçamento | É              | Correto     | E                                | FatLig              | É | Acima                 | <b>ENTÃO</b> | <b>GM</b>     | É            | <b>Bom</b> |  |
| 3               | 10 | 22 | 15             | <b>SE</b> | TIOrçamento | É              | Correto     | E                                | FatLiq              | É | MuitoAcima            | ENTÃO        | <b>GM</b>     | É            | <b>Bom</b> |  |
| 4               | 6  | 25 | 16             | <b>SE</b> | TIOrçamento | É              | Acima       | E                                | FatLig              | É | MuitoAbaixo           | ENTÃO        | GM            | É            | Péssimo    |  |
| 4               | 7  | 24 | 17             | <b>SE</b> | TIOrçamento | É              | Acima       | F                                | FatLig              | É | Abaixo                | <b>ENTÃO</b> | <b>GM</b>     | É            | MuitoRuim  |  |
| 4               | 8  | 22 | 18             | <b>SE</b> | TIOrçamento | É              | Acima       | E                                | FatLiq              | É | Dentro                | <b>ENTÃO</b> | GM            | É            | <b>Bom</b> |  |
| 4               | 9  | 22 | 19             | <b>SE</b> | TIOrçamento | É              | Acima       | E                                | FatLig              | É | Acima                 | <b>ENTÃO</b> | <b>GM</b>     | É            | <b>Bom</b> |  |
| 4               | 10 | 20 | 20             | <b>SE</b> | TIOrçamento | ΙÉ             | Acima       | E                                | FatLig              | É | MuitoAcima            | <b>ENTÃO</b> | GM            | É            | Excelente  |  |
| 5               | 6  | 25 | 21             | <b>SE</b> | TIOrçamento | $\overline{F}$ | MuitoAcima  | E                                | FatLig              | É | MuitoAbaixo           | <b>ENTÃO</b> | <b>GM</b>     | É            | Péssimo    |  |
| 5               | 7  | 24 | 22             | <b>SE</b> | TIOrçamento | ١É             | MuitoAcima  | E                                | FatLig              | É | Abaixo                | <b>ENTÃO</b> | <b>GM</b>     | É            | MuitoRuim  |  |
| 5               | 8  | 24 | 23             | <b>SE</b> | TIOrçamento | ١É             | MuitoAcima  | E                                | FatLig              | É | Dentro                | <b>ENTÃO</b> | <b>GM</b>     | É            | MuitoRuim  |  |
| 5               | 9  | 24 | 24             | <b>SE</b> | TIOrçamento | É              | MuitoAcima  | E                                | FatLiq              | É | Acima                 | <b>ENTÃO</b> | GM            | É            | MuitoRuim  |  |
| 5               | 10 | 23 | 25             | <b>SE</b> | TIOrçamento | ١É             | MuitoAcima  | E                                | FatLiq              | É | MuitoAcima            | <b>ENTÃO</b> | GM            | $\mathsf{E}$ | Ruim       |  |

**Tabela 13: Regras de inferência contidas na Matriz R do do Estudo de caso 1**

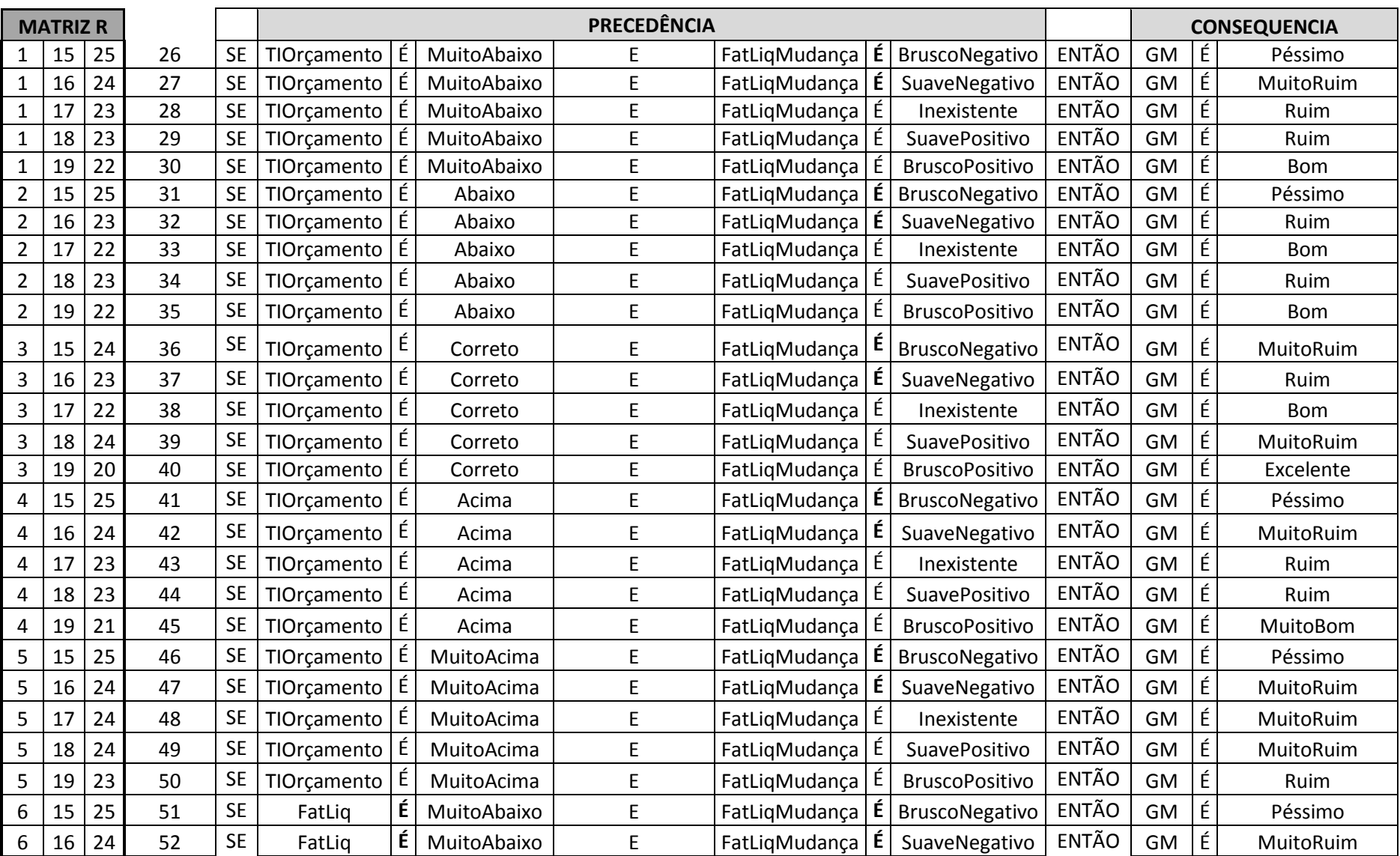

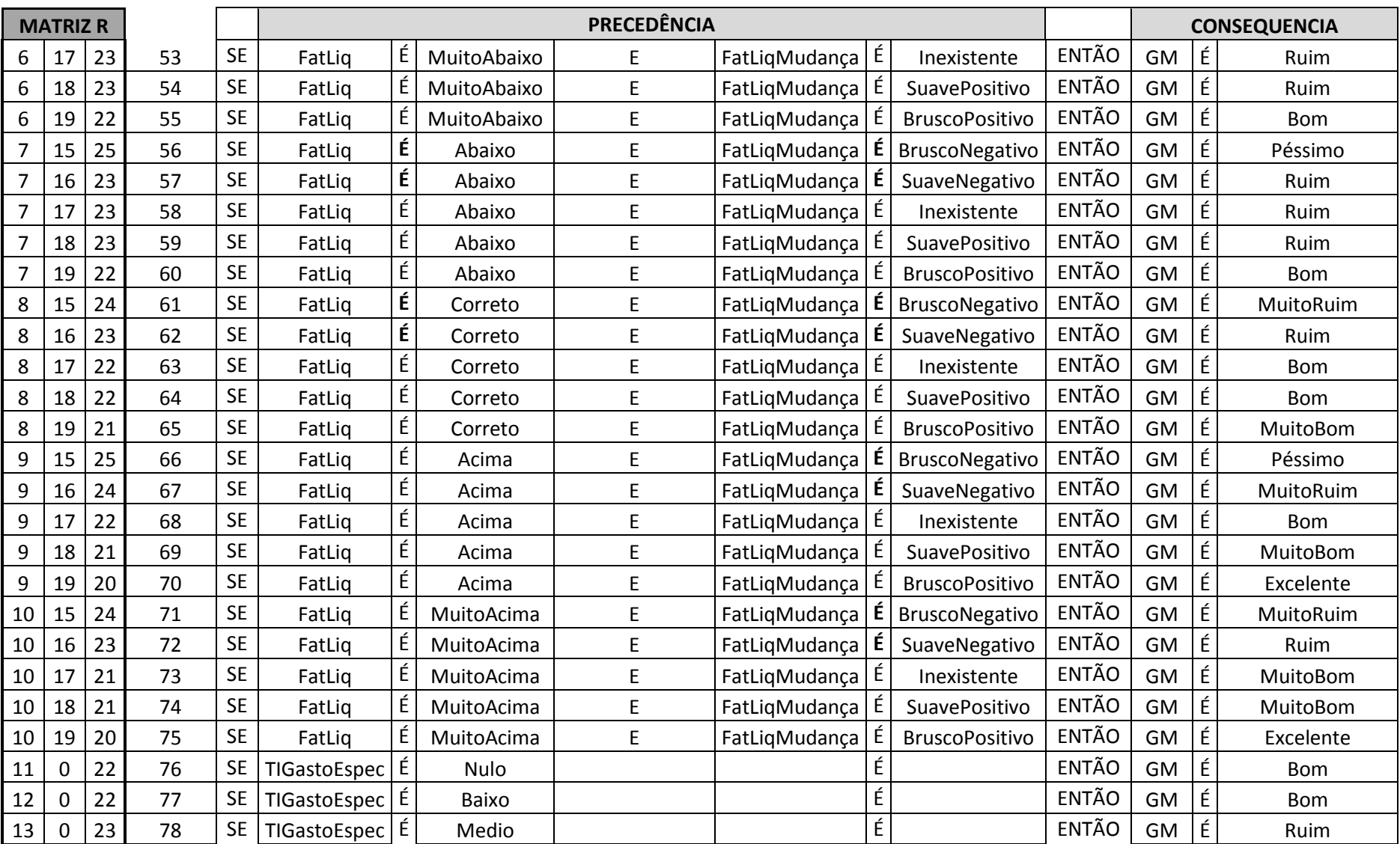

Supuseram-se alguns valores de entradas (*crisp*) como exemplo. Esses valores encontram-se descritos na tabela 14.

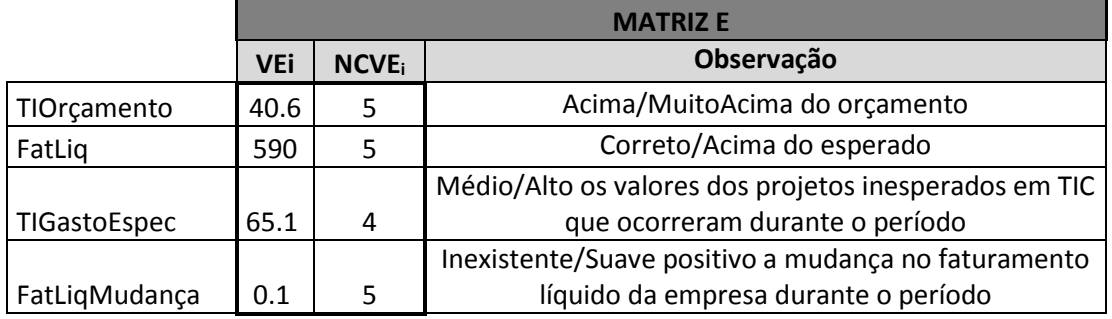

#### **Tabela 14: Exemplo de entradas na Matriz E do Estudo de caso 1**

Após a fuzzificação dessas entradas, inferência das regras e agregação dos consequentes utilizando as matrizes C e R, conforme descrito no Capítulo 5.1, o cálculo do centroide na Defuzzificação resulta em valor de saída igual a 6.716857, isto é, um Índice G entre Bom e Ruim.

Sem a utilização da Lógica Nebulosa, o especialista teria como índice para tomada de decisão apenas o Índice G da pesquisa da FGV no valor de 6,88%, dado pela razão TIOrçamento/FatLiq, que, pela pesquisa em questão, é um índice bom, desconsiderando possíveis projetos inesperados ou mudanças no faturamento líquido da empresa.

Esse resultado mostrou que o uso da Lógica Nebulosa pode auxiliar o tomador de decisão, a partir do momento em que considera variáveis subjetivas e inesperadas, que não seriam consideradas numa situação comum em ambientes organizacionais, onde ele teria apenas um índice para seu apoio.

## 7.2.Estudo de Caso 2 - Análise e estudo da prospecção da Telefonia Fixa no Brasil

Este Estudo de caso consiste da construção de cenários prospectivos no período de 2012 a 2020, para os serviços de Telefonia Fixa no Brasil, e foi elaborada através de pesquisa exploratória, com base em dados de órgãos oficiais como Anatel (Agência Nacional de Telecomunicações), IBGE ( Instituto Brasileiro de Geografia e Estatística), Ministério das Comunicações e sites de pesquisa como Teleco, Governo Federal e outros. (Portal da Anatel – Agencia Nacional de Telecomunicações, 2012) (Portal Anatel - Relatório Anual de 2011, 2011) (IBGE – Instituto Brasileiro de Geografia e Estatística, 2012) (TELECO Inteligências em Telecomunicações, 2012) (Plano Geral de Metas para a Universalização (PGMU III), 2012)

Com base na análise das informações obtidas durante a pesquisa exploratória, definiramse e caracterizaram-se os principais condicionantes de futuro, que influenciam ou definem os futuros alternativos do setor de telefonia fixa.

Desta forma, foram definidas seis variáveis em função de sua influência e de seu impacto sobre o futuro do setor, caracterizadas na forma de incertezas críticas, justificando o uso da Lógica Nebulosa para auxiliar o gestor ou investidos na tomada de decisão nesse segmento de mercado.

Para a simulação dos cenários de prospecção de telefonia fixa no Brasil, foi utilizada a Lógica Nebulosa com seis variáveis de entrada definidas conforme estudo prévio das informações levantadas nas bases citadas. Os resultados obtidos são demonstrados através de três cenários caracterizados como Favorável, Desfavorável e Estável. Para o cenário Favorável, o serviço de telefonia fixa é atrativo para novos investimentos, devido ao cenário político de baixo risco e possibilidade de expansão do serviço. Para o cenário Desfavorável, o cenário político apresenta aumento nos riscos, aumento da competitividade e baixa atratividade no mercado. Para o cenário Estável, a telefonia fixa se mantém nos patamares atuais, pelo fato de não ocorrerem grandes mudanças no cenário político e de mercado.

As seis variáveis de entrada definidas em função de sua influência e de seu impacto sobre o futuro do setor, caracterizadas na forma de incertezas críticas e nomeadas foram:

- 1. RecTelMov: Reclamações sobre a Telefonia Móvel. Essa variável nebulosa será expressa em porcentagem (%) com intervalo entre 0-100 e se relacionará a 5 conjuntos nebulosos;
- 2. GastTelFixa: Gastos com telefonia fixa (assinatura + despesas). Essa variável nebulosa será expressa em R\$ com intervalo entre 0-100 e se relacionará a 5 conjuntos nebulosos;
- 3. ConcMerc: Concentração do mercado. Essa variável nebulosa será expressa em Unidade com intervalo entre 0-5 e se relacionará a 3 conjuntos nebulosos;
- 4. DensPop: Densidade Populacional. Essa variável nebulosa será expressa em hab/km<sup>2</sup> com intervalo entre 0-500 e se relacionará a 5 conjuntos nebulosos;
- 5. RiscoPol: Risco Político do Brasil. Essa variável nebulosa será expressa em porcentagem (%) com intervalo entre 0-100 e se relacionará a 6 conjuntos nebulosos;
- 6. Cobertura: Cobertura geográfica para instalações de telefonia fixa. Essa variável nebulosa de saída será expressa em porcentagem (%) com intervalo entre 0-100 e se relacionará a 5 conjuntos nebulosos;

A variável nebulosa de saída MercTelFixa, representará a Atratividade do Mercado de Telefonia Fixa. Essa variável nebulosa de saída será expressa de acordo com uma pontuação com intervalo entre 0-10 e se relacionará a 5 conjuntos nebulosos.

As variáveis linguísticas identificadas compõem a matriz E, conforme a tabela 15.

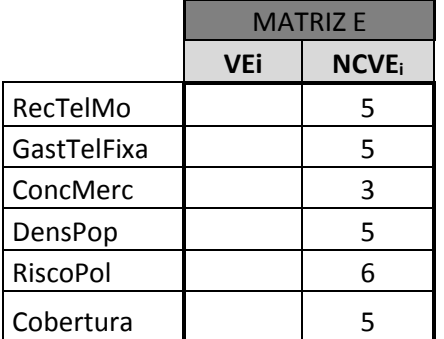

### **Tabela 15: Variáveis linguísticas que compõem a matriz E no Estudo de Caso 2**

As variáveis linguísticas com os conjuntos nebulosos e valores modais estão descritos na figura 34.

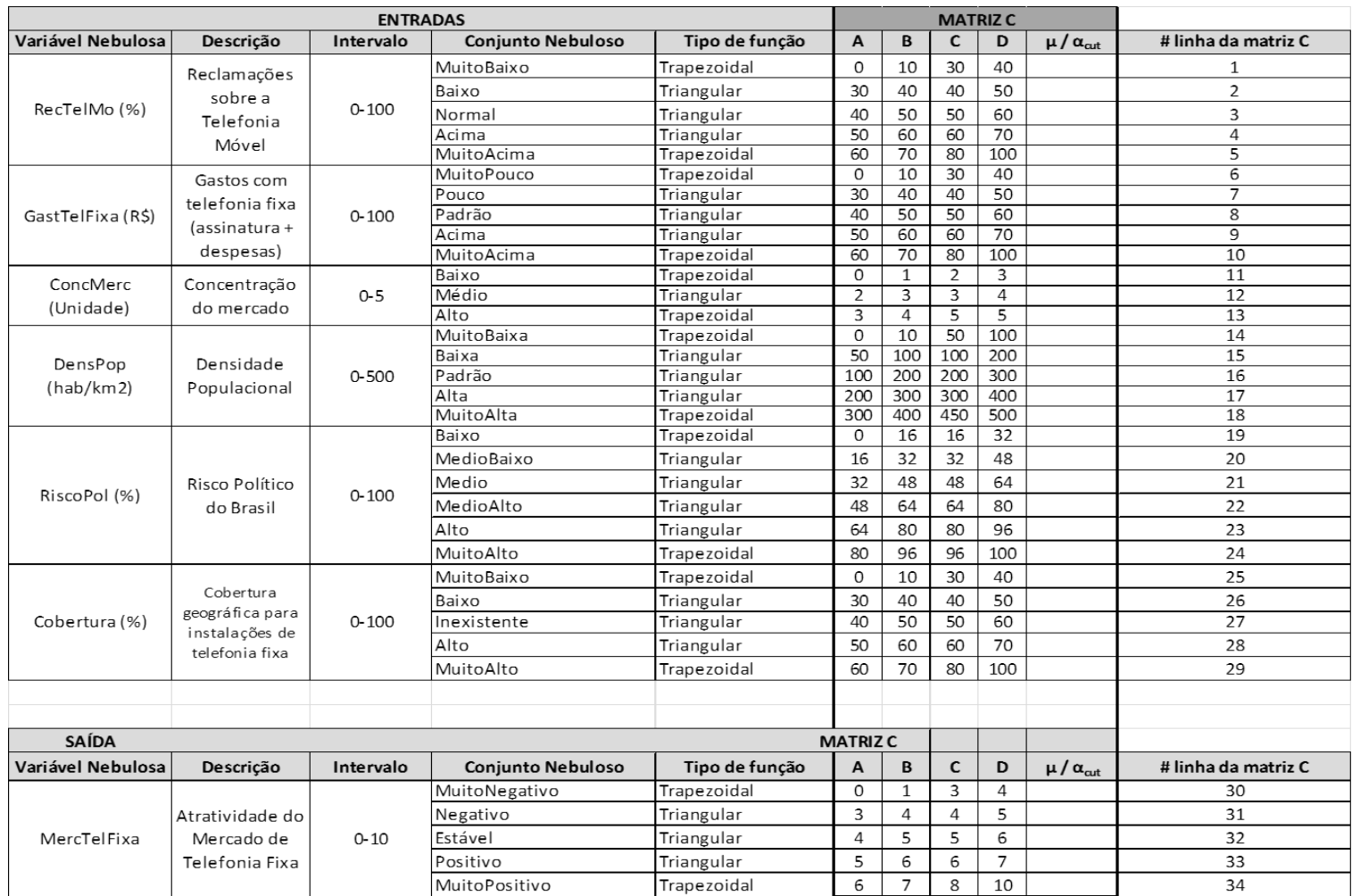

**Figura 34: Conjuntos nebulosos e valores modais do Estudo de caso 2**

A base de regras completa está no Apêndice 1, e a Matriz R correspondente está descrita na tabela 16.

|                | <b>MATRIZ R</b> |    |                |           |          |    |                       |                 | <b>CONSEQUENCIA</b> |   |                       |              |                 |   |               |
|----------------|-----------------|----|----------------|-----------|----------|----|-----------------------|-----------------|---------------------|---|-----------------------|--------------|-----------------|---|---------------|
| A1             | A2              | Co | # Regra        | <b>SE</b> | Variável | Ě. | <b>Critério Fuzzy</b> | Operador lógico | Variável            | É | <b>Critério Fuzzy</b> | <b>ENTÃO</b> | Consequencia1   |   |               |
| $\mathbf{1}$   | 6               | 31 | 1              | <b>SE</b> | RecTelMo | É  | MuitoBaixo            | Ε               | GastTelFixa         | É | MuitoPouco            | <b>ENTÃO</b> | MercTelFixa E   |   | Negativo      |
| $\mathbf{1}$   | 7               | 31 | $\overline{2}$ | <b>SE</b> | RecTelMo | É  | MuitoBaixo            | E               | GastTelFixa         | É | Pouco                 | <b>ENTÃO</b> | MercTelFixa     | É | Negativo      |
| $\mathbf{1}$   | 8               | 31 | 3              | <b>SE</b> | RecTelMo | É  | MuitoBaixo            | E               | GastTelFixa         | É | Padrão                | <b>ENTÃO</b> | MercTelFixa     | É | Negativo      |
| $\mathbf{1}$   | 9               | 31 | 4              | <b>SE</b> | RecTelMo | É  | MuitoBaixo            | E               | GastTelFixa         | É | Acima                 | <b>ENTÃO</b> | MercTelFixa     | É | Negativo      |
| $\mathbf{1}$   | 10              | 30 | 5              | <b>SE</b> | RecTelMo | É  | MuitoBaixo            | E               | GastTelFixa         | Ė | MuitoAcima            | <b>ENTÃO</b> | MercTelFixa     | E | MuitoNegativo |
| $\overline{2}$ | 6               | 31 | 6              | <b>SE</b> | RecTelMo | É  | Baixo                 | E               | GastTelFixa         | É | MuitoPouco            | ENTÃO        | MercTelFixa $E$ |   | Negativo      |
| $\overline{2}$ | 7               | 32 | $\overline{7}$ | <b>SE</b> | RecTelMo | É  | Baixo                 | E               | GastTelFixa         | É | Pouco                 | <b>ENTÃO</b> | MercTelFixa     | É | Estavel       |
| $\overline{2}$ | 8               | 31 | 8              | <b>SE</b> | RecTelMo | É  | Baixo                 | E               | GastTelFixa         | É | Padrão                | <b>ENTÃO</b> | MercTelFixa E   |   | Negativo      |
| $\overline{2}$ | 9               | 31 | 9              | <b>SE</b> | RecTelMo | É  | Baixo                 | E               | GastTelFixa         | É | Acima                 | <b>ENTÃO</b> | MercTelFixa     | É | Negativo      |
| $\overline{2}$ | 10              | 30 | 10             | <b>SE</b> | RecTelMo | É  | Baixo                 | E               | GastTelFixa         | É | MuitoAcima            | <b>ENTÃO</b> | MercTelFixa     | Ε | MuitoNegativo |
| 3              | 6               | 33 | 11             | <b>SE</b> | RecTelMo | É  | Normal                | E               | GastTelFixa         | É | MuitoPouco            | <b>ENTÃO</b> | MercTelFixa     | É | Positivo      |
| 3              | 7               | 31 | 12             | <b>SE</b> | RecTelMo | É  | Normal                | E               | GastTelFixa         | É | Pouco                 | <b>ENTÃO</b> | MercTelFixa     | É | Negativo      |
| 3              | 8               | 31 | 13             | <b>SE</b> | RecTelMo | É  | Normal                | E               | GastTelFixa         | É | Padrão                | <b>ENTÃO</b> | MercTelFixa     | Ė | Negativo      |
| 3              | 9               | 30 | 14             | <b>SE</b> | RecTelMo | É  | Normal                | E               | GastTelFixa         | É | Acima                 | <b>ENTÃO</b> | MercTelFixa     |   | MuitoNegativo |
| 3              | 10              | 30 | 15             | <b>SE</b> | RecTelMo | É  | Normal                | E               | GastTelFixa         | É | MuitoAcima            | <b>ENTÃO</b> | MercTelFixa     | É | MuitoNegativo |
| 4              | 6               | 34 | 16             | <b>SE</b> | RecTelMo | É  | Acima                 | E               | GastTelFixa         | É | MuitoPouco            | <b>ENTÃO</b> | MercTelFixa     | É | MuitoPositivo |
| 4              |                 | 33 | 17             | <b>SE</b> | RecTelMo | É  | Acima                 | E               | GastTelFixa         | É | Pouco                 | <b>ENTÃO</b> | MercTelFixa     | É | Positivo      |
| 4              | 8               | 33 | 18             | <b>SE</b> | RecTelMo | É  | Acima                 | E               | GastTelFixa         | É | Padrão                | ENTÃO        | MercTelFixa     | É | Positivo      |
| 4              | 9               | 31 | 19             | <b>SE</b> | RecTelMo | É  | Acima                 | E               | GastTelFixa         | É | Acima                 | <b>ENTÃO</b> | MercTelFixa     | É | Negativo      |
| 4              | 10              | 30 | 20             | <b>SE</b> | RecTelMo | É  | Acima                 | E               | GastTelFixa         | É | MuitoAcima            | <b>ENTÃO</b> | MercTelFixa     |   | MuitoNegativo |
| 5              | 6               | 34 | 21             | <b>SE</b> | RecTelMo | É  | MuitoAcima            | E               | GastTelFixa         | É | MuitoPouco            | <b>ENTÃO</b> | MercTelFixa     | É | MuitoPositivo |
| 5              | 7               | 33 | 22             | <b>SE</b> | RecTelMo | É  | MuitoAcima            | E               | GastTelFixa         | É | Pouco                 | <b>ENTÃO</b> | MercTelFixa     | É | Positivo      |
| 5              | 8               | 33 | 23             | <b>SE</b> | RecTelMo | É  | MuitoAcima            | E               | GastTelFixa         | É | Padrão                | <b>ENTÃO</b> | MercTelFixa     | É | Positivo      |
| 5              | 9               | 31 | 24             | <b>SE</b> | RecTelMo | É  | MuitoAcima            | E               | GastTelFixa         | É | Acima                 | <b>ENTÃO</b> | MercTelFixa     | É | Negativo      |
| 5              | 10              | 31 | 25             | <b>SE</b> | RecTelMo | É  | MuitoAcima            | E               | GastTelFixa         | É | MuitoAcima            | <b>ENTÃO</b> | MercTelFixa É   |   | Negativo      |

**Tabela 16: Regras de inferência contidas na Matriz R do do Estudo de caso 2**

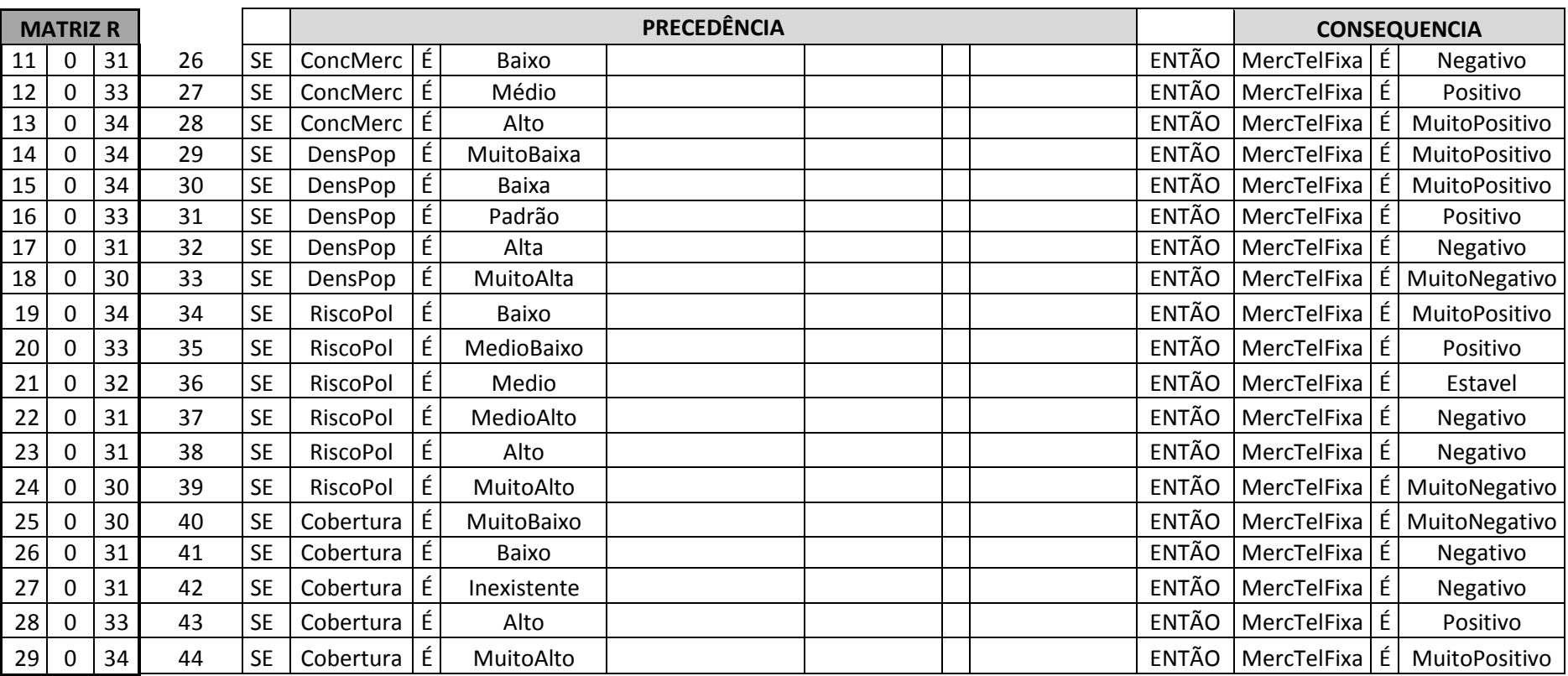

Supuseram-se alguns valores de entradas (*crisp*) como exemplo. Esses valores encontram-se descritos na tabela 17.

|             | <b>MATRIZ E</b> |             |                                      |  |  |  |  |  |
|-------------|-----------------|-------------|--------------------------------------|--|--|--|--|--|
|             | <b>VEi</b>      | <b>NCVE</b> | Observação                           |  |  |  |  |  |
| RecTelMo    | 90.1            | 5           | Proporção Muito Alta de reclamações  |  |  |  |  |  |
| GastTelFixa | 10.1            | 5           | Muito Pouco gasto com telefonia fixa |  |  |  |  |  |
| ConcMerc    |                 | 3           | Alta concentração do mercado         |  |  |  |  |  |
| DensPop     | 1.1             | 5           | Densidade populacional Muito Baixa   |  |  |  |  |  |
| RiscoPol    | 1.9             | 6           | Baixo risco político                 |  |  |  |  |  |
| Cobertura   | 60.1            |             | Cobertura geográfica Muito Alta      |  |  |  |  |  |

**Tabela 17: Exemplo de variáveis de entrada para o Estudo de caso 2**

Após a fuzzificação dessas entradas, inferência das regras e agregação dos consequentes utilizando as matrizes C e R, o cálculo do centroide na Defuzzificação resulta em valor de saída igual a 7.34. Conforme descrito na Figura 34, o coeficiente de saída mostra para o gestor que a Atratividade do Mercado de Telefonia Fixa é Positiva ou Muito Positiva para os valores de entrada apresentados na Tabela 15.

Conforme citado anteriormente, para validação do método proposto, foram desenvolvidos três cenários, para o horizonte 2010-2020, para o mercado de telefonia fixa no contexto brasileiro, conforme demonstra a matriz de combinação de incertezas apresentada na tabela 18.

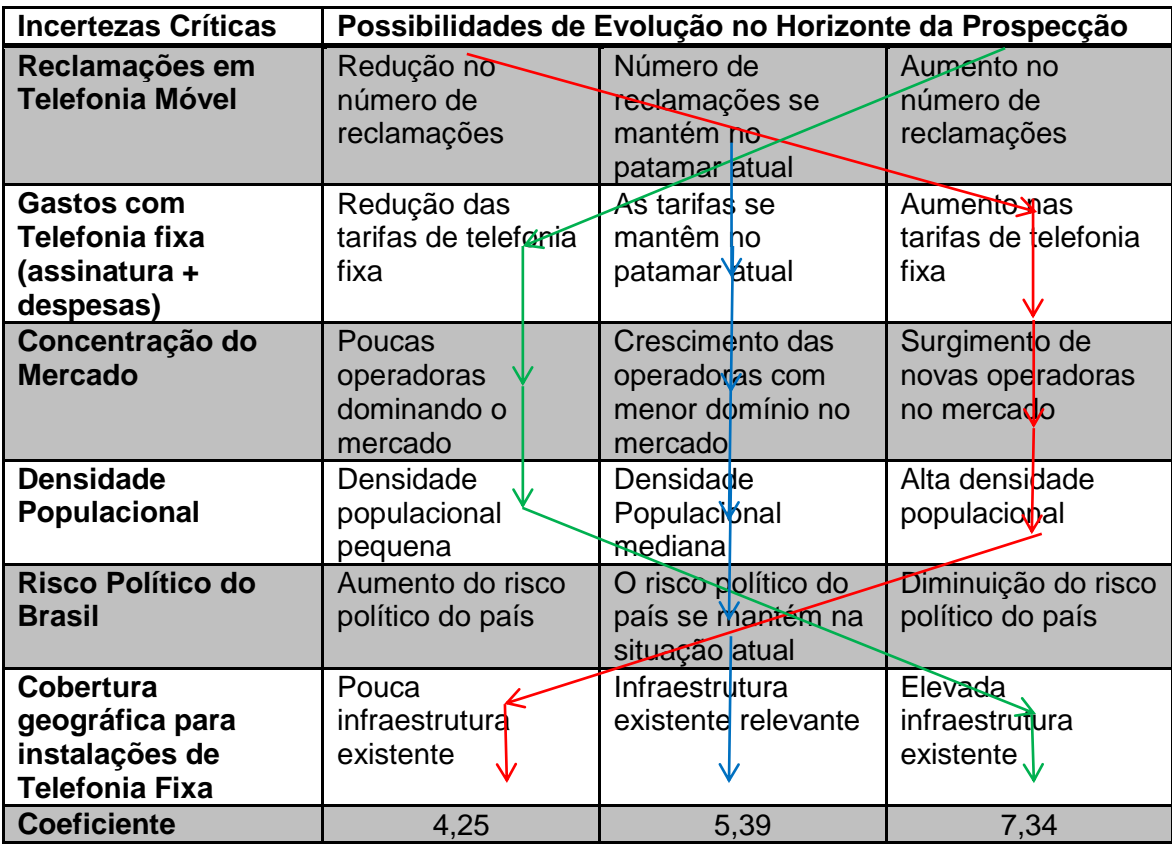

**Tabela 18: Matriz de combinação de incertezas para o horizonte 2010-2020, para o mercado de telefonia fixa no contexto brasileiro**

Na matriz, foram traçados três caminhos utilizando as seis variáveis, onde as setas indicam as possíveis incertezas que poderão ocorrer dentro de cada cenário futuro.

Para cada cenário, foram realizadas simulações com a inserção de dados para cada variável no sistema desenvolvido utilizando a lógica nebulosa, gerando como resultado o coeficiente associado à variável de saída "Atratividade do Mercado de Telefonia Fixa" para cada cenário projetado:

**A. Cenário Desfavorável** - Para o cenário caracterizado como "Desfavorável", considerouse os seguintes condicionantes que poderão desfavorecer o mercado de telefonia fixa: o mercado de telefonia móvel poderá ser mais atrativo do que de telefonia fixa se houver uma redução significativa nas reclamações de telefonia móvel e se as tarifas de telefonia fixa aumentarem. A concorrência de mercado também poderá ser um agravante se aparecerem novas operadoras no mercado, aumentando a concorrência. Com relação ao crescimento da população, se ocorrer crescimento mais significativo da população com menor renda nas regiões menos estruturadas, serão exigidos grandes investimentos das operadoras, inclusive não sendo garantida a adesão pelo fato da baixa renda, o que não ocorre, por exemplo, nas grandes regiões que já possuem volume alto de acesso e infraestrutura. Quanto ao risco político, se houver um agravamento no cenário atual devido à crise na Europa ou outros fatores, poderá ocasionar crise no mercado interno (uma recessão), diminuindo os investimentos e as aquisições, e também cancelamento de

acessos. E se houver pouca ou nenhuma infraestrutura de telefonia fixa nos locais definidos pela Anatel, serão exigidos grandes investimentos das operadoras, sendo um outro fator que desmotivará os investidores. Para esse cenário, o coeficiente de saída resultante foi de 2,59 significando que a atratividade em novos investimentos na telefonia fixa é muito baixa.

**B. Cenário Estável** – Para este cenário, os condicionantes se mantêm no patamar atual sem grandes mudanças, mantendo-se o índice de reclamações da telefonia móvel, as tarifas aplicadas na telefonia fixa, o número de operadoras de telefonia fixa e a concorrência atual, sendo incentivado o crescimento das operadoras menores. O crescimento da população ocorrerá de forma moderada e o poder aquisitivo se mantém nas regiões mais favorecidas, mantendo o número de acessos e não exigindo altos investimentos das operadoras. O risco político continua numa situação estável, não apresentando altos riscos ao mercado investidor, e a cobertura das operadoras continuará nos grandes centros, não ocorrendo grande expansão nas regiões com menos infraestrutura, mantendo os acessos ativos e o oferecimento de novos serviços. Para esse cenário, o coeficiente de saída resultante foi de 4,78 sendo de média atratividade aos investidores.

**C. Cenário Favorável**- É o cenário mais atrativo para os investidores pelo fato dos condicionantes apresentarem uma situação confortável e promissora. Neste cenário, o número de reclamações de telefonia móvel cresce a índices que favorecem o uso do serviço de telefonia fixa e novas adesões, as tarifas aplicadas na telefonia fixa serão reduzidas apresentando baixíssimo custo no uso do serviço, o mercado apresenta pouca concorrência pelo fato de existirem poucas operadoras, sendo um atrativo a novos investidores, o crescimento populacional atingirá baixo índice de crescimento nas regiões com pouca infraestrutura, centralizando-se nas grandes regiões onde já existe infraestrutura adequada e um volume de adesões significativas pelo fato da renda nos grandes centros ser maior. O país reage à crise europeia e apresenta altos índices de produtividade (PIB), de equilíbrio financeiro, e baixo risco político, incentivando o mercado investidor. Com isso, crescem os investimentos em infraestrutura, havendo a expansão do serviço de telefonia fixa em todas as regiões do país. Para esse cenário, o coeficiente de saída resultante foi de 6,42, representando alta atratividade de investimentos para a telefonia fixa.

## 7.3.Estudo de Caso 3 - Apoio a Tomada de Decisão sobre o elemento ofensivo em uma rede *Wireless*

Este estudo consistiu na identificação do dispositivo responsável por causar a anomalia da MAC (Camada de Acesso ao Meio) em uma rede.

A anomalia da MAC (camada MAC do padrão IEEE 802.11) identifica um desempenho consideravelmente degradado de algumas estações em relação a outras da rede. Essa anomalia faz com que uma estação em más condições de acesso provoque uma redução na taxa de transferência das demais estações, ao estabelecer comunicação efetiva com o ponto de acesso (Guirardello, 2008).

A identificação do ofensor não é um problema de fácil resolução, pois todas as estações ficam reduzidas a condições de tráfego degradadas e próximas.

Visto que agilidade e precisão na hora de identificar o ofensor da rede são fundamentais para mitigar a anomalia, a Lógica Nebulosa pode ser agregada ao próprio ponto de acesso de forma que, à medida que as informações sobre a rede são coletadas e o sistema nebuloso começa a ser alimentado, uma lista com o potencial ofensivo dos dispositivos da rede vai sendo gerada em tempo real.

A bancada de testes implementada para esse estudo de caso (mais bem descrita no Apêndice 3) se traduz em um sistema capaz de fornecer, para cada estação na rede, a medição da potência do sinal recebido, da taxa nominal negociada entre o ponto de acesso e a estação, da taxa efetiva que a estação realmente está utilizando e a data e hora de cada leitura. A figura 35 ilustra a topologia da rede básica da bancada de testes:

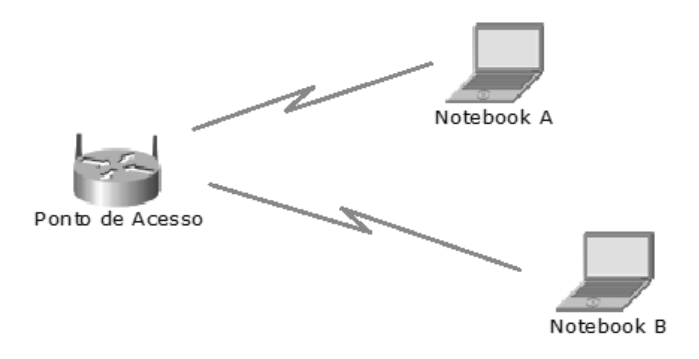

**Figura 35: Topologia da rede básica da bancada de testes do Estudo de caso 3**

O sistema nebuloso leva em consideração os dados coletados pela bancada de testes para identificar dispositivos com maior potencial ofensivo. A rede básica consiste em um ponto de acesso e duas estações. A eficácia do sistema foi testada em três diferentes cenários.

As variáveis de entrada consideradas foram:

- ObsolecEqpto: Taxa de obsolescência do equipamento. Essa variável nebulosa será expressa em porcentagem (%) com intervalo entre 0-1 e se relacionará a 3 conjuntos nebulosos
- PotSinalReceb: Potencia do sinal recebido. Essa variável nebulosa será expressa em dBm com intervalo entre 0-100 e se relacionará a 3 conjuntos nebulosos
- TxNominalNeg. Taxa Nominal Negociada. Essa variável nebulosa será expressa em Mbps com intervalo entre 1-11 e se relacionará a 3 conjuntos nebulosos;
- TxEfetiva: Taxa Efetivamente Praticada. Essa variável nebulosa será expressa em porcentagem (%) com intervalo entre 0-1 e se relacionará a 3 conjuntos nebulosos

A variável nebulosa de saída Ofensividade representará o Potencial Ofensivo de uma estação. Essa variável nebulosa de saída será expressa em porcentagem (%) com intervalo entre 0-1 e se relacionará a 5 conjuntos nebulosos

As quatro variáveis linguísticas de entrada identificadas compõem a Matriz E, conforme tabela 19.

### **Tabela 19: Variáveis linguísticas que compõem a matriz E no Estudo de caso 3**

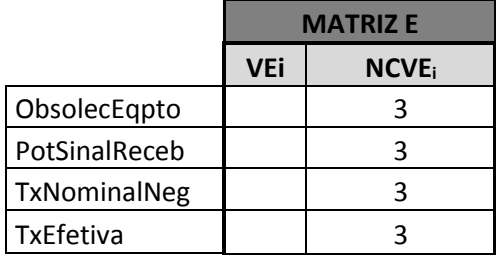

As variáveis linguísticas com os conjuntos nebulosos e valores modais estão descritos na figura 36.

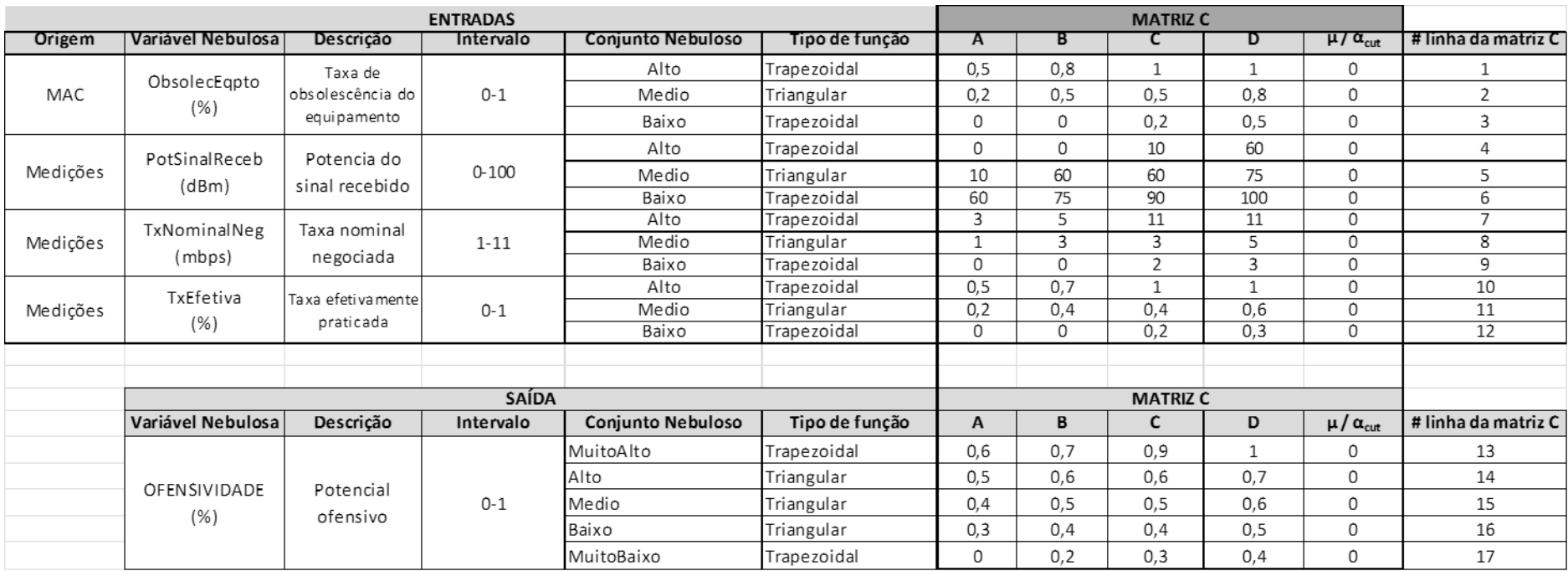

**Figura 36: Conjuntos nebulosos e valores modais do Estudo de caso 3**

A base de regras completa está no Apêndice 1, e a Matriz R correspondente está descrita na tabela 20.

| <b>MATRIZ R</b> |    |    |                |           |                  |                |                       |                 | <b>CONSEQUENCIA</b> |   |                       |              |              |               |            |
|-----------------|----|----|----------------|-----------|------------------|----------------|-----------------------|-----------------|---------------------|---|-----------------------|--------------|--------------|---------------|------------|
| <b>A1</b>       | A2 | Co | # Regra        | <b>SE</b> | Variável         | É              | <b>Critério Fuzzy</b> | Operador lógico | Variável            | É | <b>Critério Fuzzy</b> | <b>ENTÃO</b> |              | Consequencia1 |            |
| $\mathbf{1}$    | 4  | 15 | 1              | <b>SE</b> | ObsolecEqpto     | É              | Alta                  | E               | PotSinalReceb       | É | Alta                  | ENTÃO        | Ofensividade | É             | Medio      |
| $\mathbf{1}$    | 5  | 14 | $\overline{2}$ | <b>SE</b> | ObsolecEqpto     | É              | Alta                  | E               | PotSinalReceb       | É | Media                 | ENTÃO        | Ofensividade | É             | Alto       |
| $\mathbf{1}$    | 6  | 13 | 3              | <b>SE</b> | ObsolecEqpto     | É              | Alta                  | E               | PotSinalReceb       | É | Baixa                 | ENTÃO        | Ofensividade | É             | MuitoAlto  |
| $\overline{2}$  | 4  | 14 | $\overline{4}$ | <b>SE</b> | ObsolecEqpto     | É              | Media                 | E               | PotSinalReceb       | É | Alta                  | ENTÃO        | Ofensividade | É             | Alto       |
| $\overline{2}$  | 5  | 15 | 5              | <b>SE</b> | ObsolecEqpto     | $\overline{E}$ | Media                 | E               | PotSinalReceb       | É | Media                 | <b>ENTÃO</b> | Ofensividade | É             | Medio      |
| $\overline{2}$  | 6  | 16 | 6              | <b>SE</b> | ObsolecEqpto     | É              | Media                 | E               | PotSinalReceb       | É | Baixa                 | ENTÃO        | Ofensividade | É             | Baixo      |
| $\overline{3}$  | 4  | 17 | $\overline{7}$ | <b>SE</b> | ObsolecEqpto   É |                | Baixa                 | E               | PotSinalReceb       | É | Alta                  | <b>ENTÃO</b> | Ofensividade | É             | MuitoBaixo |
| 3               | 5  | 16 | 8              | <b>SE</b> | ObsolecEqpto   É |                | Baixa                 | E               | PotSinalReceb       | É | Media                 | ENTÃO        | Ofensividade | É             | Baixo      |
| $\overline{3}$  | 6  | 15 | 9              | <b>SE</b> | ObsolecEqpto     | É              | Baixa                 | E               | PotSinalReceb       | É | Baixa                 | <b>ENTÃO</b> | Ofensividade | É             | Medio      |
| $\mathbf{1}$    | 10 | 13 | 10             | <b>SE</b> | ObsolecEqpto     | É              | Alta                  | E               | Taxa Efetiva        | É | Alta                  | <b>ENTÃO</b> | Ofensividade |               | MuitoAlto  |
| $\mathbf{1}$    | 11 | 14 | 11             | <b>SE</b> | ObsolecEqpto     | É              | Alta                  | E               | TaxaEfetiva         | É | Media                 | <b>ENTÃO</b> | Ofensividade | É             | Alto       |
| $\mathbf{1}$    | 12 | 15 | 12             | <b>SE</b> | ObsolecEqpto     | É              | Alta                  | E               | TaxaEfetiva         | É | Baixa                 | <b>ENTÃO</b> | Ofensividade | É             | Medio      |
| $\overline{2}$  | 10 | 14 | 13             | <b>SE</b> | ObsolecEqpto     | É              | Media                 | E               | TaxaEfetiva         | É | Alta                  | <b>ENTÃO</b> | Ofensividade | É             | Alto       |
| $\overline{2}$  | 11 | 14 | 14             | <b>SE</b> | ObsolecEqpto     | É              | Media                 | E               | TaxaEfetiva         | É | Media                 | ENTÃO        | Ofensividade | É             | Alto       |
| $\overline{2}$  | 12 | 15 | 15             | <b>SE</b> | ObsolecEqpto     | É              | Media                 | E               | TaxaEfetiva         | É | Baixa                 | ENTÃO        | Ofensividade | É             | Medio      |
| $\mathbf{3}$    | 10 | 15 | 16             | <b>SE</b> | ObsolecEqpto     | É              | Baixa                 | E               | TaxaEfetiva         | É | Alta                  | <b>ENTÃO</b> | Ofensividade | É             | Medio      |
| 3               | 11 | 16 | 17             | <b>SE</b> | ObsolecEqpto     | É              | Baixa                 | E               | TaxaEfetiva         | É | Media                 | ENTÃO        | Ofensividade | É.            | Baixo      |
| $\overline{3}$  | 12 | 17 | 18             | <b>SE</b> | ObsolecEqpto   É |                | Baixa                 | E               | TaxaEfetiva         | É | Baixa                 | ENTÃO        | Ofensividade | É             | MuitoBaixo |
| 4               | 7  | 16 | 19             | <b>SE</b> | PotSinalReceb    | É              | Alta                  | E               | TxNominalNeg        | É | Alta                  | ENTÃO        | Ofensividade | É             | Baixo      |
| $\overline{4}$  | 8  | 16 | 20             | <b>SE</b> | PotSinalReceb    | É              | Alta                  | E               | TxNominalNeg        | É | Media                 | <b>ENTÃO</b> | Ofensividade | É             | Baixo      |
| 4               | 9  | 15 | 21             | <b>SE</b> | PotSinalReceb    | É              | Alta                  | E               | TxNominalNeg   É    |   | Baixa                 | <b>ENTÃO</b> | Ofensividade | É             | Medio      |
| 5               |    | 16 | 22             | <b>SE</b> | PotSinalReceb    | É              | Media                 | E               | TxNominalNeg   É    |   | Alta                  | <b>ENTÃO</b> | Ofensividade | É             | Baixo      |
| 5               | 8  | 15 | 23             | <b>SE</b> | PotSinalReceb    | É              | Media                 | E               | TxNominalNeg        | É | Media                 | ENTÃO        | Ofensividade | É             | Medio      |
| 5               | 9  | 14 | 24             | <b>SE</b> | PotSinalReceb    | É              | Media                 | E               | TxNominalNeg        | E | Baixa                 | ENTÃO        | Ofensividade | É             | Alto       |
| 6               | 7  | 15 | 25             | <b>SE</b> | PotSinalReceb    | É              | Baixa                 | E               | TxNominalNeg   É    |   | Alta                  | ENTÃO        | Ofensividade | É             | Medio      |
| 6               | 8  | 14 | 26             | <b>SE</b> | PotSinalReceb    | É              | Baixa                 | E               | TxNominalNeg        | É | Media                 | ENTÃO        | Ofensividade | É             | Alto       |
| 6               | 9  | 13 | 27             | <b>SE</b> | PotSinalReceb    | É              | Baixa                 | E               | TxNominalNeg   É    |   | Baixa                 | ENTÃO        | Ofensividade | É             | MuitoAlto  |

**Tabela 20: Regras de inferência contidas na Matriz R do do Estudo de caso 3**

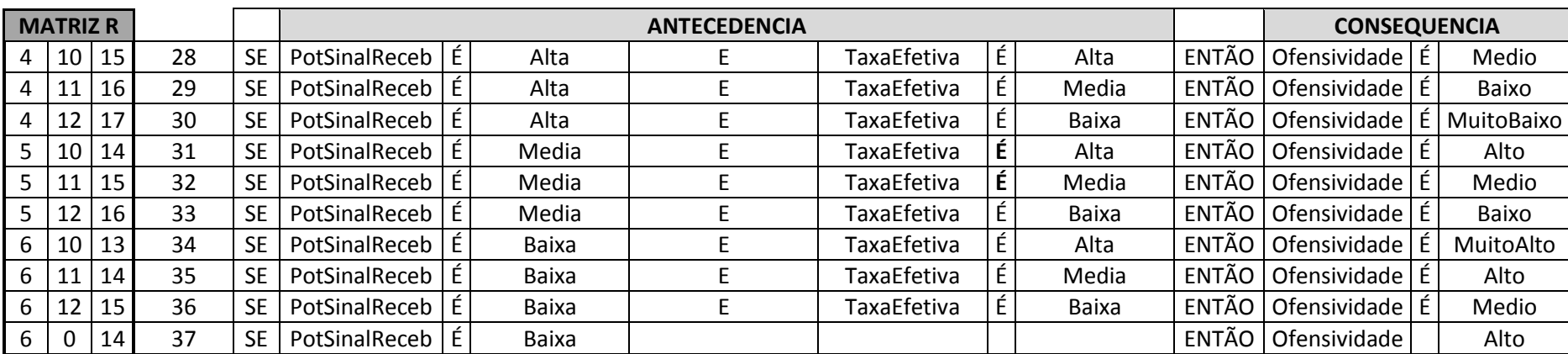

A eficácia do sistema foi testada em três diferentes cenários, descritos a seguir:

A. Cenário sem presença da Anomalia: a Tabela 21 ilustra as entradas e saídas do sistema nebuloso nesse cenário, para as duas estações (A e B).

**Tabela 21: Entradas e saídas do sistema nebuloso para duas estações (A e B) sem presença de anomalia**

| Variável                         | <b>Equipamento A</b> | <b>Equipamento B</b> |
|----------------------------------|----------------------|----------------------|
| Obsolescência do equipamento     | 0.3                  | 0.3                  |
| Potência do sinal recebido (dBm) | $-41.73$             | $-44.59$             |
| Taxa nominal negociada (Mb/s)    | 11                   | 11                   |
| Taxa efetivamente praticada (%)  | 38,36                | 6,45                 |
| Potencial ofensivo               | 0.35                 | 0.40                 |

Observa-se que o maior potencial ofensivo está associado à estação B, com potencial ofensivo de 40%, embora não esteja caracterizada a anomalia. Isso indica que, em caso de degradação da rede, é mais provável que a estação B se torne a ofensora.

B. Cenário com presença da Anomalia por restrição de taxa: a estação A foi deixada livre para negociar sua taxa com o ponto de acesso, enquanto a estação B foi configurada para ser a ofensora, operando em taxa fixada a 1 Mb/s. A Tabela 22 ilustra as entradas e saídas do sistema nebuloso nesse cenário, para as duas estações (A e B).

**Tabela 22: Entradas e saídas do sistema nebuloso para duas estações (A e B) com presença de anomalia por restrição de taxa**

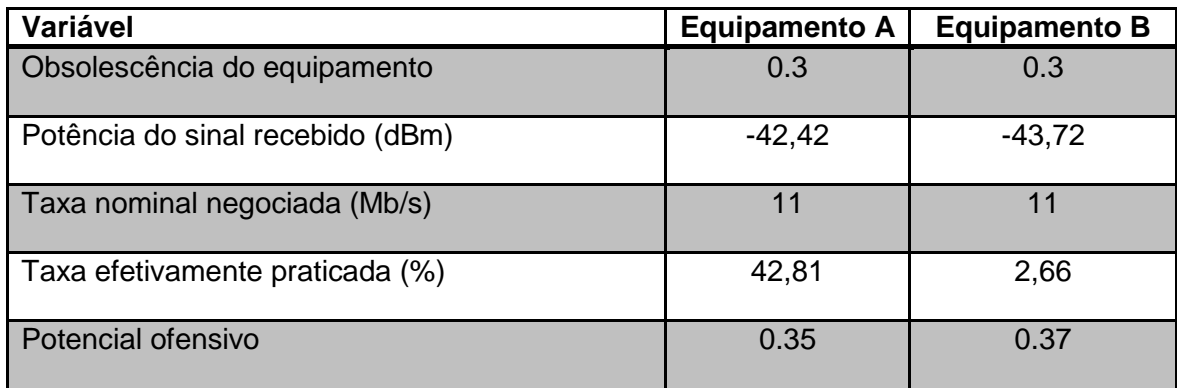

Observa-se que o maior potencial ofensivo está associado à estação B, indicando que o sistema nebuloso foi capaz de identificar corretamente o ofensor.

C. Cenário com Presença da Anomalia por restrição de potência: as estações A e B foram deixadas livres para negociar suas taxas com o ponto de acesso. No entanto, a estação B foi configurada para ser a ofensora, sendo posicionada de forma a fazer com que a potência média percebida no ponto de acesso seja de -86 dBm. A Tabela 23 ilustra as entradas e saídas do sistema nebuloso nesse cenário, para as duas estações (A e B).

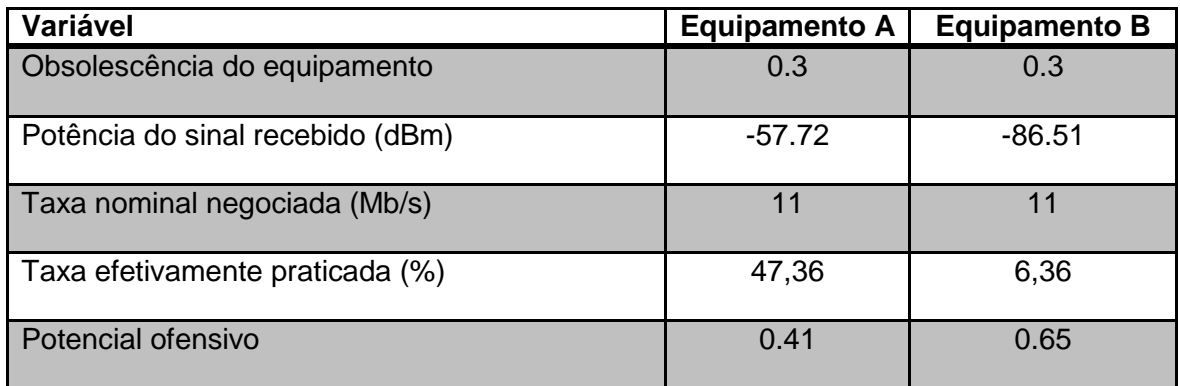

**Tabela 23: Entradas e saídas do sistema nebuloso para duas estações (A e B) com presença de anomalia por restrição de potência**

Observa-se que o maior potencial ofensivo está associado à estação B, indicando que o sistema nebuloso também foi capaz de identificar corretamente o ofensor para o caso de potência degradada.

### 8. CONCLUSÃO

No contexto atual, de extrema competitividade e uma quantidade cada vez maior de informações disponíveis, muitas vezes em tempo real, os gestores das mais diversas organizações necessitam dispor de um ferramental mais objetivo e claro, evitando vieses cognitivos que possam afetar o resultado, muitas vezes, de maneira expressiva.

Estes gestores já fazem uso frequente de diversos indicadores de suas organizações, no que se refere a vários aspectos do negócio de cada uma. Porém, além das informações e indicadores disponíveis na Governança Corporativa atual, existe um fator que é fundamental para o resultado final do processo: sua correta interpretação. Assim, no decorrer deste trabalho, apresentou-se uma abordagem que permite um aprimoramento do processo decisório, tarefa tão árdua para os tomadores de decisão atuais. Foi proposta a utilização da Lógica Nebulosa para a análise de indicadores de TIC em uma organização.

A escolha da Lógica Nebulosa deveu-se ao fato de que o conhecimento cognitivo do especialista possa ser positivamente utilizado, e se trata de um método que permite que um grupo de variáveis subjetivas possam ser interpretadas de maneira mais clara, o que vai ao encontro das necessidades organizacionais atuais em face do dinamismo e incerteza envolvidos. No contexto em análise, sua utilidade demonstra ser superior à Lógica Clássica no atual cenário de negócios, uma vez que neste ambiente não existe exatidão, o que se encaixa na premissa da Lógica Nebulosa.

Os resultados apresentados consideraram três estudos de caso em situações reais, que compõem os 3 Planos Organizacionais: no Plano Estratégico a aplicação foi executada em um cenário de análise e estudo da prospecção da telefonia fixa no Brasil. No Plano Tático, o método foi validado no apoio à tomada de decisão na Governança Corporativa em Tecnologia da Informação e Comunicação (TIC), e também no Plano Operacional no apoio à tomada de decisão sobre o elemento ofensivo em uma rede *Wireless*.

O caminho para utilização da lógica nebulosa foi o desenvolvimento de método matricial generalista, permitindo que as operações de fuzzificação, implicação de regras, agregação de consequentes e defuzzificação pudessem ser realizadas de maneira simplificada, o que viabiliza que mesmo dispositivos de baixo custo e poder de processamento computacional estejam aptos a realizá-las.

Passos futuros para a continuidade deste trabalho referem-se, por exemplo, ao desenvolvimento de uma interface gráfica mais amigável para o usuário final, permitindo que o especialista possa fazer as alterações e adequações a seu ambiente de maneira simplificada. Além disso, pode-se continuar este trabalho com o desenvolvimento de testes e validações do método matricial desenvolvido em cenários que não estejam necessariamente ligados ao ambiente de TIC.

9. BIBLIOGRAFIA

- *Dicionário Houaiss*. (1899). Acesso em 22 de 08 de 2013, disponível em Dicionário Houaiss: http://houaiss.uol.com.br/busca?palavra=heur%EDstica
- *FIS - Fuzzy Inference Systems*. (2004). Acesso em 22 de 08 de 2013, disponível em Fuzzy Sets and Pattern Recognition: http://www.cs.princeton.edu/courses/archive/fall07/cos436/HIDDEN/Knapp/fuzzy.h tm
- (2005). *Material de Auditor Líder ISO 27001:2005.*BSI Management System.

*Introduction to CMMI v1.2 Course.*(2007). Carnegie Mellon University.

- *Dialética e Lógica*. (29 de 07 de 2011). Acesso em 26 de 08 de 2013, disponível em Arquivo Marxista na Internet: http://www.marxists.org/portugues/plekhanov/1907/mes/dialetica.htm
- *Portal Anatel - Relatório Anual de 2011*. (2011). Acesso em 12 de 10 de 2012, disponível em Portal da Anatel – Agencia Nacional de Telecomunicações: http://www.anatel.gov.br/Portal/exibirPortalInternet
- *TOGAF Version 9.1 - TOGAF Series.* (2011). Ed The Open Group.
- *IBGE – Instituto Brasileiro de Geografia e Estatística*. (2012). Acesso em 10 de 10 de 2012, disponível em IBGE – Instituto Brasileiro de Geografia e Estatística: http://www.ibge.gov.br
- *Plano Geral de Metas para a Universalização (PGMU III)*. (2012). Acesso em 12 de 10 de 2012, disponível em Portal da Anatel - Agência Nacional em Telecomunicações: http://legislacao.anatel.gov.br/decretos/75-decreto-7512
- *Portal da Anatel – Agencia Nacional de Telecomunicações*. (2012). Acesso em 15 de 10 de 2012, disponível em Portal da Anatel – Agencia Nacional de Telecomunicações: http://www.anatel.gov.br/Portal/
- *TELECO Inteligências em Telecomunicações*. (2012). Acesso em 10 de 10 de 2012, disponível em TELECO Inteligências em Telecomunicações: http://www.teleco.com.br
- *Guia do Hardware*. (04 de 10 de 2013). Fonte: http://www.hardware.com.br/termos/terminal-burro
- *ISACA*. (2013). Acesso em 08 de 07 de 2013, disponível em ISACA Information Systems Audit and Control Association: www.isaca.org.br
- *BS ISO/IEC 20000-1:2005 and BS ISO/IEC 20000-2:2005*. (s.d.). Acesso em 27 de 08 de 2013, disponível em www.bsi-global.com
- CHRISSIS, M., KONRAD, M., & SHRUM, S. (2008). *CMMI Second Edition. Guidelines for Process Integration and Product Improvement. CMMI for development.*
- *COBIT*. (s.d.). Acesso em 27 de 08 de 2013, disponível em www.isaca.org/Knowledge-Center/COBIT/Pages/Overview.aspx
- *Controles de TI para Sarbanes-Oxley*. (s.d.). Acesso em 27 de 08 de 2013, disponível em www.isaca.org.br/novoportal/modules/smartsection/
- *COSO - Gerenciamento de Riscos Corporativos. Estrutura Integrada*. (s.d.). Acesso em 26 de 06 de 2010, disponível em www.cpa2biz.com
- DAVID, P. N., & KAPLAN, R. S. (2004). *Mapas Estratégicos - Balanced Scorecard.* Campus.
- ECKES, G. (2001). *A Revolução Seis Sigma: o método que levou a GE e outras empresas a transformar processos em lucros.*Rio de Janeiro: Campos.
- EISENHARDT, K. M. (1989). Making fast strategic decisions in high-velocity environments. *Academy of management journal, v32*.
- FINKELSTEIN, S. (2007). *Por que executivos inteligentes falham.* M. Books 1ª. edição.
- Gomes, S. B. (2011). Governança Corporativa de Tecnologia da Informação. *Governança Corporativa de Tecnologia da Informação*. São Paulo, SPO: FGV.
- Guirardello, M. (2008). Política de QoS com Priorização de Acesso ao Meio para Redes IEEE 802.11. 2008. *Dissertação para obtenção do grau de mestre na Pontifícia Universidade Católica de Campinas*. Campinas.
- *IBGC*. (s.d.). (IBGC Instituto Brasileiro de Governança Corporativa) Acesso em 10 de 07 de 2013, disponível em http://www.ibgc.org.br
- *ISACA*. (s.d.). Acesso em 08 de 07 de 2013, disponível em ISACA Information Systems Audit and Control Association: www.isaca.org.br
- *ISACA: ValIT framework*. (s.d.). Acesso em 27 de 08 de 2013, disponível em http://www.isaca.org/Knowledge-Center/Research/ResearchDeliverables/Pages/Val-IT-Framework-2.0.aspx
- *ISO 20000 Part 1*. (s.d.). Acesso em 27 de 08 de 2013, disponível em www.bsiglobal.com/ICT/Service/bs15000-1.xalter
- *ISO 20000 Part 2*. (s.d.). Acesso em 27 de 08 de 2013, disponível em www.bsiglobal.com/ICT/Service/bs15000-2.xalter
- *ISO 9001:2008*. (s.d.). Acesso em 27 de 08 de 2013, disponível em http://www.iso.org/iso/home.html
- *ISO 9001:2008 BSI Brasil*. (s.d.). Acesso em 27 de 08 de 2013, disponível em http://www.bsibrasil.com.br/certificacao/sistemas\_gestao/normas/iso9001/
- *ITIL official website*. (s.d.). Acesso em 27 de 08 de 2013, disponível em www.itilofficialsite.com
- JENSEN, M. (2001). A theory of the firm: governance, residual claims, and organizational forms. *Harvard University Press*, p. 320.
- KAHNEMAN, D., & TVERSKY, A. (2009). Choices, values and frames. *New York: Cambridge University Press*.
- KAPLAN, R. S., & DAVID, P. N. (1997). *A Estratégia em Ação - Balanced Scorecard.* Campus.
- LA PORTA, R., SHLEIFER, A., LOPEZ-DE-SILANES, F., & VISHNY, R. (2000). Investor protection and corporate governance. *Journal of Financial Economics, v. 58*, p. 3- 27.
- LAHTI, C. B. (2005). *Sarbanes - Oxley - Conformidade Ti Usando Cobit e Ferramentas Open Source.* Alta Books.
- MANSUR, R. (2007). *Governança de TI: Metodologias, Frameworks e Melhores Práticas.* Brasport.
- MEIRELLES, F. S. (2012). *Pesquisa - Administração de Recursos de Informática.*São Paulo: FGV - Fundação Getúlio Vargas.
- NEGNEVITSKY, M. (2005). *Artificial Intelligence: A Guide to Intelligent Systems.* England: Addison Wesley.
- *PMI*. (s.d.). Acesso em 27 de 08 de 2013, disponível em Project Management Institute: http://www.pmi.org/
- SCHEINKMAN, J. (s.d.). *O Desenvolvimento do Mercado de capitais*. Acesso em 27 de 08 de 2013, disponível em Princeton: http://www.princeton.edu
- SELIG, G. J. (2008). *Implementing IT Governance: A pratical guide to global best practices in IT Management.* Van Haren Publishing.
- SHAW, I. S., & SIMOES, M. G. (1999). *Controle e modelagem Fuzzy.*São Paulo: Editora Edgard Blücher.
- SILVEIRA, A. D. (2010). *Governança Corporativa - Teoria e Prática.* Campus.
- SIN OIH YU, A. (2011). *Tomada de decisão nas organizações.* São Paulo: Editora Saraiva.
- VERGILIO, A. M., & TUDE, E. (s.d.). *eTOM: O que é?* Fonte: http://www.teleco.com.br/tutoriais/tutorialetom/pagina\_5.asp
- WEILL, P., & ROSS, J. W. (2006). *Governança de TI: Tecnologia da Informação.* São Paulo: M. Books do Brasil.

10. APÊNDICES

**Apêndice 1: Base de regras dos casos de validação**

Base de regras do Estudo de Caso 1:- Apoio à tomada de decisão na Governança corporativa de TIC (item 7.1)

- 1. SE TIOrçamento É MuitoAbaixo E FatLiq É MuitoAbaixo ENTÃO GM É MuitoRuim
- 2. SE TIOrçamento É MuitoAbaixo E FatLiq É MuitoAbaixo ENTÃO GM É MuitoRuim
- 3. SE TIOrçamento É MuitoAbaixo E FatLiq É Abaixo ENTÃO GM É Ruim
- 4. SE TIOrçamento É MuitoAbaixo E FatLiq É Dentro ENTÃO GM É Ruim
- 5. SE TIOrçamento É MuitoAbaixo E FatLiq É Acima ENTÃO GM É Ruim
- 6. SE TIOrçamento É MuitoAbaixo E FatLiq É MuitoAcima ENTÃO GM É MuitoRuim
- 7. SE TIOrçamento É Abaixo E FatLiq É MuitoAbaixo ENTÃO GM É MuitoRuim
- 8. SE TIOrçamento É Abaixo E FatLiq É Abaixo ENTÃO GM É Ruim
- 9. SE TIOrçamento É Abaixo E FatLiq É Dentro ENTÃO GM É Bom
- 10. SE TIOrçamento É Abaixo E FatLiq É Acima ENTÃO GM É Ruim
- 11. SE TIOrçamento É Abaixo E FatLiq É MuitoAcima ENTÃO GM É MuitoRuim
- 12. SE TIOrçamento É Correto E FatLiq É MuitoAbaixo ENTÃO GM É MuitoRuim
- 13. SE TIOrçamento É Correto E FatLiq É Abaixo ENTÃO GM É Ruim
- 14. SE TIOrçamento É Correto E FatLiq É Dentro ENTÃO GM É Excelente
- 15. SE TIOrçamento É Correto E FatLiq É Acima ENTÃO GM É Bom
- 16. SE TIOrçamento É Correto E FatLiq É MuitoAcima ENTÃO GM É Bom
- 17. SE TIOrçamento É Acima E FatLiq É MuitoAbaixo ENTÃO GM É Péssimo
- 18. SE TIOrçamento É Acima E FatLiq É Abaixo ENTÃO GM É MuitoRuim
- 19. SE TIOrçamento É Acima E FatLiq É Dentro ENTÃO GM É Bom
- 20. SE TIOrçamento É Acima E FatLiq É Acima ENTÃO GM É Bom
- 21. SE TIOrçamento É Acima E FatLiq É MuitoAcima ENTÃO GM É Excelente
- 22. SE TIOrçamento É MuitoAcima E FatLiq É MuitoAbaixo ENTÃO GM É Péssimo
- 23. SE TIOrçamento É MuitoAcima E FatLiq É Abaixo ENTÃO GM É MuitoRuim
- 24. SE TIOrçamento É MuitoAcima E FatLiq É Dentro ENTÃO GM É MuitoRuim
- 25. SE TIOrçamento É MuitoAcima E FatLiq É Acima ENTÃO GM É MuitoRuim
- 26. SE TIOrçamento É MuitoAcima E FatLiq É MuitoAcima ENTÃO GM É Ruim
- 27. SE TIOrçamento É MuitoAbaixo E FatLiqMudança É BruscoNegativo ENTÃO GM É Péssimo
- 28. SE TIOrçamento É MuitoAbaixo E FatLiqMudança É SuaveNegativo ENTÃO GM É MuitoRuim
- 29. SE TIOrçamento É MuitoAbaixo E FatLiqMudança É Inexistente ENTÃO GM É Ruim
- 30. SE TIOrçamento É MuitoAbaixo E FatLiqMudança É SuavePositivo ENTÃO GM É Ruim
- 31. SE TIOrçamento É MuitoAbaixo E FatLiqMudança É BruscoPositivo ENTÃO GM É Bom
- 32. SE TIOrçamento É Abaixo E FatLiqMudança É BruscoNegativo ENTÃO GM É Péssimo
- 33. SE TIOrçamento É Abaixo E FatLiqMudança É SuaveNegativo ENTÃO GM É Ruim
- 34. SE TIOrçamento É Abaixo E FatLiqMudança É Inexistente ENTÃO GM É Bom
- 35. SE TIOrçamento É Abaixo E FatLiqMudança É SuavePositivo ENTÃO GM É Ruim
- 36. SE TIOrçamento É Abaixo E FatLiqMudança É BruscoPositivo ENTÃO GM É Bom
- 37. SE TIOrçamento É Correto E FatLiqMudança É BruscoNegativo ENTÃO GM É MuitoRuim
- 38. SE TIOrçamento É Correto E FatLiqMudança É SuaveNegativo ENTÃO GM É Ruim
- 39. SE TIOrçamento É Correto E FatLiqMudança É Inexistente ENTÃO GM É Bom
- 40. SE TIOrçamento É Correto E FatLiqMudança É SuavePositivo ENTÃO GM É MuitoRuim
- 41. SE TIOrçamento É Correto E FatLiqMudança É BruscoPositivo ENTÃO GM É Excelente
- 42. SE TIOrçamento É Acima E FatLiqMudança É BruscoNegativo ENTÃO GM É Péssimo
- 43. SE TIOrçamento É Acima E FatLiqMudança É SuaveNegativo ENTÃO GM É MuitoRuim
- 44. SE TIOrçamento É Acima E FatLiqMudança É Inexistente ENTÃO GM É Ruim
- 45. SE TIOrçamento É Acima E FatLiqMudança É SuavePositivo ENTÃO GM É Ruim
- 46. SE TIOrçamento É Acima E FatLiqMudança É BruscoPositivo ENTÃO GM É MuitoBom
- 47. SE TIOrçamento É MuitoAcima E FatLiqMudança É BruscoNegativo ENTÃO GM É Péssimo

48. SE TIOrçamento É MuitoAcima E FatLiqMudança É SuaveNegativo ENTÃO GM É MuitoRuim 49. SE TIOrçamento É MuitoAcima E FatLiqMudança É Inexistente ENTÃO GM É MuitoRuim 50. SE TIOrçamento É MuitoAcima E FatLiqMudança É SuavePositivo ENTÃO GM É MuitoRuim 51. SE TIOrçamento É MuitoAcima E FatLiqMudança É BruscoPositivo ENTÃO GM É Ruim 52. SE FatLiq É MuitoAbaixo E FatLiqMudança É BruscoNegativo ENTÃO GM É Péssimo 53. SE FatLiq É MuitoAbaixo E FatLiqMudança É SuaveNegativo ENTÃO GM É MuitoRuim 54. SE FatLiq É MuitoAbaixo E FatLiqMudança É Inexistente ENTÃO GM É Ruim 55. SE FatLiq É MuitoAbaixo E FatLiqMudança É SuavePositivo ENTÃO GM É Ruim 56. SE FatLiq É MuitoAbaixo E FatLiqMudança É BruscoPositivo ENTÃO GM É Bom 57. SE FatLiq É Abaixo E FatLiqMudança É BruscoNegativo ENTÃO GM É Péssimo 58. SE FatLiq É Abaixo E FatLiqMudança É SuaveNegativo ENTÃO GM É Ruim 59. SE FatLiq É Abaixo E FatLiqMudança É Inexistente ENTÃO GM É Ruim 60. SE FatLiq É Abaixo E FatLiqMudança É SuavePositivo ENTÃO GM É Ruim 61. SE FatLiq É Abaixo E FatLiqMudança É BruscoPositivo ENTÃO GM É Bom 62. SE FatLiq É Correto E FatLiqMudança É BruscoNegativo ENTÃO GM É MuitoRuim 63. SE FatLiq É Correto E FatLiqMudança É SuaveNegativo ENTÃO GM É Ruim 64. SE FatLiq É Correto E FatLiqMudança É Inexistente ENTÃO GM É Bom 65. SE FatLiq É Correto E FatLiqMudança É SuavePositivo ENTÃO GM É Bom 66. SE FatLiq É Correto E FatLiqMudança É BruscoPositivo ENTÃO GM É MuitoBom 67. SE FatLiq É Acima E FatLiqMudança É BruscoNegativo ENTÃO GM É Péssimo 68. SE FatLiq É Acima E FatLiqMudança É SuaveNegativo ENTÃO GM É MuitoRuim 69. SE FatLiq É Acima E FatLiqMudança É Inexistente ENTÃO GM É Bom 70. SE FatLiq É Acima E FatLiqMudança É SuavePositivo ENTÃO GM É MuitoBom 71. SE FatLiq É Acima E FatLiqMudança É BruscoPositivo ENTÃO GM É Excelente 72. SE FatLiq É MuitoAcima E FatLiqMudança É BruscoNegativo ENTÃO GM É MuitoRuim 73. SE FatLiq É MuitoAcima E FatLiqMudança É SuaveNegativo ENTÃO GM É Ruim 74. SE FatLiq É MuitoAcima E FatLiqMudança É Inexistente ENTÃO GM É MuitoBom 75. SE FatLiq É MuitoAcima E FatLiqMudança É SuavePositivo ENTÃO GM É MuitoBom 76. SE FatLiq É MuitoAcima E FatLiqMudança É BruscoPositivo ENTÃO GM É Excelente 77. SE TIGastoEspec É Nulo É ENTÃO GM É Bom 78. SE TIGastoEspec É Baixo É ENTÃO GM É Bom 79. SE TIGastoEspec É Medio É ENTÃO GM É Ruim 80. SE TIGastoEspec É Alto É ENTÃO GM É MuitoRuim

Base de regras do Estudo de Caso 2 - Análise e estudo da prospecção da Telefonia Fixa no Brasil (item 7.3)

- 1. SE RecTelMo É MuitoBaixo E GastTelFixa É MuitoPouco ENTÃO MercTelFixa É Negativo
- 2. SE RecTelMo É MuitoBaixo E GastTelFixa É Pouco ENTÃO MercTelFixa É Negativo
- 3. SE RecTelMo É MuitoBaixo E GastTelFixa É Padrão ENTÃO MercTelFixa É Negativo
- 4. SE RecTelMo É MuitoBaixo E GastTelFixa É Acima ENTÃO MercTelFixa É Negativo
- 5. SE RecTelMo É MuitoBaixo E GastTelFixa É MuitoAcima ENTÃO MercTelFixa É **MuitoNegativo**
- 6. SE RecTelMo É Baixo E GastTelFixa É MuitoPouco ENTÃO MercTelFixa É Negativo
- 7. SE RecTelMo É Baixo E GastTelFixa É Pouco ENTÃO MercTelFixa É Estavel
- 8. SE RecTelMo É Baixo E GastTelFixa É Padrão ENTÃO MercTelFixa É Negativo
- 9. SE RecTelMo É Baixo E GastTelFixa É Acima ENTÃO MercTelFixa É Negativo
- 10. SE RecTelMo É Baixo E GastTelFixa É MuitoAcima ENTÃO MercTelFixa É MuitoNegativo
- 11. SE RecTelMo É Normal E GastTelFixa É MuitoPouco ENTÃO MercTelFixa É Positivo
- 12. SE RecTelMo É Normal E GastTelFixa É Pouco ENTÃO MercTelFixa É Negativo
- 13. SE RecTelMo É Normal E GastTelFixa É Padrão ENTÃO MercTelFixa É Negativo

14. SE RecTelMo É Normal E GastTelFixa É Acima ENTÃO MercTelFixa É MuitoNegativo 15. SE RecTelMo É Normal E GastTelFixa É MuitoAcima ENTÃO MercTelFixa É MuitoNegativo 16. SE RecTelMo É Acima E GastTelFixa É MuitoPouco ENTÃO MercTelFixa É MuitoPositivo 17. SE RecTelMo É Acima E GastTelFixa É Pouco ENTÃO MercTelFixa É Positivo 18. SE RecTelMo É Acima E GastTelFixa É Padrão ENTÃO MercTelFixa É Positivo 19. SE RecTelMo É Acima E GastTelFixa É Acima ENTÃO MercTelFixa É Negativo 20. SE RecTelMo É Acima E GastTelFixa É MuitoAcima ENTÃO MercTelFixa É MuitoNegativo 21. SE RecTelMo É MuitoAcima E GastTelFixa É MuitoPouco ENTÃO MercTelFixa É **MuitoPositivo** 22. SE RecTelMo É MuitoAcima E GastTelFixa É Pouco ENTÃO MercTelFixa É Positivo 23. SE RecTelMo É MuitoAcima E GastTelFixa É Padrão ENTÃO MercTelFixa É Positivo 24. SE RecTelMo É MuitoAcima E GastTelFixa É Acima ENTÃO MercTelFixa É Negativo 25. SE RecTelMo É MuitoAcima E GastTelFixa É MuitoAcima ENTÃO MercTelFixa É Negativo 26. SE ConcMerc É Baixo ENTÃO MercTelFixa É Negativo 27. SE ConcMerc É Médio ENTÃO MercTelFixa É Positivo 28. SE ConcMerc É Alto ENTÃO MercTelFixa É MuitoPositivo 29. SE DensPop É MuitoBaixa ENTÃO MercTelFixa É MuitoPositivo 30. SE DensPop É Baixa ENTÃO MercTelFixa É MuitoPositivo 31. SE DensPop É Padrão ENTÃO MercTelFixa É Positivo 32. SE DensPop É Alta ENTÃO MercTelFixa É Negativo 33. SE DensPop É MuitoAlta ENTÃO MercTelFixa É MuitoNegativo 34. SE Risco\_Pol É Baixo ENTÃO MercTelFixa É MuitoPositivo 35. SE Risco\_Pol É MedioBaixo ENTÃO MercTelFixa É Positivo 36. SE Risco\_Pol É Medio ENTÃO MercTelFixa É Estavel 37. SE Risco\_Pol É MedioAlto ENTÃO MercTelFixa É Negativo 38. SE Risco\_Pol É Alto ENTÃO MercTelFixa É Negativo 39. SE Risco\_Pol É MuitoAlto ENTÃO MercTelFixa É MuitoNegativo 40. SE Cobertura É MuitoBaixo ENTÃO MercTelFixa É MuitoNegativo 41. SE Cobertura É Baixo ENTÃO MercTelFixa É Negativo 42. SE Cobertura É Inexistente ENTÃO MercTelFixa É Negativo 43. SE Cobertura É Alto ENTÃO MercTelFixa É Positivo 44. SE Cobertura É MuitoAlto ENTÃO MercTelFixa É MuitoPositivo

Base de regras do Estudo de Caso 3 - Apoio à Tomada de Decisão sobre o elemento ofensivo em uma rede Wireless (item 7.4)

- 1. SE ObsolecEqpto É Alta E PotSinalReceb É Alta ENTÃO Ofensividade É Medio
- 2. SE ObsolecEqpto É Alta E PotSinalReceb É Media ENTÃO Ofensividade É Alto
- 3. SE ObsolecEqpto É Alta E PotSinalReceb É Baixa ENTÃO Ofensividade É MuitoAlto
- 4. SE ObsolecEqpto É Media E PotSinalReceb É Alta ENTÃO Ofensividade É Alto
- 5. SE ObsolecEqpto É Media E PotSinalReceb É Media ENTÃO Ofensividade É Medio
- 6. SE ObsolecEqpto É Media E PotSinalReceb É Baixa ENTÃO Ofensividade É Baixo
- 7. SE ObsolecEqpto É Baixa E PotSinalReceb É Alta ENTÃO Ofensividade É MuitoBaixo
- 8. SE ObsolecEqpto É Baixa E PotSinalReceb É Media ENTÃO Ofensividade É Baixo
- 9. SE ObsolecEqpto É Baixa E PotSinalReceb É Baixa ENTÃO Ofensividade É Medio
- 10. SE ObsolecEqpto É Alta E TaxaEfetiva É Alta ENTÃO Ofensividade É MuitoAlto
- 11. SE ObsolecEqpto É Alta E TaxaEfetiva É Media ENTÃO Ofensividade É Alto
- 12. SE ObsolecEqpto É Alta E TaxaEfetiva É Baixa ENTÃO Ofensividade É Medio
- 13. SE ObsolecEqpto É Media E TaxaEfetiva É Alta ENTÃO Ofensividade É Alto
- 14. SE ObsolecEqpto É Media E TaxaEfetiva É Media ENTÃO Ofensividade É Alto
- 15. SE ObsolecEqpto É Media E TaxaEfetiva É Baixa ENTÃO Ofensividade É Medio

16. SE ObsolecEqpto É Baixa E TaxaEfetiva É Alta ENTÃO Ofensividade É Medio 17. SE ObsolecEqpto É Baixa E TaxaEfetiva É Media ENTÃO Ofensividade É Baixo 18. SE ObsolecEqpto É Baixa E TaxaEfetiva É Baixa ENTÃO Ofensividade É MuitoBaixo 19. SE PotSinalReceb É Alta E TxNominalNeg É Alta ENTÃO Ofensividade É Baixo 20. SE PotSinalReceb É Alta E TxNominalNeg É Media ENTÃO Ofensividade É Baixo 21. SE PotSinalReceb É Alta E TxNominalNeg É Baixa ENTÃO Ofensividade É Medio 22. SE PotSinalReceb É Media E TxNominalNeg É Alta ENTÃO Ofensividade É Baixo 23. SE PotSinalReceb É Media E TxNominalNeg É Media ENTÃO Ofensividade É Medio 24. SE PotSinalReceb É Media E TxNominalNeg É Baixa ENTÃO Ofensividade É Alto 25. SE PotSinalReceb É Baixa E TxNominalNeg É Alta ENTÃO Ofensividade É Medio 26. SE PotSinalReceb É Baixa E TxNominalNeg É Media ENTÃO Ofensividade É Alto 27. SE PotSinalReceb É Baixa E TxNominalNeg É Baixa ENTÃO Ofensividade É MuitoAlto 28. SE PotSinalReceb É Alta E TaxaEfetiva É Alta ENTÃO Ofensividade É Medio 29. SE PotSinalReceb É Alta E TaxaEfetiva É Media ENTÃO Ofensividade É Baixo 30. SE PotSinalReceb É Alta E TaxaEfetiva É Baixa ENTÃO Ofensividade É MuitoBaixo 31. SE PotSinalReceb É Media E TaxaEfetiva É Alta ENTÃO Ofensividade É Alto 32. SE PotSinalReceb É Media E TaxaEfetiva É Media ENTÃO Ofensividade É Medio 33. SE PotSinalReceb É Media E TaxaEfetiva É Baixa ENTÃO Ofensividade É Baixo 34. SE PotSinalReceb É Baixa E TaxaEfetiva É Alta ENTÃO Ofensividade É MuitoAlto 35. SE PotSinalReceb É Baixa E TaxaEfetiva É Media ENTÃO Ofensividade É Alto 36. SE PotSinalReceb É Baixa E TaxaEfetiva É Baixa ENTÃO Ofensividade É Medio

37. SE PotSinalReceb É Baixa ENTÃO Ofensividade Alto

**Apêndice 2: Artigo - Análise Nebulosa de Indicadores de Gestão para Apoio a Tomada de Decisão na Governança Corporativa em Tecnologia da Informação**

## **Análise Nebulosa de Indicadores de Gestão para Apoio a Tomada de Decisão na Governança Corporativa em Tecnologia da Informação**

Ana Raquel Calais Siqueira PUC-Campinas – SÃO PAULO – Brasil anarcsiqueira@gmail.com

Andreiwid Sheffer Corrêa

PUC-Campinas – SÃO PAULO – Brasil

andreiwid@gmail.com

Alexandre de A. Mota

PUC-Campinas – SÃO PAULO – Brasil

amota@puc-campinas.edu.br

Lia T. M. Mota

PUC-Campinas – SÃO PAULO – Brasil

lia.mota@puc-campinas.ed.br

# **Trabalho submetido ao 10° WORKSHOP BRASILEIRO DE INTELIGÊNCIA COMPETITIVA E GESTÃO DO CONHECIMENTO – 2012.**

**TEMA:** REDES TECNOLÓGICAS E SOCIAIS: INFORMAÇÃO ESTRATÉGICA PARA COMPETITIVIDADE NAS ORGANIZAÇÕES

**SUBTEMA:** Gestão da informação para o conhecimento e tomada de decisão. Ferramentas e sistemas de Inteligência. Compartilhamento, acesso e uso da informação estratégica. Modelos de gestão.

**Resumo -** Governança é um tema amplo e abordado nas instituições em todos os níveis (Estratégico, tático ou operacional) e assuntos (financeiro, TI, corporativo). Tendo em vista que TI é a base de sustentação para que as organizações mantenham suas operações de forma estruturada, o estudo dos modelos de governança em TI é necessário para manter e melhorar seus controles internos. Porém, ao observar as diferentes perspectivas que envolvem o processo decisório para investimento em projetos de TI, pode-se identificar a maneira como as informações daqueles modelos podem ser mal utilizadas, negligenciadas ou deturpadas. Estes fatores, somados a vieses cognitivos e de comportamento podem levar a uma decisão mal elaborada que tem maiores chances de resultar em prejuízos. Neste estudo serão abordados conceitos de lógica nebulosa, gestão do conhecimento, governança e tomada de decisão para provar a aplicação da Lógica Nebulosa para normatizar e melhorar a visão e atuação do CIO (Chief information officer).

Palavras-chave: Governança de TI, Lógica Nebulosa, Tomada de decisão.

### **1. Introdução**

A resolução de conflitos em ambientes de rápidas mudanças e integração entre decisões estratégicas e planos táticos são atitudes críticas para a tomada de decisão. Decisões rápidas, baseadas em padrões de comportamentos do decisor contribuem para a melhoria de qualidade do resultado esperado, conforme descrito por EISENHARDT (1989).

Entretanto, as decisões possuem alto risco implícito, uma vez que existe alto grau de incerteza quanto ao futuro, nos diversos ambientes, seja econômico, governamental, comportamental dos clientes e funcionários, etc. Daí a importância de ferramentas cada vez mais objetivas e claras que possam apoiar o tomador de decisões empresariais em sua complexa tarefa.

FINKELSTEIN (2007) cita que, quando os fracassos reais ocorreram, coincidentemente, as razões, justificativas e até desculpas foram sempre as mesmas - problemas de tomadas de decisões e liderança.

Em seu estudo, FINKELSTEIN (2007) mostra erros cometidos por executivos que poderiam levar empresas de porte como GM, Motorola, Quaker eMattel à beira do colapso.

Neste estudo, são abordados conceitos de lógica nebulosa, gestão do conhecimento, governança e tomada de decisão, provando ser possível o desenvolvimento e criação de ferramenta mais objetiva, baseada em lógica nebulosa para normatizar os indicadores empresariais que possam auxiliar o executivo ou grupo controlador no complexo processo de tomada de decisão e, desta forma, reduzir o risco e buscar a perenidade das organizações, no que se refere aos riscos não sistêmicos e retenção do conhecimento organizacional.

Este trabalho não levará em consideração os casos nos quais as organizações deliberadamente utilizam-se de meios indevidos para gerar informações incorretas que venham a induzir ao erro os agentes responsáveis por decisões importantes a ela relacionadas.

### **1.1. Gestão do conhecimento**

DAVENPORT (1998) define que o conhecimento tem origem e é aplicado na mente dos conhecedores e que o conhecimento existe dentro das pessoas. Faz

parte da complexidade humana. Nas organizações ele está embutido em documentos, repositórios, rotinas, processos, práticas e normas organizacionais.

NONAKA & TAKEUCHI (1997), citam que a geração de conhecimentos ocorre na medida em que a empresa interage com seu ambiente, absorvendo informações e transformando-as em conhecimento, agindo com base em uma combinação desse conhecimento com suas experiências, valores e regras internas.

### **1.2. Governança**

Um dos sérios problemas da análise cientifica é a imprecisão dos conceitos. Com a governança está acontecendo um movimento de uso amplo da expressão, sem que sua utilização esteja cercada do cuidado analítico que requer.

É preciso, portanto, precisar o seu significado no contexto em que é aplicado. Além disso, a governança tem aplicação em variados campos, com sentidos diferentes.

Apenas como exemplo, há a expressão governança corporativa, largamente empregada na Administração de Empresas. Segundo o Instituto Brasileiro de Governança Corporativa (IBGC):

*"Governança Corporativa são as práticas e os relacionamentos entre os Acionistas/Cotistas, Conselho de Administração, Diretoria, Auditoria Independente e Conselho Fiscal, com a finalidade de otimizar o desempenho da empresa e facilitar o acesso ao capital"*

Ainda como destaca ROSENAU (2000):

*"governança não é o mesmo que governo. Governo sugere atividades sustentadas por uma autoridade formal, pelo poder de polícia que garante a implementação das políticas devidamente instituídas, enquanto governança refere-se a atividades apoiadas em objetivos comuns, que podem ou não derivar de responsabilidades legais e formalmente prescritas e não dependem, necessariamente, do poder de polícia* 

*para que sejam aceitas e vençam resistências"*.

**1.3. Tomada de decisão**
A tomada de decisão é o processo mais duro e mais arriscado de qualquer executivo, de acordo com SIMON (1960), pois, decisões erradas podem por em risco toda uma organização, independentemente de seu porte, assim como uma carreira profissional também pode ser seriamente prejudicada. De acordo com HAMMOND, KEENEY & RAIFFA (2004), estas decisões ruins são consequência de uma avaliação incorreta de custos e benefícios, da falta de clareza nas alternativas ou na incorreção das informações disponíveis.

Desta maneira, a utilização de um processo que torne mais objetivo o caminho até a decisão final do executivo, poderá ter grande contribuição às organizações, ao reduzir os riscos de subjetividade neste processo.

## **2. Aplicação da Lógica Nebulosa**

A Lógica Nebulosa ou *FuzzyLogic* é um recurso utilizado pelos sistemas inteligentes para tratar incertezas, os quais são projetados para interpretar o raciocínio dedutivo, isto é, o modo como as pessoas inferem conclusões baseadas em fatos ou informações, como descrito por SHAW&SIMÕES (1999).

A Lógica Nebulosa estende a lógica convencional booleana ao ser multivalorada e assim permitir a interpretação do raciocínio humano e lidar com a imprecisão e incerteza características. Ser multivalorada significa aceitar valores além do zero e um (ou falso e verdadeiro) da lógica convencional bivalorada. Na prática, qualquer número real entre zero e um é permitido, sendo que zero pode significar "totalmente falso" e um significar "totalmente verdadeiro". Esta granularidade é denominada pelo termo "grau de pertinência", oriunda da teoria dos conjuntos nebulosos.

Sua origem remonta dos estudos de Lofti Zadeh, professor do Departamento de Engenharia Elétrica da Universidade da Califórnia, que publicou em 1965 seu famoso artigo sobre a teoria dos conjuntos nebulosos. Em 1973, Zadeh propôs uma nova abordagem para análise de sistemas complexos onde o conhecimento humano seria expresso por regras nebulosas. Posteriormente, em 1975, o Professor Ebrahim Mamdani publicou, com base nas teorias de Zadeh, seu mecanismo de inferência nebulosa que consiste no processamento de quadro etapas: fuzzificação das entradas, avaliação das regras, agregação dos consequentes e defuzzificação (Negnevitsky, 2005). Estas etapas estão descritas nos itens que se seguem.

## **2.1. Fuzzificação das entradas**

Esta etapa consiste em determinar o grau de pertinência, que é característico da lógica nebulosa, contra os conjuntos nebulosos previamente definidos. Dessa forma, valores numéricos simples ou *crisp* são traduzidos para valores linguísticos com a complementação do grau de pertinência dentro deste valor. Expressa-se esta tradução da seguinte forma:

 $\mu_{A}(x)$ 

Onde µ é o grau de pertinência no conjunto *A* em função de *x* que, por sua vez, está restrito ao intervalo entre 0 e 1 ( $X \rightarrow [0,1]$ ), ou ao seu universo de discurso. Assim:

- $\mu_A(x) = 1$ , se *x* está totalmente em *A*;
- $\mu_A(x) = 0$ , se *x* não está totalmente em *A*;
- $0 < \mu_A(x) < 1$ , se *x* está parcialmente em *A*.

## **2.2. Avaliação das regras**

SHAW&SIMÕES (1999) descreve que a construção da base de regras nebulosas é a interpretação da forma de pensar humana através de implicação lógica, isto é, o pensamento de causa (parte antecedente da regra) e efeito (parte consequência da regra).

Assim, para a construção das regras nebulosas seguem-se o seguinte formato:

SE (*x* É *A*) E/OU(*y* É *B*) ENTÃO (*z* É *C*)

Onde x, *y* e *z* são as variáveis linguísticas e *A*, *B* e *C*aso os valores linguísticos. As variáveis e valores linguísticos constituem a definição dos conjuntos nebulosos.

Essas regras, juntamente com os dados de entrada fuzzificados pela etapa anterior, passam pelo processo de implicação do consequente. Assim, o grau de pertinência obtido na parte antecedente implica no mesmo grau de pertinência da parte consequente. Este processo é denominado *alpha cut*.

Quando a regra é construída com mais de um antecedente, caso em que se utiliza a união "OU"(*OR*) ou intersecção "E" (*AND*), são aplicado os operados nebulosos "max" (máximo) e "min" (mínimo), respectivamente, de modo a obter-se somente um valor de *alpha cut* a implicar-se no consequente.

## **2.3. Agregação dos consequentes**

Esta etapa contempla Desse modo, obtêm-se várias formas que originam o denominado conjunto de agregação, o qual será utilizado posteriormente para a etapa de defuzzificação.

## **2.4. Defuzzificação**

Esta etapa consiste na transformação do raciocínio nebuloso, até então trabalhado com as variáveis e valores linguísticos, para valores numéricos simples ou *crisp.* Para tanto, torna-se necessária a unificação ou sobreposição dos consequentes cortados na etapa anterior, requerendo-se o uso de técnicas de defuzzificação, dentre as quais as principais são (SHAW&SIMÕES,1999) :

- 1. Centro do máximo (COM): O grau de pertinência é o primeiro valor máximo encontrado
- 2. Método da média dos máximos (MOM): encontra o ponto médio entre os máximos encontrados nos graus de pertinência das regras
- 3. Método do centro da área ou Centro de Gravidade (COG): encontra o centro de gravidade da união de todas as distribuições de regras.

A escolha do método é feita de acordo com a aplicação envolvida. Neste trabalho, foi adotado o método do centro da área ou Centro de Gravidade que permite levar em conta o peso relativo de todas as implicações obtidas na fase do processamento de regras, sem desconsiderar mesmo as que tiveram um peso reduzido na conjugação final dos consequentes. Assim, todo o conhecimento da base de regras é considerado no resultado final.

## **3. Resultados**

Para atingir o objetivo deste trabalho, foi realizado o desenvolvimento de um software especialista auxiliado por lógica nebulosa; esse software, denominado Nebulosus, fornece meios *quantitativos* que poderão auxiliar o executivo ou grupo controlador no complexo processo de tomada de decisão de Governança Corporativa em TI, que normalmente envolve raciocínio *qualitativo*.

A descrição do software proposto será feita abaixo tomando como exemplo a variável reconhecida como mais importante para a Governança de TI pela Pesquisa Anual - Administração dos recursos de informática realizada pela FGV EAESP CIA (Centro de Tecnologia da Informação Aplicada da Escola de Administração de empresas de SP da FGV) em 2010: o Gasto com informática na organização, que será identificado pelo seu acrônimo GM.

A FGV EAESP (2010) considera que quanto mais informatizada a empresa maior é o gasto com informática. O gasto total é a soma dos investimentos e despesas com equipamentos, instalações, suprimentos e material de consumo, software, serviços, telefonia e custo direto e indireto com pessoal próprio e terceiros.

## **3.1. O Sistema Nebulosus**

O Sistema Nebulosus foi desenvolvido utilizando-se o ambiente Microsoft Visual Basic.NET e seu funcionamento consiste na execução sequencial das seguintes fases:

1.Definição das variáveis linguísticas e os conjuntos nebulosos.

2.Definição das regras nebulosa.

3. Entrada dos dados pelo usuário e obtenção do coeficiente de saída.

O coeficiente de saída, resultante da defuzzificação, servirá como apoio ao gestor para a tomada de decisão sobre a Governança de TI.

## **3.2. Definição das variáveis linguísticas, conjuntos nebulosos e regras**

Uma vez que o objetivo é determinar o Gasto com Informática (GM), foram definidas duas variáveis para determinação do mesmo: o orçamento anual para investimentos em TI, consolidado mensalmente, e o faturamento líquido da empresa. As suas correspondentes variáveis nebulosas (identificadas pelos acrônimos TIOrçamento e FatLiq) foram utilizadas para exemplificar a execução do Sistema Nebulosus e estão descritas na Tabela 1.

A Figura 1 expõe a interface onde é construída a variável nebulosa TIOrçamento que compõe o modelo, enquanto a Figura 2 expõe a variável nebulosa FatLiq. A Figura 3 apresenta a construção das regras do modelo. No seu lado direito são apresentadas as regras que já compõem o sistema enquanto em seu lado esquerdo são mostradas as variáveis e os conjuntos nebulosos já definidos.

A base de regras de inferência utilizada para esse exemplo, com 25 combinações relevantes para as possibilidades das variáveis de entrada, está descrita na Tabela 2.

## **3.3. Entrada de dados pelo usuário e obtenção do coeficiente de saída**

Por fim, a Figura 4 mostra o processo de defuzzificação e agregação dos consequentes pelo método do centroide – através do cálculo do centro de gravidade (COG), conforme demonstrado em SHAW&SIMÕES (1999). Nesta figura, são inseridos valores efetivamente realizados para as duas variáveis nebulosas definidas como entradas, TIOrçamento e FatLiq, com os valores 250 (x1000 reais) e 10 (x1000000 reais). Após o processamento com o sistema nebuloso, atingiu-se um valor esperado para o Gasto com informática na organização (GM) de 7,50% (GM entre "ruim" e "muito ruim") em contrapartida a um alvo médio de 6% (GM "bom"), compatível com o cenário inserido, ou seja, TIOrçamento entre "abaixo" e "muito abaixo" do esperado conjugado a um orçamento "muito abaixo" do esperado.

## **4. Discussão e conclusões**

Devido ao aumento crescente da importância da Tecnologia da Informação nos ambientes organizacionais, a administração dos recursos de TI tem sido mais observada, estudada e interpretada. Com isso, os conceitos de incerteza presentes na Lógica Nebulosa têm sido objeto de estudos acadêmicos mais profundos para propor possíveis ferramentas para tornar mais objetivo o caminho para tomada de decisão. Esse artigo demonstra o desenvolvimento e aplicação de um software simples e robusto que utiliza toda a característica da Lógica Nebulosa para construir a Computação com palavras, viabilizando tratar analiticamente a incerteza, a ambiguidade e a linguagem natural do ser humano. Os resultados obtidos demonstram que a aplicação da Lógica Nebulosa permite agregar positivamente essas características para apoiar a tomada de decisão na Governança em TI, ao avaliar índices quantitativos de uma forma qualitativa.

DAVENPORT, Thomas H. - Conhecimento empresarial – Ed Campus - 1998

EISENHARDT, K. M. – Making fast strategic decisions in high-velocity environments – Academy of management journal, v.32 – 1989

FERNANDES, Aguinaldo A., Abreu, Vladimir F. De; - Implantando a Governança de TI – da Estratégia à Gestão de Processos e Serviços. Rio de Janeiro.2006

FINKELSTEIN, S. – Por que executivos inteligentes falham – M. Books – 1ª. edição – 2007

HAMMOND, John, KEENEY, Ralph e RAIFFA, Howard. Decisões inteligentes: somos

movidos a decisões – como avaliar alternativas e tomar a melhor decisão. Rio de Janeiro:

Elsevier, 2004

MOTA, Lia Moreira Toledo; MOTA, Alexandre de Assis; GONZALES, Rina Rondon. Determinação da atenuação de sinais em ambientes indoor via lógica nebulosa. Semina: Ciências Exatas e Tecnológicas, Londrina, v. 32, n. 2, p. 199-212, 2011

NONAKA, I. & TAKEUCHI, H. - Criação de conhecimento na empresa: como as empresas japonesas geram a dinâmica da inovação – Ed. Campus –1997

ROSENAU, James N. Governança, Ordem e Transformação na Política Mundial. In:

Rosenau, James N. e Czempiel, Ernst-Otto. Governança sem governo: ordem e

transformação na política mundial. Brasília: Ed. Unb e São Paulo: Imprensa Oficial do

Estado, 2000.

SHAW Ian S. SIMOES Marcelo Godoy. Controle e modelagem Fuzzy. 1999. 1° Edição. Editora Edgard Blücher.

SIMON, H. A. The new science of management decision.New York, Harper & Row,1960

NEGNEVITSKY, M. Artificial Intelligence: A Guide to Intelligent Systems, 2nd edition. England: Addison Wesley, 2005.

# **Tabelas:**

| Variável linguística | Intervalo  | Conjuntosnebulosos | Tipo de função | <b>Valores</b>        |
|----------------------|------------|--------------------|----------------|-----------------------|
| TIOrçamento          | $0 - 100$  | MuitoAbaixo        | Trapezoidal    | (0,5,10,20)           |
|                      |            | Abaixo             | Triangular     | (10, 20, 30)          |
|                      |            | Correto            | Triangular     | (20, 30, 40)          |
|                      |            | Acima              | Triangular     | (30, 40, 50)          |
|                      |            | MuitoAcima         | Trapezoidal    | (40, 50, 60, 70)      |
| FatLiq               | $0 - 1000$ | MuitoAbaixo        | Trapezoidal    | (0, 100, 200, 300)    |
|                      |            | Abaixo             | Triangular     | (200, 300, 400)       |
|                      |            | Correto            | Triangular     | (300, 500, 700)       |
|                      |            | Acima              | Triangular     | (400,600,800)         |
|                      |            | MuitoAcima         | Trapezoidal    | (600, 800, 900, 1000) |
| $GM(\%)$             | $0 - 10$   | Excelente          | Trapezoidal    | (2,3,4,5)             |
|                      |            | MuitoBom           | Triangular     | (4, 5, 6)             |
|                      |            | <b>Bom</b>         | Triangular     | (5,6,7)               |
|                      |            | Ruim               | Triangular     | (6, 7, 8)             |
|                      |            | MuitoRuim          | Triangular     | (7,8,9)               |
|                      |            | Péssimo            | Trapezoidal    | (7,8,9,10)            |

Tabela 1. Definição das variáveis linguísticas e conjuntos nebulosos.

Tabela 2: Descrição das regras de inferência utilizadas

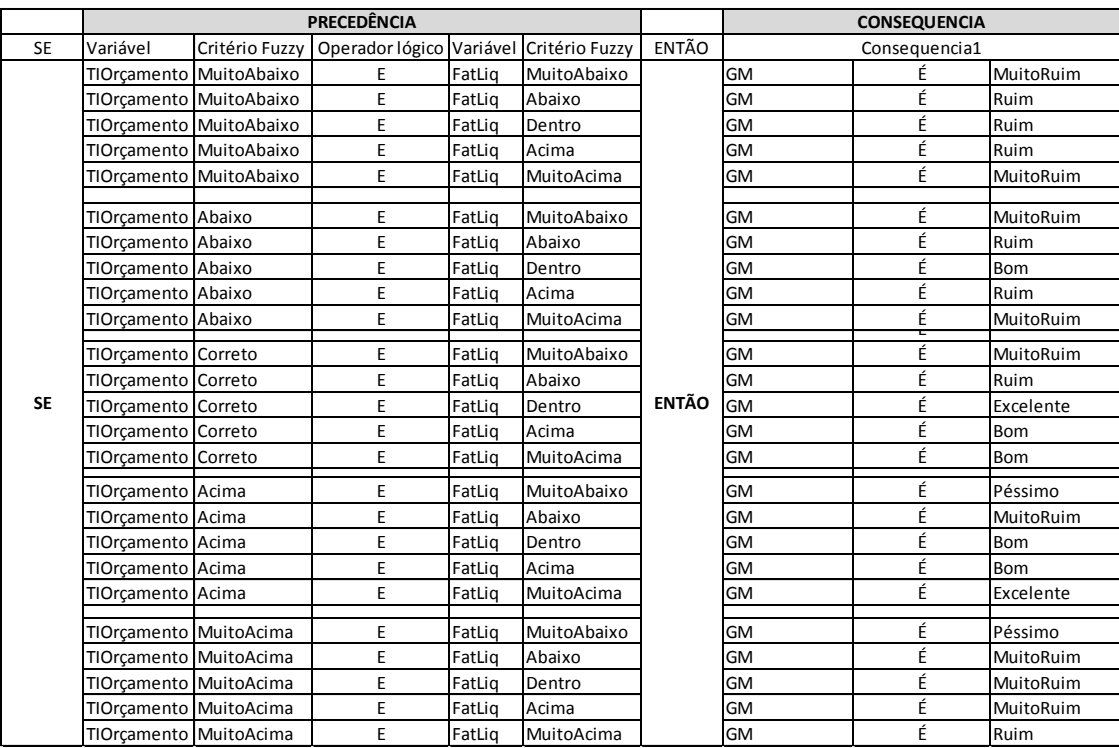

**Figuras:**

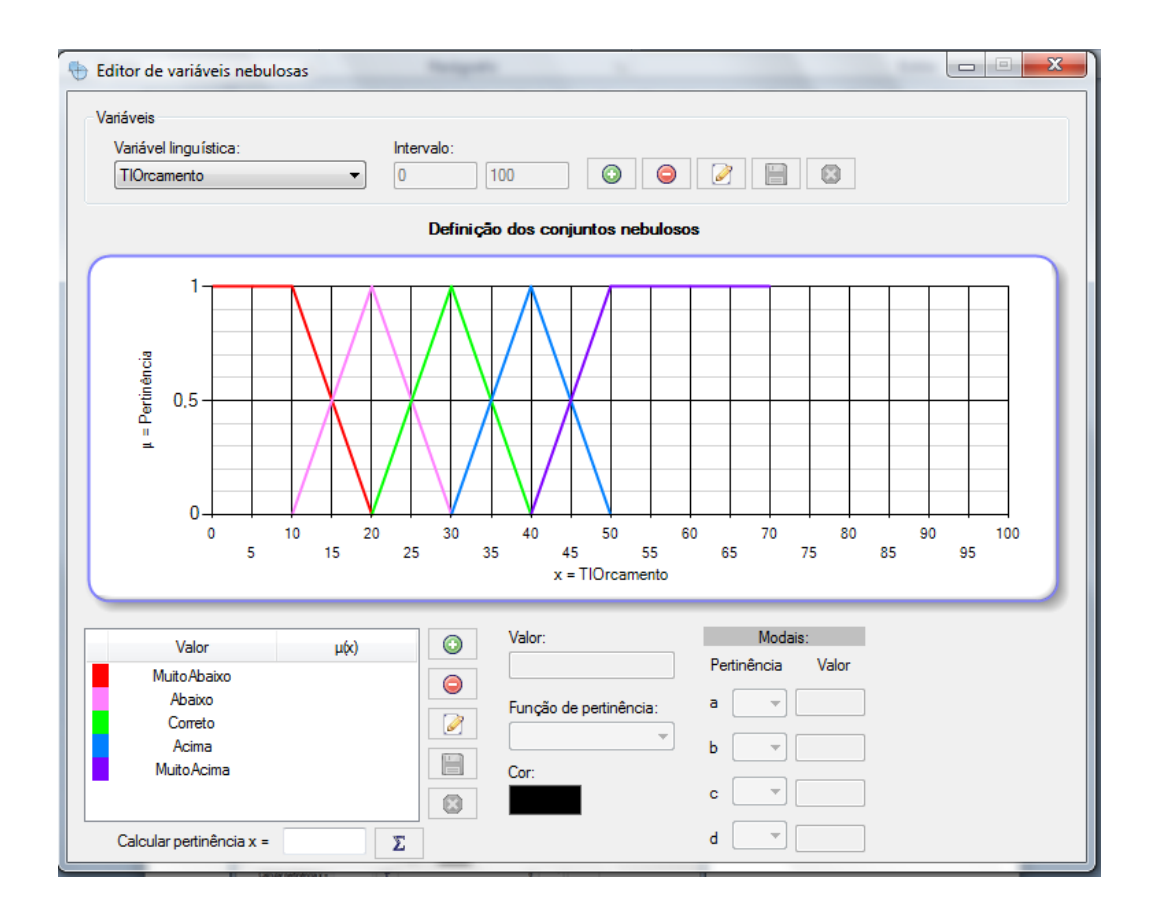

Figura 1 – interface de inserção/edição da variável nebulosa TIOrçamento.

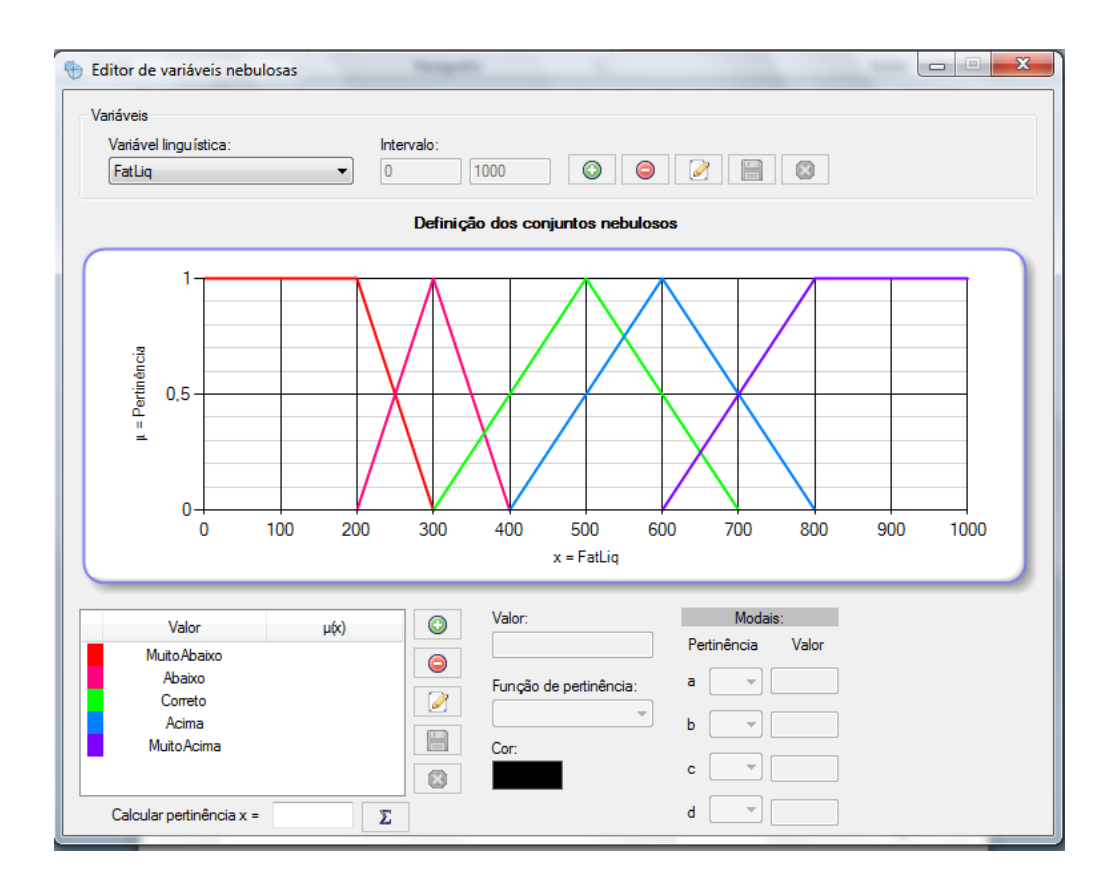

Figura 2 – interface de inserção/edição da variável nebulosa FatLiq.

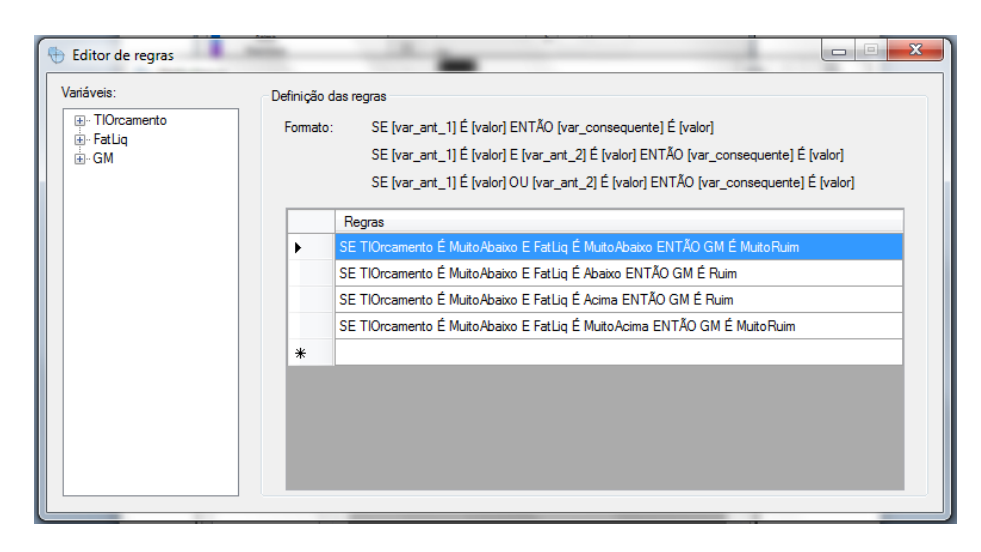

Figura 3 – interface para edição das regras do modelo.

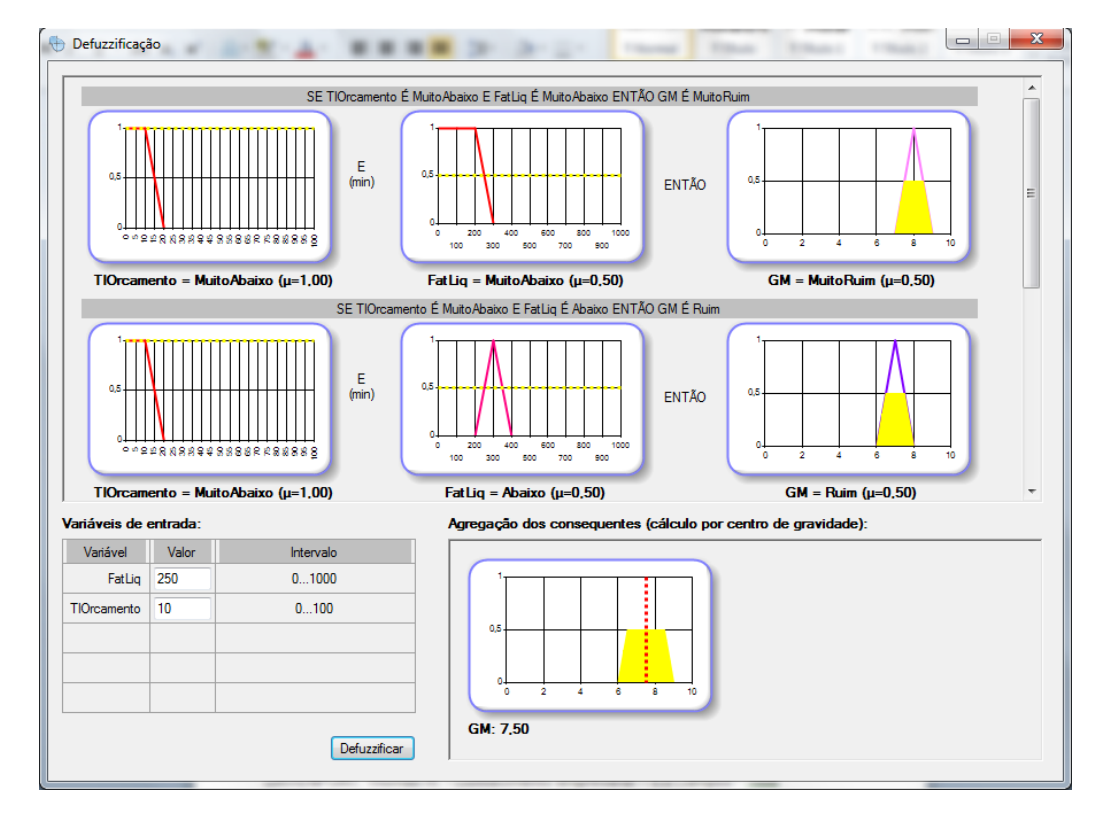

Figura 4 – interface de defuzzificação com o resultado de GM obtido para um caso específico das variáveis de entrada TIOrçamento e FatLiq.

**Apêndice 3: Artigo - Identificação de Ofensores em Redes IEEE 802.11 Utilizando Lógica Nebulosa**

# Identificação de Ofensores em Redes IEEE 802.11 Utilizando Lógica Nebulosa

Claurem P. C. Marques, Ana R. C. Siqueira, Deivis F. Pirani, Thalis Avansi, Marcelo L. F. Abbade, Alexandre A. Mota e Lia T. M. Mota

*Resumo* **— Este artigo apresenta um método para identificar ofensores - dispositivos causadores da anomalia da MAC - em redes IEEE 802.11, utilizando lógica nebulosa. Para viabilizar tal identificação, foi especificada uma bancada de testes que permite a coleta das informações necessárias para determinar a potência recebida nas estações e a taxa de transferência efetiva dos dispositivos conectados a uma rede. Utilizando uma síntese dessas informações coletadas, um sistema nebuloso baseado em regras associa um potencial ofensivo para todos dispositivos conectados à rede, permitindo assim identificar o provável ofensor.**

#### *Palavras-Chave — Anomalia da MAC, IEEE 802.11, Lógica Nebulosa, Bancada de Testes.*

*Abstract* **— This paper presents a method to identify devices causing the MAC anomaly in IEEE 802.11 networks using fuzzy logic. To do so, a test bench with specific hardware and software configuration was implemented, that allows gathering of information needed to determine transmission power and throughput of network stations. With these data, a fuzzy system was developed to determine an offensive potential for all network devices, permitting to identify the probable offending device.** 

#### *Keywords — MAC Anomaly, IEEE 802.11, Fuzzy Logic, test workbench.*

#### I - INTRODUÇÃO

Atualmente, as redes sem fio padrão IEEE 802.11 proporcionam ampla conectividade e mobilidade a uma vasta quantidade de dispositivos de uso cotidiano, tais como: smartphones, tablets, televisores, vídeo games, laptops, palm-tops e estações de trabalho convencionais. Para uma determinada rede sem fio, o crescente aumento do número desses dispositivos causa um aumento da competição pelo acesso ao meio; essa disputa para se utilizar o meio físico acaba por afetar o desempenho da rede.

O padrão para redes locais sem fio IEEE 802.11b foi inicialmente descrito em 1997 [1]. Esse padrão suporta taxas de transferência de 11Mb/s, 5.5 Mb/s, 2 Mb/s e 1 Mb/s, de acordo com a negociação entre o ponto de acesso e a estação conectada à rede. Desde seu surgimento, o padrão passou por diversas revisões [2] com o intuito de melhorá-lo.

O propósito da maioria das revisões era alcançar a melhoria do desempenho, mas algumas tinham o propósito de melhorias para segurança [3] e qualidade de serviço [4].

Por meio do método DCF (Distributed Coordination Function) que usa o algoritmo CSMA/CA, a camada MAC do padrão IEEE 802.11 prevê condições de igualdade de acesso ao meio físico por parte de todos dispositivos presentes na rede. Isso faz com que todas as estações tenham a mesma probabilidade de efetivamente acessar o meio, não importando a diferença entre suas condições da conectividade da camada física, nem de taxa de transferência. Como mencionado, a taxa de transferência é determinada mediante negociação entre o ponto de acesso sem fio e o dispositivo admitido na rede e se baseia nas condições de propagação do sinal, ou seja, na relação sinal/ruído (*signal-to-noise ratio,* SNR). Portanto, a determinação das condições da camada física é fundamental para a identificação dos dispositivos que estão submetidos a condições desfavoráveis de propagação do sinal, possibilitando a tomada de alguma ação do ponto de vista de gerência da rede, antes que estes dispositivos causem a anomalia da MAC [5] [6] [7].

A anomalia da MAC em redes com o padrão IEEE 802.11b foi demonstrada pela primeira vez em [6], quando se observou um desempenho consideravelmente degradado de algumas estações em relação a outras da rede. Essa anomalia faz com que uma estação em más condições provoque uma redução na taxa de transferência das demais estações, ao estabelecer comunicação efetiva com o ponto de acesso [7]. Para ilustrar este efeito, a Figura 1 mostra a taxa de transmissão de duas estações (STA1 e STA2) conectadas a um mesmo ponto de acesso (AP). Pode-se observar a significativa degradação que a transmissão da estação STA1, em boas condições de acesso, sofre a partir de 30 s, quando a estação STA2 (em condições desfavoráveis de transmissão) passa a

Claurem Marques, Deivis Pirani, Ana Siqueira, Thalis Avansi, Marcelo Abbade, Alexandre Mota e Lia Mota¸ CEATEC, Pontifícia Universidade Católica de Campinas, Campinas-SP, Brasil. E-mails: claurem.pcm@puccampinas.edu.br, deivis.fp@puccampinas.edu.br, anarcsiqueira@gmail.com, thalisvz@hotmail.com, abbade@puc-campinas.edu.br, mota.profalexandre@gmail.com, lia.mota@puc-campinas.edu.br

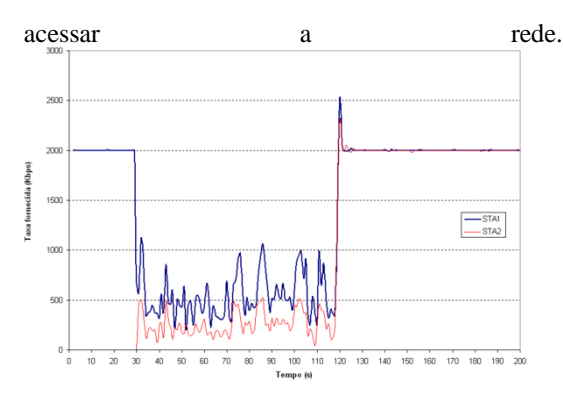

Observação da Anomalia da MAC – Reproduzido em [7]

Assim, torna-se interessante controlar e/ou eliminar os efeitos desse fenômeno em redes sem fio. Em [5], foi proposto um modelo para mitigar a anomalia da MAC usando a relação sinal-ruído para controlar a janela de contenção backoff, o que exige implementações tanto em hardware quanto no firmware do ponto de acesso. Já em [8], a anomalia foi mitigada com

Essa identificação depende de diferentes fatores, uma vez que é determinada pelas condições de acesso da estação ofensora. A proposta desse trabalho é a utilização de lógica nebulosa para concatenar o efeito de diferentes variáveis da rede que são diretamente afetadas por essas condições de acesso, gerando assim uma métrica indireta do potencial de uma determinada estação da rede vir a se tornar uma estação ofensora. Em síntese, o sistema de regras nebulosas proposto visa determinar um índice numérico para cara estação conectada a um determinado ponto de acesso, de tal forma que quanto maior esse potencial de ofensividade, maior a chance da estação em questão ser um ofensor da rede. Assim, pode-se identificar o ofensor em qualquer instante, verificando-se aquela estação que tem o maior potencial ofensivo.

Este trabalho está organizado da seguinte forma. Na seção II é detalhada a bancada de testes; a seção III descreve o sistema nebuloso; a seção IV apresenta a discussão dos resultados e, por fim, é apresentada a conclusão do trabalho.

#### II - BANCADA DE TESTES

A bancada desenvolvida para os testes é composta basicamente por um dispositivo sem fio que atua como ponto de acesso (AP) e estações configuradas em computadores portáteis, devidamente equipados com placas que permitem o acesso à rede sem fio. A mobilidade das estações é importante para que seja possível a criação de diferentes condições de camada física. A topologia da rede básica com duas estações (notebooks A e B) está ilustrada na Fig. 2.

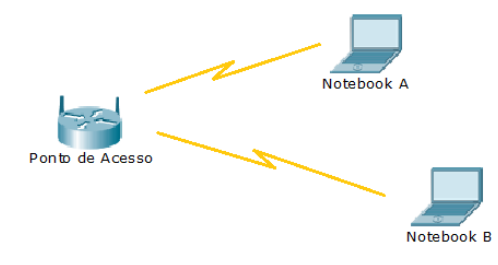

Topologia da rede básica da bancada de testes.

#### *A - Configuração da Rede Básica*

Na rede básica, configurada com duas estações, o notebook A tem uma placa de rede sem fio Intel com capacidades de conexão nos padrões IEEE 802.11 a, b, g e n. Possui um processador Intel I5, 4 GB de memória RAM e um disco rígido de 250 GB. O sistema operacional é o Linux Ubuntu Desktop.

O notebook B tem uma placa de rede sem fio IEEE 802.11a, b, g e n. Possui um processador Processador Intel Core I3, 4 GB de memória RAM e disco rígido de 500 GB. O sistema operacional desse notebook é o Linux Ubuntu Desktop.

O Ponto de Acesso Sem Fio possui uma placa de rede sem fio do fabricante Mikrotik RouterBoard RB14. Essa é uma placa PCI e está acoplada à placa-mãe de um computador Pentium 4 com processador de 1.5 GHz, 2 GB de memória RAM e 40 GB de disco rígido. A Fig. 3 ilustra os componentes da rede básica de testes em bancada.

Os dispositivos da bancada (ponto de acesso e estações) usam o mesmo sistema operacional, o Linux Ubuntu, escolhido por ser um software livre e por possuir robustez e flexibilidade necessárias para atender as necessidades dessa proposta. Para estabelecimento dos fluxos de dados foi utilizado o Jperf, uma versão Java do Iperf, com interface gráfica, ajustado para ser cliente nas estações com o servidor no ponto de acesso.

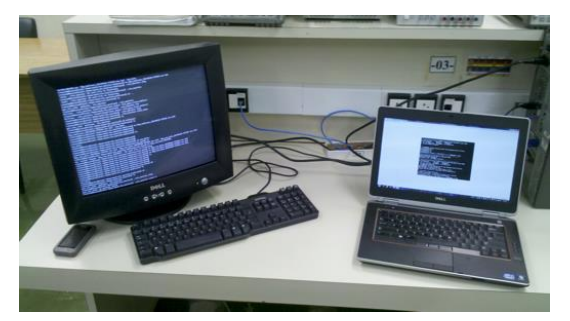

Equipamentos da Bancada de testes.

#### *B - Emulação da Anomalia*

A emulação da anomalia é fundamental para que se possa observar o comportamento da rede sem fio e analisar os efeitos decorrentes. É possível reproduzir a anomalia da MAC utilizando a bancada de testes proposta neste trabalho e observar em tempo real exatamente quando ela se instala. Para isso, as estações podem ser movidas para lugares distantes do ponto de acesso ou posicionadas atrás de obstáculos que atenuam o

sinal. Com isso, ocorre alteração do sinal e consequente degradação na relação sinal-ruído das estações, o que significa que a qualidade do enlace na camada física se torna desfavorável e que, portanto, passam a acontecer erros com maior frequência, fazendo com que mais pacotes de dados sejam perdidos. Configura-se assim um cenário apropriado para o surgimento da anomalia da MAC, como descrito em [6].

Na implementação realizada, as estações podem se conectar à rede assim que o ponto de acesso é ligado, pois o sistema fica ativo automaticamente. Nessa condição, os experimentos podem ser adequadamente criados para reproduzir, registrar e analisar a anomalia da MAC, permitindo que a proposta desse trabalho possa ser desenvolvida e validada. Alguns scripts na linguagem Bash Script foram desenvolvidos para automatizar a leitura das informações de camada física das estações da rede. Essas informações são usadas para se determinar a relação sinal-ruído e a taxa de transferência de cada dispositivo conectado à rede sem fio, que são entradas utilizadas no sistema nebuloso para determinar o potencial ofensivo das estações, como descrito a seguir.

#### III - SISTEMA NEBULOSO

A identificação do dispositivo responsável por causar a anomalia da MAC em uma rede é de difícil determinação, pois todas as estações ficam reduzidas a condições de tráfego degradadas e próximas. Visto que agilidade e precisão na hora de identificar o ofensor da rede são fundamentais para mitigar a anomalia, o sistema nebuloso pode ser agregado ao próprio ponto de acesso de forma que, à medida que as informações sobre a rede são coletadas e o sistema nebuloso começa a ser alimentado, uma lista com o potencial ofensivo dos dispositivos da rede vai sendo gerada em tempo real.

A avaliação do potencial ofensivo de uma estação é inicialmente feita de forma qualitativa, por meio de um processo de inferência, determinado por um conjunto de regras nebulosas. As variáveis nebulosas de entrada necessárias para essa inferência, descritas na Tabela I, também expressam níveis qualitativos das variáveis exatas (ou *crisp*) coletadas da rede pela bancada de testes, através de conjuntos nebulosos. Esses níveis qualitativos de entrada são determinados na etapa de Fuzzificação do sistema nebuloso [9]. Assim, a cada conjunto nebuloso da Tabela I é associado um grau de pertinência µ.

#### *A. Fuzzificação*

Cada conjunto nebuloso é definido por valores modais [A,B,C,D] conforme a Fig. 4. Considerando essa definição, para um valor medido *xe* de uma entrada *crisp*, o valor de pertinência associado ao seu conjunto nebuloso pode ser calculado como segue:

$$
Se (xe < A) OU (xe > = D), \mu = 0;
$$

*Se (xe > A) E (xe < B),*  $\mu = ((xe-A)/(B-A));$ *Se (xe > = B)*  $E$  (*xe < = C)*,  $\mu = 1$ ; *Se (xe > C) & (xe < D), µ=((D-xe)/(D-C));*

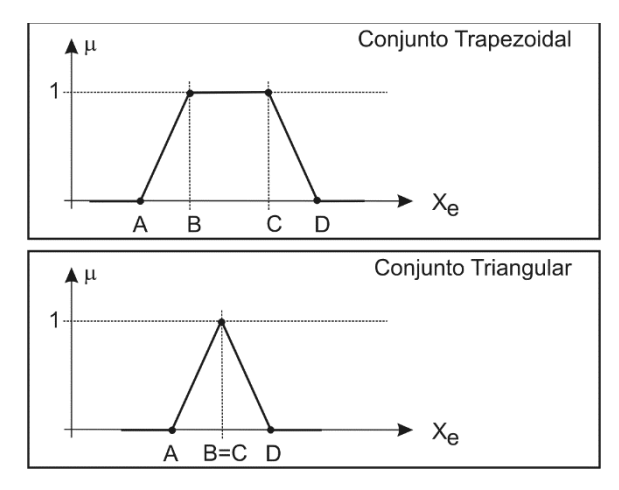

Tipos de conjuntos nebulosos e seus valores modais

#### *C - Implicação Nebulosa*

Com a finalidade de proporcionar processamento rápido do potencial ofensivo, neste trabalho foi empregado o seguinte formato para a construção das regras nebulosas:

#### SE (x É A) E/OU(y É B) ENTÃO (z É C)

na qual *x*, *y* e *z* são variáveis nebulosas e A, B e C são seus qualificativos, ou seja, seus conjuntos nebulosos associados conforme a Tabela I. A implicação nebulosa consiste em associar um valor de pertinência  $\mu$ c ao conjunto de saída C, a partir das pertinências  $\mu_A$  e  $\mu_B$  dos conjuntos de entrada A e B previamente determinadas na etapa de Fuzzificação, de forma que:

#### $\mu_C$  = mínimo{ $\mu_A$ ,  $\mu_B$ }

Se mais de uma regra nebulosa realiza implicação no conjunto C, o valor de µC deve ser assumido como o máximo entre os possíveis valores que seriam associados a partir de cada uma das regras.

As regras nebulosas identificadas nesse experimento estão no Apêndice I.

#### *D - Defuzzificação*

Esta etapa consiste na transformação do raciocínio nebuloso, até então trabalhado com as variáveis e valores linguísticos, para valores numéricos simples ou crisp. Para tanto, torna-se necessária a unificação ou sobreposição dos consequentes implicados na etapa anterior, requerendo-se o uso de uma técnica de defuzzificação [9]. Neste trabalho, para valorizar a robustez e precisão do resultado, foi adotado o método do Centro de Gravidade ou Centroide (COG), que determina o valor exato do potencial ofensivo como o centro de gravidade da figura plana formada pela união de todas as distribuições de regras sobre a variável nebulosa de saída. Maiores detalhes sobre o cálculo do Centro de Gravidade podem ser encontrados em [9].

| Variável<br><b>Nebulosa</b>          | <b>Escopo</b>          | Conjunto<br><b>Nebuloso</b> | <b>Valores</b><br><b>Modais</b> | Pertinência<br><b>Associada</b> |
|--------------------------------------|------------------------|-----------------------------|---------------------------------|---------------------------------|
| Obsolescê<br>ncia da                 | 0 a 100                | Alta                        | [50, 80, 100, 100]              | $\mu$ <sub>OA</sub>             |
| Estação                              | [%]                    | Média                       | [20, 50, 50, 80]                | $\mu_{OM}$                      |
| (OE)                                 |                        | Baixa                       | [0,0,20,50]                     | $\mu$ <sub>OB</sub>             |
| Potência                             |                        | Alta                        | [0,0,10,60]                     | $\mu_{PA}$                      |
| do sinal                             | $0a - 100$<br>[dBm]    | Média                       | [10,60,60,75]                   | $\mu_{PM}$                      |
| recebido<br>(PR)                     |                        | Baixa                       | [60,75,90,100]                  | UPB                             |
| Taxa<br>Nominal<br>negociada<br>(TN) | 0a11<br>[Mb/s]         | Alta                        | [3,5,11,11]                     | <b>UTNA</b>                     |
|                                      |                        | Média                       | [1,3,3,5]                       | $\mu_{TNM}$                     |
|                                      |                        | Baixa                       | [0,0,2,3]                       | $\mu_{\rm TNB}$                 |
| Taxa<br>Efetiva<br>praticada<br>(TE) | 0 a 100<br>[% de<br>TN | Alta                        | [50, 70, 100, 100]              | UTEA                            |
|                                      |                        | Média                       | [20, 40, 40, 60]                | <b>µTEM</b>                     |
|                                      |                        | Baixa                       | [0,0,20,30]                     | <b>UTEB</b>                     |
| Potencial<br>ofensivo<br>(PO)        | 0 a 100                | Muito Alta                  | [60,70,90,100]                  | <b>UPOMA</b>                    |
|                                      |                        | Alta                        | [50, 60, 60, 70]                | $\mu_{\text{POA}}$              |
|                                      |                        | Média                       | [40, 50, 50, 60]                | μ <sub>ром</sub>                |
|                                      |                        | Baixa                       | [30, 40, 40, 50]                | $\mu_{POB}$                     |
|                                      |                        | Muito<br>Baixa              | [0, 20, 30, 40]                 | UPOMB                           |

VARIÁVEIS NEBULOSAS

#### IV - RESULTADOS

A bancada de testes se traduz em um sistema capaz de fornecer, para cada estação na rede, a medição da potência do sinal recebido, da taxa nominal negociada entre o ponto de acesso e a estação, da taxa efetiva que a estação realmente está utilizando e a data e hora de cada leitura. Esses dados são armazenados em arquivos no formato ".csv". O sistema nebuloso que leva em consideração os dados coletados pela bancada de testes para identificar dispositivos com maior potencial ofensivo foi implementado usando o ambiente Scilab [10]. A rede básica descrita anteriormente, com um ponto de acesso e duas estações, foi utilizada para a coleta dos dados. A eficácia do sistema foi testada em três diferentes cenários, descritos a seguir.

#### *A - Cenário sem presença da Anomalia*

No primeiro cenário testado, as estações A e B foram deixadas livres para negociar suas taxas com o ponto de acesso. A Fig. 5 ilustra a evolução das taxas de transmissão praticadas pelas duas estações com o passar do tempo. Observa-se um compartilhamento da capacidade do canal enquanto a estação B está ativa, mas não houve caracterização da anomalia, pois a capacidade total de *throughput* da rede é mantida. A partir dos dados fornecidos para o sistema nebuloso, é possível determinar o potencial ofensivo para cada estação. A Tabela II ilustra as entradas e saída do sistema

nebuloso nesse cenário, para as duas estações (A e B).

DADOS PARA O SISTEMA NEBULOSO

| Variável                                     |          | R        |
|----------------------------------------------|----------|----------|
| Obsolescência do equipamento                 | 0.3      | 0.3      |
| Potência do sinal recebido<br>(dBm)          | $-41.73$ | $-44.59$ |
| Taxa nominal negociada (Mb/s)                | 11       | 11       |
| Taxa efetivamente praticada<br>$\frac{9}{6}$ | 38,36    | 6.45     |
| Potencial ofensivo                           | 0.35     | 0.40     |

Da Tabela II, observa-se que o maior potencial ofensivo está associado à estação B, embora não esteja caracterizada a anomalia. Isso indica que, em caso de degradação da rede, é mais provável que a estação B se torne a ofensora.

#### *B - Presença da Anomalia por restrição de taxa*

No segundo cenário testado, a estação A foi deixada livre para negociar sua taxa com o ponto de acesso, enquanto a estação B foi configurada para ser a ofensora, operando em 1 Mb/s . A Fig.6 ilustra a evolução das taxas de transmissão praticadas pelas duas estações com o passar do tempo. Observa-se a caracterização da anomalia a partir da entrada da estação B na rede, com a degradação radical da transmissão da estação A, reduzindo bastante a capacidade total de *throughput* da rede. A Tabela III mostra as entradas e saída do sistema nebuloso no segundo cenário, para as duas estações (A e B).

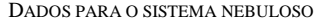

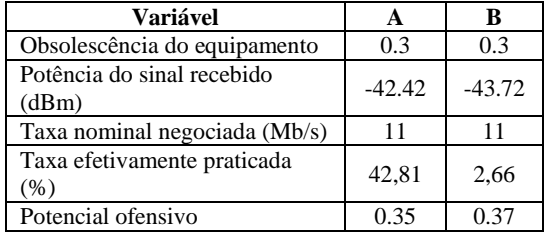

Da Tabela III, observa-se que o maior potencial ofensivo está associado à estação B, indicando que o sistema nebuloso foi capaz de identificar corretamente o ofensor.

#### *C - Presença da Anomalia por restrição de potência*

No terceiro cenário testado, as estações A e B foram deixadas livres para negociar suas taxas com o ponto de acesso. No entanto, a estação B foi configurada para ser a ofensora, sendo posicionada de forma a fazer com que a potência média percebida no ponto de acesso seja de -86dBm. A Fig.7 ilustra a evolução das taxas de transmissão praticadas pelas duas estações com o passar do tempo. Como anteriormente, observa-se a anomalia com a entrada da estação B na rede, pois, embora não caracterizada durante todo o tempo, em alguns

#### XXXI SIMPÓSIO BRASILEIRO DE TELECOMUNICAÇÕES – SBrT2013, 1-4 DE SETEMBRO DE 2013, FORTALEZA, CE

pontos há inequívoca degradação radical da transmissão da estação A e do *throughput* total da rede.

A Tabela IV mostra as entradas e saída do sistema nebuloso no segundo cenário, para as duas estações (A e B). Dessa Tabela, observa-se que o maior potencial ofensivo está associado à estação B, indicando que o sistema nebuloso também foi capaz de identificar corretamente o ofensor para o caso de potência degradada.

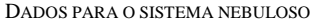

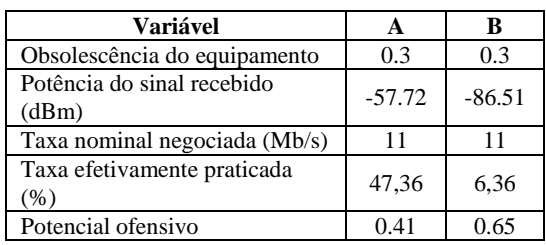

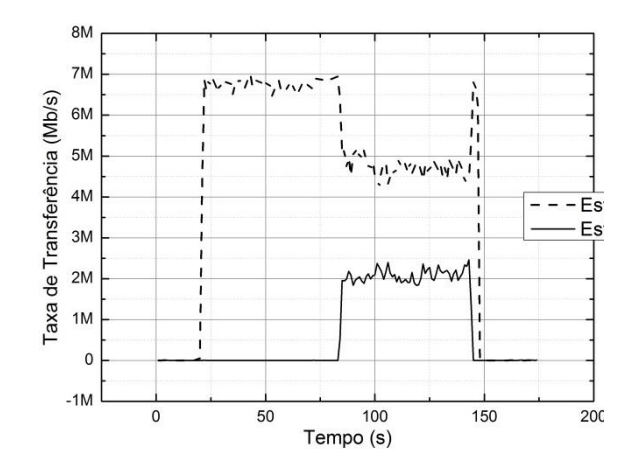

Taxas no Primeiro cenário - Rede sem anomalia.

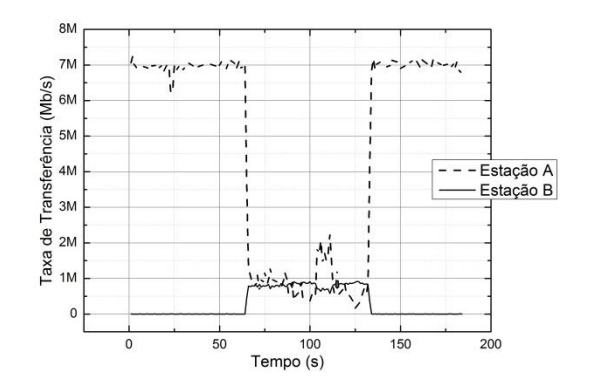

Segundo cenário – Ofensor operando com taxa degradada.

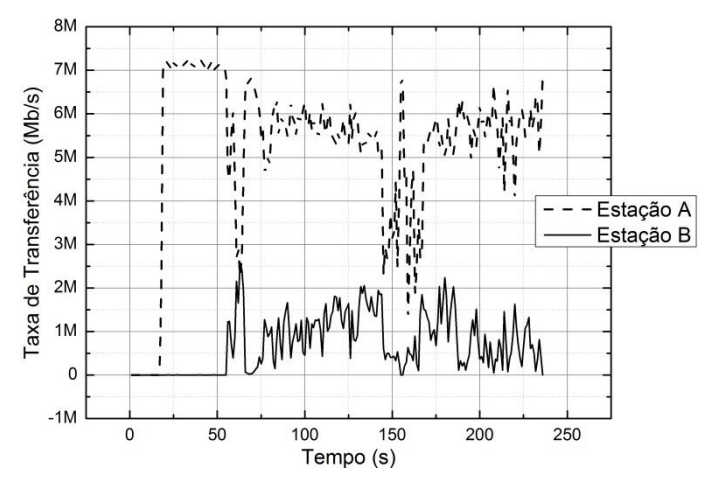

Terceiro cenário – Ofensor operando com baixa potência

#### V - CONCLUSÕES

Com a vasta quantidade de dispositivos tecnológicos com capacidade de comunicação em redes locais sem fio *Wi-Fi* sendo desenvolvidos na atualidade, torna-se importante considerar o problema da anomalia da MAC inerente às redes IEEE 802.11. A caracterização da anomalia faz com que recursos sejam sub-utilizados tornando a tecnologia ineficiente quanto ao desempenho técnico, econômico e energético.

Ao emular a anomalia com a bancada de testes proposta neste trabalho, foi possível coletar e armazenar as informações sobre estações em uma rede sem fio, além de criar e executar cenários com o propósito de validar o sistema nebuloso.

O sistema nebuloso proposto foi capaz de identificar o ofensor em condições de degradação de taxa e de potência da estação ofensora. A escolha de um sistema nebuloso para determinar o potencial ofensivo das estações através de da concatenação das variáveis coletadas na bancada de testes permite que a identificação do ofensor possa ser feita de maneira mais rápida do que se todas as possibilidades e configurações da rede tivessem que ser analisadas para tal identificação. Nesse sentido, favorece-se que ações de controle possam ser tomadas mais rapidamente pela gerência da rede.

Finalmente, o console do sistema operacional Linux Ubuntu também oferece ao ponto de acesso grande flexibilidade e agilidade, pois a partir dele é possível fazer qualquer verificação ou configuração do sistema em tempo real. Isso é importante para minimizar o tempo que a anomalia afeta a rede ou mesmo que ela se instale, e dessa forma também se evita desperdício de recursos da rede e se viabiliza que os usuários tenham taxas de dados que permitam um nível aceitável de qualidade de serviço e experiência.

#### AGRADECIMENTOS

À PUC-Campinas pelo financiamento da pesquisa e ao CNPq pelo apoio e bolsas.

#### REFERÊNCIAS

- Institute of Electrical and Electronics Engineering, 1997. 802.11- 1997 IEEE Standard for Information Technology-Telecommunications and Information Exchange between Systems-Local and Metropolitan Area Networks-Specific Requirements-Part 11: Wireless LAN Medium Access Control (MAC) and Physical Layer (PHY) Specifications, DOI=http://dx.doi.org/10.1109/IEEESTD.1997.85951
- IEEE. http://standards.ieee.org/about/get/802/802.11.html, Acessado em 2013-05-10.
- Institute of Electrical and Electronics Engineering, 2004. IEEE 802.11i-2004: Amendment 6: Medium Access Control (MAC) Security Enhancements. IEEE Standards. 2004- 07-23.
- IEEE Std 802.11e-2005. IEEE Standard for Information technology - Telecommunications and information exchange between systems - Local and metropolitan area networks - Specific requirements - Part 11: Wireless LAN Medium Access Control (MAC) and Physical Layer (PHY) Specifications - Amendment 8: Medium Access Control (MAC) Quality of Service Enhancements – Nov, 2005.
- Branquinho, O. C.; Reggiani, N.; Ferreira, D. M.. Mitigating 802.11 Mac Anomaly Using SNR to Control Backoff Contention Window. In: IEEE Computer Society, v. 4, p. 55-61, 2006.
- Heusse, Martin and Rousseau, Franck; Berger-Sabbatel, Gilles; Duda, Andrzej. Performance Anomaly of 802.11b, IEEE INFOCOM 2003.
- Guirardello, M.. Política de QoS com Priorização de Acesso ao Meio para Redes IEEE 802.11. 2008. 104f. Dissertação para obtenção do grau de mestre na Pontifícia Universidade Católica de Campinas, Campinas, 2008.
- Peris, A. J. F. Controle de vazão em redes IEEE 802.11 com presença de ofensores. 2012. 126P. Dissertação para obtenção do grau de mestre na Pontifícia Universidade Católica de Campinas, Campinas, 2012.
- [1] Shaw Ian S. Simoes Marcelo Godoy. Controle e modelagem Fuzzy. 2005. 2° Edição. Editora Edgard Blücher.
- Scilab. Open Software for Numerical Computation. 2013. http://www.scilab.org/, Acessado em 2013-05-10.

#### APÊNDICE I

#### Síntese das Regras Nebulosas:

*SE ObsolecEqpto É Alta E PotSinalReceb É Alta ENTÃO Ofensividade É Média*

*SE ObsolecEqpto É Alta E PotSinalReceb É Media ENTÃO Ofensividade É Alta*

*SE ObsolecEqpto É Alta E PotSinalReceb É Baixa ENTÃO Ofensividade É Muito Alta* 

*SE ObsolecEqpto É Media E PotSinalReceb É Alta ENTÃO Ofensividade É Alta*

*SE ObsolecEqpto É Media E PotSinalReceb É Media ENTÃO Ofensividade É Média*

*SE ObsolecEqpto É Media E PotSinalReceb É Baixa ENTÃO Ofensividade É Baixa*

*SE ObsolecEqpto É Baixa E PotSinalReceb É Alta ENTÃO Ofensividade É Muito Baixa*

*SE ObsolecEqpto É Baixa E PotSinalReceb É Media ENTÃO Ofensividade É Baixa*

*SE ObsolecEqpto É Baixa E PotSinalReceb É Baixa ENTÃO Ofensividade É Médio*

*SE ObsolecEqpto É Alta E TaxaEfetiva É Alta ENTÃO Ofensividade É Muito Alta*

*SE ObsolecEqpto É Alta E TaxaEfetiva É Media ENTÃO Ofensividade É Alta*

*SE ObsolecEqpto É Alta E TaxaEfetiva É Baixa ENTÃO Ofensividade É Média*

*SE ObsolecEqpto É Media E TaxaEfetiva É Alta ENTÃO Ofensividade É Alta*

*SE ObsolecEqpto É Media E TaxaEfetiva É Media ENTÃO Ofensividade É Alta*

*SE ObsolecEqpto É Media E TaxaEfetiva É Baixa ENTÃO Ofensividade É Média*

*SE ObsolecEqpto É Baixa E TaxaEfetiva É Alta ENTÃO Ofensividade É Média*

*SE ObsolecEqpto É Baixa E TaxaEfetiva É Media ENTÃO Ofensividade É Baixa*

*SE ObsolecEqpto É Baixa E TaxaEfetiva É Baixa ENTÃO Ofensividade É Muito Baixa*

*SE PotSinalReceb É Alta E TxNominalNeg É Alta ENTÃO Ofensividade É Baixa*

*SE PotSinalReceb É Alta E TxNominalNeg É Media ENTÃO Ofensividade É Baixa*

*SE PotSinalReceb É Alta E TxNominalNeg É Baixa ENTÃO Ofensividade É Média*

*SE PotSinalReceb É Media E TxNominalNeg É Alta ENTÃO Ofensividade É Baixa*

*SE PotSinalReceb É Media E TxNominalNeg É Media ENTÃO Ofensividade É Média*

*SE PotSinalReceb É Media E TxNominalNeg É Baixa ENTÃO Ofensividade É Alta*

*SE PotSinalReceb É Baixa E TxNominalNeg É Alta ENTÃO Ofensividade É Média*

*SE PotSinalReceb É Baixa E TxNominalNeg É Media ENTÃO Ofensividade É Alta*

*SE PotSinalReceb É Baixa E TxNominalNeg É Baixa ENTÃO Ofensividade É Muito Alta*

*SE PotSinalReceb É Alta E TaxaEfetiva É Alta ENTÃO Ofensividade É Média*

*SE PotSinalReceb É Alta E TaxaEfetiva É Media ENTÃO Ofensividade É Baixa*

*SE PotSinalReceb É Alta E TaxaEfetiva É Baixa ENTÃO Ofensividade É Muito Baixa*

*SE PotSinalReceb É Media E TaxaEfetiva É Alta ENTÃO Ofensividade É Alta*

*SE PotSinalReceb É Media E TaxaEfetiva É Media ENTÃO Ofensividade É Média*

*SE PotSinalReceb É Media E TaxaEfetiva É Baixa ENTÃO Ofensividade É Baixa*

*SE PotSinalReceb É Baixa E TaxaEfetiva É Alta ENTÃO Ofensividade É Muito Alta*

*SE PotSinalReceb É Baixa E TaxaEfetiva É Media ENTÃO Ofensividade É Alta*

*SE PotSinalReceb É Baixa E TaxaEfetiva É Baixa ENTÃO Ofensividade É Média*

*SE PotSinalReceb É Baixa ENTÃO Ofensividade É Alta*

Apêndice 4: Código SCILAB

```
**************************
//Processamento da logica Fuzzy -
//Entrada: Matriz e do arquivo Matriz.txt
// Variveis utilizadas: Matriz de conjuntos nebulosos C, origem: Arquivo
Matriz C.txt
// Variveis utilizadas: Matriz de Regras nebulosas C, origem: Arquivo
Matriz R.txt
\frac{1}{2}FUZZY
                                             \star// Onde A, B, C, D são dados das colunas da matriz C e o retorno "u" deve
ser gravado na mesma linha
// de ABCD na 5.a coluna que é a pertinência
function [u] = fuzzy(A, B, C, D, xe)
if (xe < A) | (xe > = D)u=0; //fora da faixa
    end
    if (xe > A) & (xe < B)u = ((xe-A)/(B-A)); // inclinação positiva
    end
    if (xe \ge B) & (xe \le C)u=1;
    end
      if (xe > C) & (xe < D) // inclinação negativa
    u = ( (D - xe) / (D - C) );
    end
endfunction
// 1.a etapa: leitura das matrizes:
//Ler a Matriz e, entradas
```

```
e= fscanfMat('C:\Users\araquel\Pessoal\Mestrado\Mota\EQM\Prospeccão
Telefonia Fixa\SCILAB\Matriz E.txt');
```
//Ler Matriz c, conjuntos nebulosos

c =fscanfMat('C:\Users\araquel\Pessoal\Mestrado\Mota\EQM\Prospecção Telefonia Fixa\SCILAB\Matriz C.txt');

//Ler matriz r, regras nebulosas

r= fscanfMat('C:\Users\araquel\Pessoal\Mestrado\Mota\EQM\Prospecção Telefonia Fixa\SCILAB\Matriz R.txt');

```
**************************
```
//2.a Etapa: Fuzzificação Leitura e cálculo das perntinências na matriz c de acordo //com dados da matriz de entradas. A matriz de entrada tem duas colunas a primeira //coluna corresponde aos valores das variáveis e a segunda a correspondencia das //variáveis às alinhas da matriz C

```
**************************
```
//Rotina para preenchimento da Matriz 'C', valores de pertinências, com base nas //informações da Matriz de entrada

Tamanho = size(e); // tamanho da matriz e,  $\acute{e}$  um vetor com duas posições:

// Tamanho(1) =  $n.o$  de linhas e Tamanho(2) =  $n.o$  de colunas

// contador de linhas na matriz C, para uma variável CountLines =  $1$ ; ProxVariavel =  $0$ ; // armazena a posição que parou na matriz C ao mudar de variável

LineC =  $1$ ; // conta a linha corrente da Matriz C

```
for i = 1: Tamanho(1) // Vai percorrer todas as linhas da matriz e
```
NlinesemMC =  $e(i, 2)$  ; // n.o de linhas que vai percorrer na Matriz C

ProxVariavel= ProxVariavel + NlinesemMC ;

// Se a primeira variavel for 5 linhas e a segunda 6, aqui já tenho a

//posição para ler a matriz C até a 11.a linha

CountLines = LineC ; // inicia na posição que é a validação da variável - Memoriza a posição que parou na matriz C

```
for x=CountLines: ProxVariavel // da linha que parou ou iniciou até a
última linha da variável na Matriz C
      u=0:
      c(LineC, 5) = fuzzy(c(LineC,1), c(LineC,2), c(LineC,3),
c(LineC, 4), e(i, 1) ; // Valores: A, B, C, D, xe
      LineC = LineC + 1;
   end
end**************************
// 3.a Etapa: Inferência das regras e Agregação dos consequentes.
\frac{1}{2}Iniciar processo de tratamento da matriz R: ela contém três
colunas antecedente e // consequente e
     uma terceira coluna que indica a linha da Matriz C a ser
11atualizada. Então dada
// uma pertinencia em C
                       \star**************************
for i= 1: size(r, 1)if r(i, 2) \approx 0 then // diferente de zero tem dois argumentos
    c(r(i, 3), 5) = max(c(r(i, 3), 5), min(c(r(i, 1), 5), c(r(i, 2), 5)\rightarrowelse
    c(r(i, 3), 5) = max(c(r(i, 3), 5), c(r(i, 1), 5));
  andend
*************************
// 4.a Etapa: Defuzzificação Dada a matriz C, com os pontos de corte
calculados,
```

```
// montar o cálculo da área com passos de 0,1 usando algoritimo do
centroide.
// trabalhar com a Últimas 5 linhas da matriz C, analisando os resultados
de alfa cut //calculado
**************************
// Dimensionar os passos do eixo x, criar um vetor
xi = 0: (10-0)/100:10;
ui somat=0;
                                  // somatoria das pertinências
ui xi somat = 0;
                            // somat ui * xi
centroide = 0.0;
Vet ui = zeros(101);
Vet xi = zeros(101);
ui = 0.0;**************************
// Início do processamento - Cálculo do centroide baseado na área da
envoltória //gerada pelo alfa cut (corte)
**************************
for i=1:size(xi,2) // varre todos os xi's em passos de 0.1ui=0.0;ui xi=0.0;
    for j = size(c, 1) : -1 : size(c, 1) -5 // vai varrer as linhas de saida da
matriz C
       u = fuzzy(c(j,1), c(j,2), c(j,3), c(j,4), xi(1,i));
       ui = max( (min(u, c(j, 5)) ) ) , ui ) ;
      Vet ui (1, i) = ui;
      Vet xi(i) = ui*xi(1,i);end
    ui somat = ui somat + ui;
```
ui\_xi\_somat = ui\_xi\_somat + (ui \* xi(1,i));

end

centroide= ui xi somat / ui somat;

printf("-----> centroide somatoria %f\n", centroide)